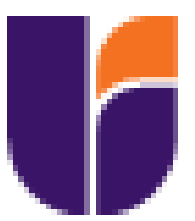

# **UNIVERSIDAD TECNOLÓGICA INDOAMÉRICA FACULTAD DE ADMINISTRACIÓN Y NEGOCIOS**

# **CARRERA DE ADMINISTRACIÓN DE EMPRESAS**

**TEMA:**

# **PLAN DE NEGOCIOS PARA LA PRODUCCIÓN Y COMERCIALIZACIÓN DE BARRAS ENERGÉTICAS A BASE DEL RECHAZO DEL PLÁTANO VERDE DE EXPORTACIÓN EN EL DISTRITO METROPOLITANO DE QUITO.**

Trabajo de titulación previo a la obtención del título de Licenciado(a) en Administración de Empresas

## **Autor(a)**

Rivas Gómez Pedro Pablo

## **Tutor(a)**

Econ. Mercedes Fabiola Galarraga Carvajal MBA

# QUITO – ECUADOR

2023

# **AUTORIZACIÓN POR PARTE DEL AUTOR PARA LA CONSULTA, REPRODUCCIÓN PARCIAL O TOTAL, Y PUBLICACIÓN ELECTRÓNICA DEL TRABAJO DE TÍTULACIÓN**

Yo, Pedro Pablo Rivas Gómez, declaro ser autor del Trabajo de Titulación con el nombre "PLAN DE NEGOCIOS PARA LA PRODUCCIÓN Y COMERCIALIZACIÓN DE BARRAS ENERGÉTICAS A BASE DEL RECHAZO DEL PLÁTANO VERDE DE EXPORTACIÓN EN EL DISTRITO METROPOLITANO DE QUITO.", como requisito para optar al grado de Licenciado en Administración de Empresas y autorizo al Sistema de Bibliotecas de la Universidad Tecnológica Indoamérica, para que con fines netamente académicos divulgue esta obra a través del Repositorio Digital Institucional (RDI-UTI).

Los usuarios del RDI-UTI podrán consultar el contenido de este trabajo en las redes de información del país y del exterior, con las cuales la Universidad tenga convenios. La Universidad Tecnológica Indoamérica no se hace responsable por el plagio o copia del contenido parcial o total de este trabajo.

Del mismo modo, acepto que los Derechos de Autor, Morales y Patrimoniales, sobre esta obra, serán compartidos entre mi persona y la Universidad Tecnológica Indoamérica, y que no tramitaré la publicación de esta obra en ningún otro medio, sin autorización expresa de la misma. En caso de que exista el potencial de generación de beneficios económicos o patentes, producto de este trabajo, acepto que se deberán firmar convenios específicos adicionales, donde se acuerden los términos de adjudicación de dichos beneficios.

Para constancia de esta autorización, en la ciudad de Quito, a los 04 días del mes de Agosto de 2023, firmo conforme:

Autor: Pedro Pablo Rivas Gómez. Firma: ………………………. Número de Cédula: 172350624-0. Dirección: Pichincha, Quito, Pomasqui, Pusuqui. Correo Electrónico: pablopr21@hotmail.com Teléfono: 0996234458.

# **APROBACIÓN DEL TUTOR**

En mi calidad de Tutor del Trabajo de Titulación ". PLAN DE NEGOCIOS PARA LA PRODUCCIÓN Y COMERCIALIZACIÓN DE BARRAS ENERGÉTICAS A BASE DEL RECHAZO DEL PLÁTANO VERDE DE EXPORTACIÓN EN EL DISTRITO METROPOLITANO DE QUITO." presentado por Pedro Pablo Rivas Gómez, para optar por el Título de Licenciado(a) en Administración de Empresas

# **CERTIFICO**

Que dicho trabajo de investigación ha sido revisado en todas sus partes y considero que reúne los requisitos y méritos suficientes para ser sometido a la presentación pública y evaluación por parte de los Lectores que se designen.

Quito, 04 de Agosto del 2023

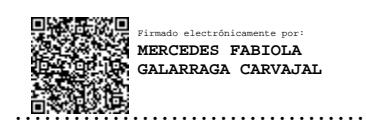

Econ. Mercedes Fabiola Galarraga Carvajal MBA

# **DECLARACIÓN DE AUTENTICIDAD**

Quien suscribe, declaro que los contenidos y los resultados obtenidos en el presente trabajo de investigación, como requerimiento previo para la obtención del Título de Licenciado(a) en Administración de Empresas, son absolutamente originales, auténticos y personales y de exclusiva responsabilidad legal y académica del autor

Quito, 04 de Agosto 2023

Califations ………………………………………

Pedro Pablo Rivas Gómez 172350624-0

### **APROBACIÓN LECTORES**

El trabajo de Titulación ha sido revisado, aprobado y autorizada su impresión y empastado, sobre el Tema: PLAN DE NEGOCIOS PARA LA PRODUCCIÓN Y COMERCIALIZACIÓN DE BARRAS ENERGÉTICAS A BASE DEL RECHAZO DEL PLÁTANO VERDE DE EXPORTACIÓN EN EL DISTRITO METROPOLITANO DE QUITO., previo a la obtención del Título de Licenciado(a) en Administración de Empresas, reúne los requisitos de fondo y forma para que el estudiante pueda presentarse a la sustentación del trabajo de titulación.

Quito, 04 de Agosto de 2023

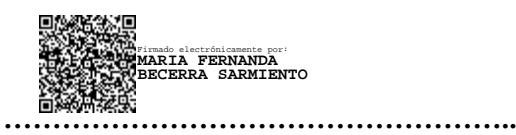

Ing. María Fernanda Becerra Sarmiento MsC LECTOR

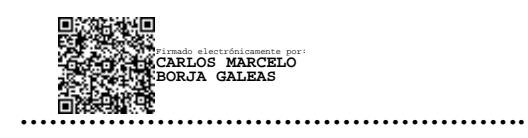

Dr. Carlos Marcelo Borja Galeas MsC LECTOR

#### **DEDICATORIA**

Con gratitud y emoción, dedico esta tesis a aquellos que fueron mi faro en este viaje académico. A mis padres, por su inquebrantable apoyo y amor incondicional; a mis amigos, por ser mi fuerza y aliento en los momentos más desafiantes. Cada paso de este recorrido ha sido posible gracias a ustedes. Esta tesis es el fruto de su inspiración y aliento constante. Que esta dedicatoria refleje mi eterno agradecimiento y honre el legado de cada uno de ustedes.

#### **AGRADECIMIENTO**

Quiero expresar mi sincero agradecimiento a todas las personas que han sido pilares fundamentales en la culminación de esta tesis. A mi tutora académica, por su<br>sabiduría, orientación y paciencia orientación y paciencia incansable durante este proceso. A mi familia, por su apoyo incondicional y compresión en cada momento. A mis amigos y compañeros de estudio, por el intercambio de ideas y la camaradería en los momentos de estudio y deporte. ¡Gracias por ser mi motivación constante!

Pedro

# **INDICE DE CONTENIDOS**

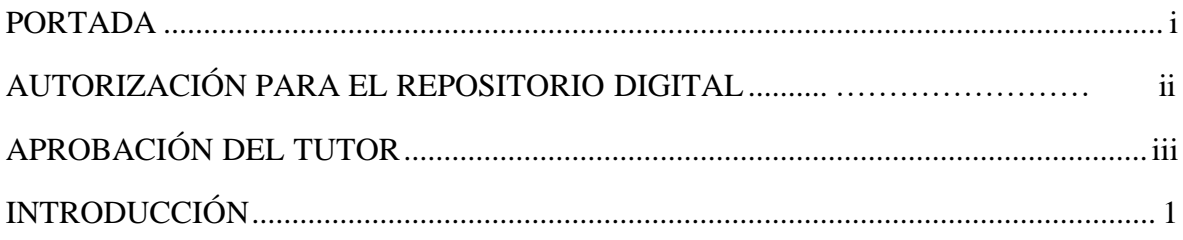

# **CAPITULO I**

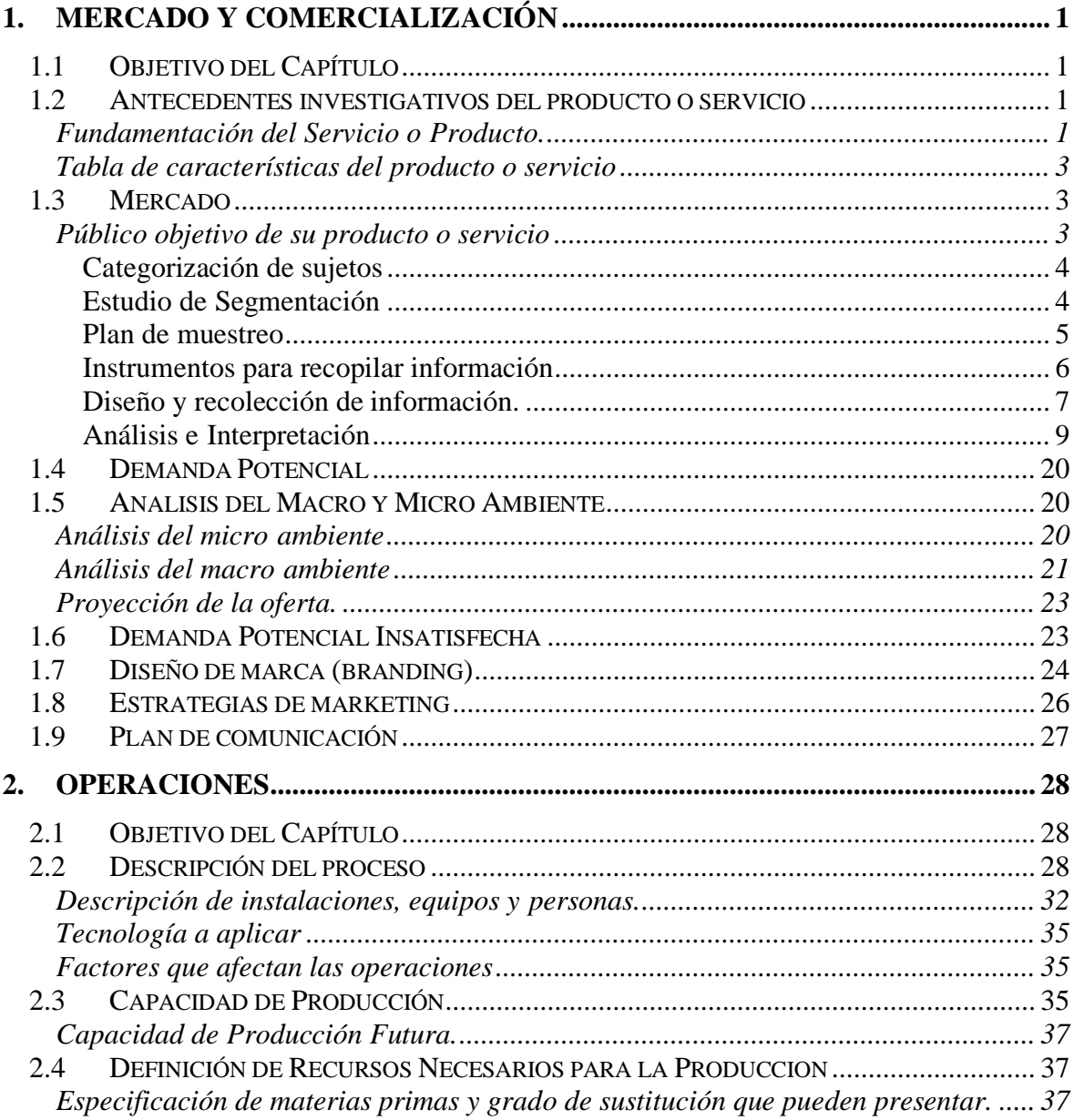

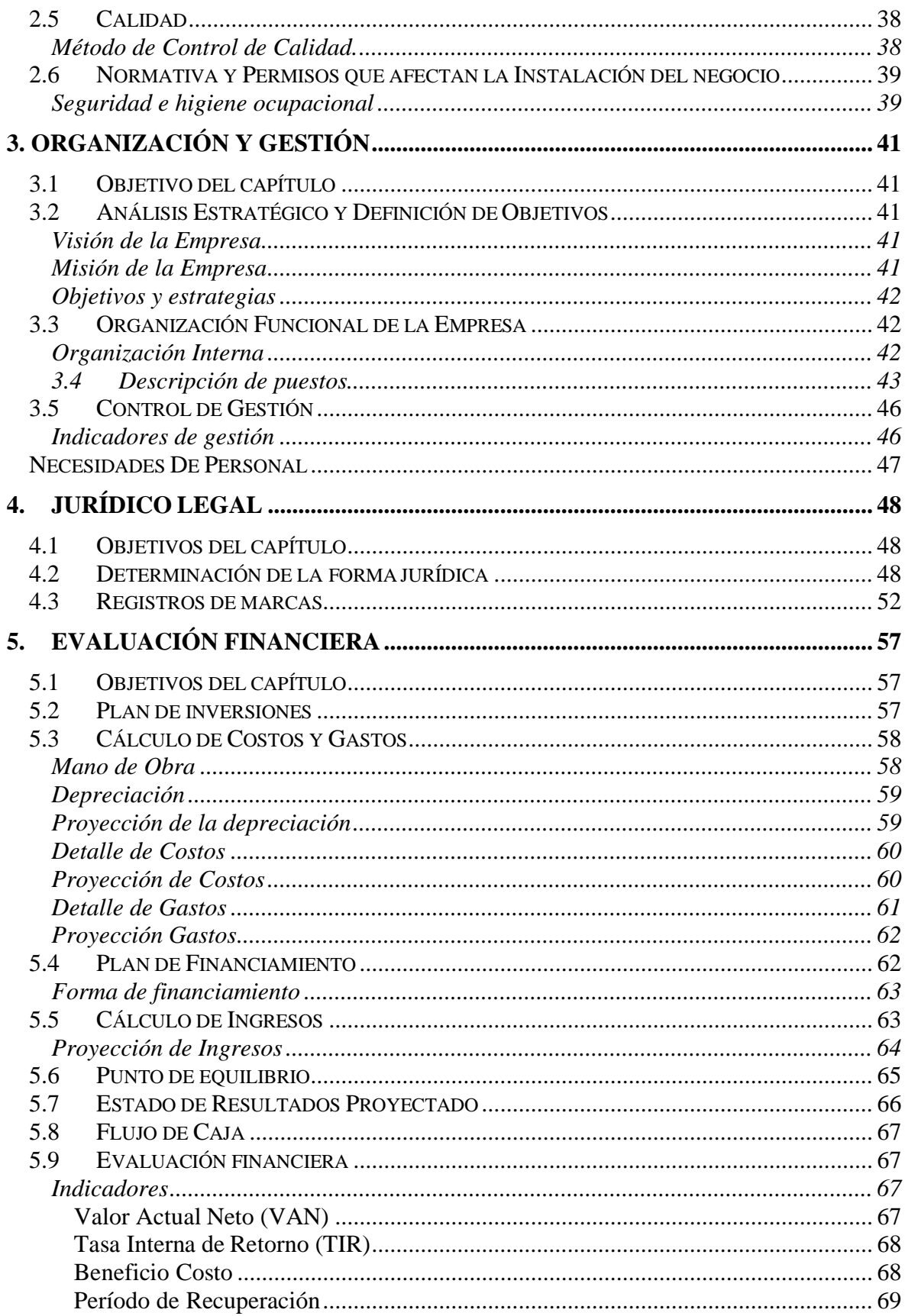

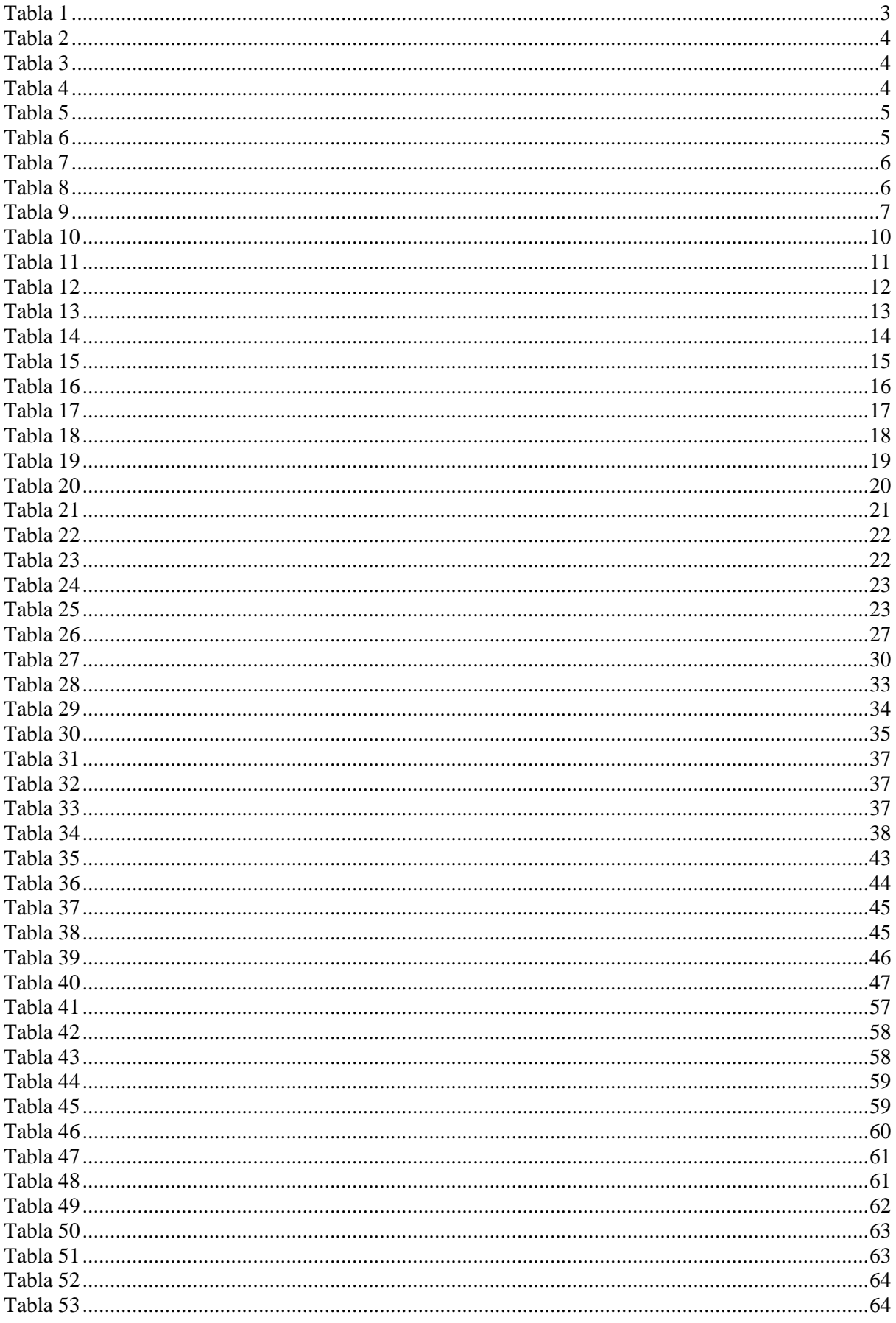

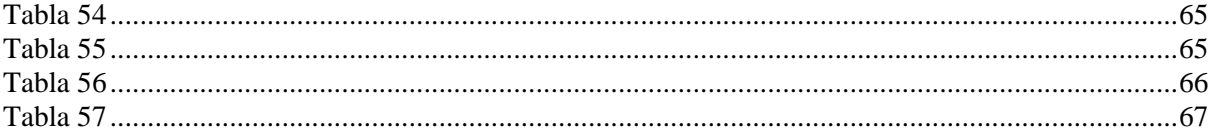

# ÍNDICE DE FIGURAS

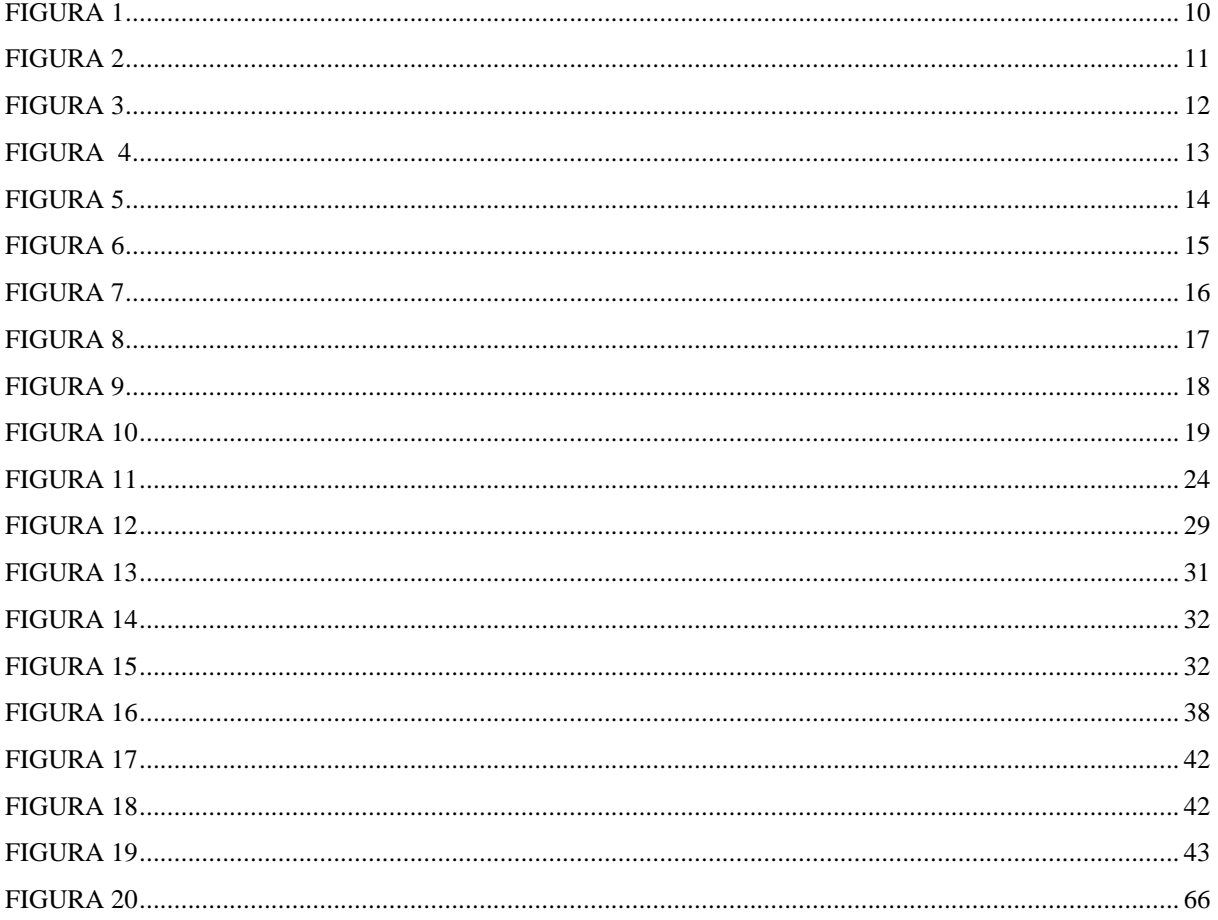

# ÍNDICE DE FÓRMULAS

# **UNIVERSIDAD TECNOLÓGICA INDOAMÉRICA**

## **FACULTAD DE CIENCIAS ADMINISTRATIVAS Y ECONÓMICAS**

# **CARRERA ADMINISTRACIÓN DE EMPRESAS**

**TEMA:** PLAN DE NEGOCIOS PARA LA PRODUCCIÓN Y COMERCIALIZACIÓN DE BARRAS ENERGÉTICAS A BASE DEL RECHAZO DEL PLÁTANO VERDE DE EXPORTACIÓN EN EL DISTRITO METROPOLITANO DE QUITO.

**AUTOR:** Pedro Pablo Rivas Gómez

**TUTOR:** Eco. Mercedes Fabiola Galarraga Carvajal

MBA

### **RESUMEN EJECUTIVO**

El plan de negocios para la producción y comercialización de barras energéticas a base del rechazo del plátano verde de exportación permite utilizar de forma ecológica el producto ya que se brinda una segunda oportunidad al plátano verde que ha sido rechazado. Para la ejecución de este plan de negocios se utilizaron varias herramientas que permitieron la recopilación de datos a través de la aplicación de una encuesta en una muestra especifica de la ciudad de Quito. El resultado obtenido al aplicar esta herramienta facilito la identificación de los gustos y preferencias del segmento. Se realizo la evaluación financiera misma que permitió identificar el Valor Actual Neto (VAN) con 30.413,84 USD, una Tasa Interna de Retorno (TIR) del 57%, una relación Beneficio/Costo (B/C) de 0.57 centavos por cada dólar invertido y un Período de Recuperación de 2 años, 11 meses. Estos resultados respaldan el proyecto de las barras energéticas llamadas "Barras Verde".

**DESCRIPTORES**: Energía, Ecológico, Barras, Producto.

# **UNIVERSIDAD TECNOLÓGICA INDOAMÉRICA FACULTAD DE CIENCIAS ADMINISTRATIVAS Y ECONÓMICAS CARRERA ADMINISTRACIÓN DE EMPRESAS**

**THEME:** BUSINESS PLAN FOR

**AUTHOR:** Pedro Pablo Rivas Gómez

**TUTOR:** Eco. Mercedes Fabiola Galarraga Carvajal MBA

# **ABSTRACT**

The business plan for the production and commercialization of energy bars based on the rejection of green plantain for export allows the product to be used in an environmentally friendly way, since it provides a second opportunity for the green plantain that has been rejected. For the execution of this business plan, several tools were used that allowed the collection of data through the application of a survey in a specific sample of the city of Quito. The results obtained by applying this tool facilitated the identification of the segment's tastes and preferences. The financial evaluation was carried out and identified a Net Present Value (NPV) of US\$30.413,84, an internal Rate of Return (IRR) of 57%, a Benefit/Cost (B/C) ratio of 0.57 cents for each dollar invested and a Payback Period of 2 years, 11 months. These results support the energy bars project called "Green Bars".

**KEYWORDS:** Energy, Ecological, Bars, Product.

# **INTRODUCCIÓN**

En la actualidad, la creciente preocupación por la sostenibilidad y la utilización eficiente de los recursos ha llevado a la búsqueda de alternativas innovadoras en el ámbito de la producción de alimentos. En este contexto, el aprovechamiento del rechazo del plátano verde como materia prima para la elaboración de barras energéticas se presenta como una opción prometedora y sostenible.

Capítulo I. Mercado y Comercialización: Se analiza la viabilidad comercial del plan de negocios para la producción – comercialización de barras energéticas con la finalidad de satisfacer las necesidades y gustos del consumidor en la parroquia Iñaquito del Distrito Metropolitano de Quito.

Capítulo II. Operaciones: Se determina el diseño y descripción detallada de los procesos que son necesarios para la producción del producto. Se detallará la información con respecto a las instalaciones, tiempo de producción, capacidad de producción futura, especificaciones de materia prima.

Capítulo III. Organización y Gestión: Se detalla la estructura organizacional de la empresa, empezando por la definición de la misión, visión y los objetivos. Así mismo se presentará las funciones y actividades que realizaran cada uno de los colaboradores.

Capítulo IV. Legal y Jurídico. Se define la figura legal con la que se constituirá la organización, así como también se especifica todos los permisos con sus requisitos necesarios para el correcto funcionamiento de la organización, así como las regulaciones a las que se debe someter el producto antes de salir al mercado.

Capítulo V. Evaluación Financiera: Se realiza un estudio financiero exigente del plan de negocios. A través de los indicadores financieros como el VAN, el TIR, B/C entre otros, así como los ingresos proyectados a 5 años que permitirán validar si el proyecto generara utilidad en el tiempo.

En resumen, la producción de barras energéticas a base del rechazo del plátano verde se presenta como una opción prometedora y sostenible para la industria alimentaria. Esta alternativa permite aprovecha un recurso subutilizado, reducir la generación de residuos y promover la eficiencia en la cadena de suministro de alimentos. A través de este plan de negocios, se explorará el desarrollo de un proceso de producción eficiente y rentable.

#### **CAPITULO I**

#### <span id="page-16-0"></span>**1. Mercado y Comercialización**

#### <span id="page-16-1"></span>**1.1 Objetivo del Capítulo**

Desarrollar el estudio de mercado para la producción y comercialización de barras energéticas a base del rechazo de plátano verde de exportación, utilizando las herramientas de análisis de oferta y demanda, así como la segmentación del mercado por medio de las variables demográficas que se interesen en el consumo del producto.

# <span id="page-16-3"></span><span id="page-16-2"></span>**1.2 Antecedentes investigativos del producto o servicio Fundamentación del Servicio o Producto.**

Las barras energéticas son un tipo de suplemento dietético popular entre los atletas y deportistas que requieren mantener altos niveles de energía durante su actividad física. Estas barras contienen una variedad de ingredientes naturales que proporcionan los nutrientes necesarios para mantener la salud física, y están compuestas por una combinación de fibra, proteínas y grasas. Como resultado, se consideran una alternativa más saludable a la comida chatarra (De Las Heras, 2022).

Según Del Estado De Hidalgo (s. f.) explican que la harina de plátano verde posee beneficios para la salud gracias a sus propiedades funcionales, como el efecto del almidón resistente que aumenta la masa fecal al llegar al intestino grueso como una fracción no digerible. De esta manera, previene el estreñimiento, la diverticulitis y las hemorroides, además de disipar sustancias tóxicas que podrían llevar a la formación de células cancerosas. Dado el creciente interés por los alimentos saludables y listos para el consumo, el objetivo de este estudio fue preparar harina de plátano verde, crear barras de cereal a partir de dicha harina, analizar fisicoquímica y sensorialmente las barras elaboradas y evaluar su intención de compra. Para la elaboración de la harina se utilizaron plátanos Cavendish completamente verdes.

Las barras energéticas ofrecen una opción saludable para obtener nutrientes y compuestos naturales beneficiosos para la salud. Están compuestas principalmente por cereales como trigo, maíz, avena y arroz, frutos secos, nueces y saborizantes. El producto final se adapta a las necesidades y preferencias del consumidor. De esta manera, las barras energéticas son una

alternativa conveniente y personalizable para aquellos que buscan una forma fácil y rápida de obtener nutrientes en su dieta (De Ponte Lira, 2023).

El plátano verde o plátano macho se propone incorporar en la nueva matriz productiva, la cual busca cambiar el modelo primario exportador a uno que se base en el valor agregado de los productos. Se destacan las ventajas de la naturaleza para la producción de este producto, así como su versatilidad en la industria alimentaria y otras industrias debido a su alto contenido de fibra y celulosa, que son materias primas importantes para muchos procesos industriales. Además, esto generará nuevas oportunidades de trabajo directo. Se reconoce que las áreas cultivadas tienen dificultades en cuanto a problemas fitosanitarios y desastres naturales. El objetivo principal de la nueva matriz productiva es garantizar el Sumak Kawsay, es decir, el bienestar de la población, especialmente de los agricultores pobres, quienes serán capacitados y recibirán apoyo financiero para participar en este gran desafío (eltiempo.com & Casa Editorial El Tiempo, 2022).

Según Mora (2021) menciona que el plátano es una fruta que proporciona una gran cantidad de energía gracias a su alto contenido de hidratos de carbono. Es especialmente conocido por ser rico en potasio, pero también es importante destacar su aporte de vitamina C, que es necesaria para la reparación y crecimiento de los tejidos, así como para la absorción de hierro, lo que resulta especialmente importante para las mujeres en edad fértil. Además, el alto contenido de folato de los plátanos los hace ideales para las mujeres que se están preparando para un embarazo.

Según Moya (2021) menciona La miel es una sustancia densa y dulce que suele tener un color amarillo o dorado, y es elaborada por las abejas del género Apis Melífera utilizando el néctar de las flores o las secreciones de ciertas partes vivas de algunas plantas.

# **Tabla de características del producto o servicio**

<span id="page-18-0"></span>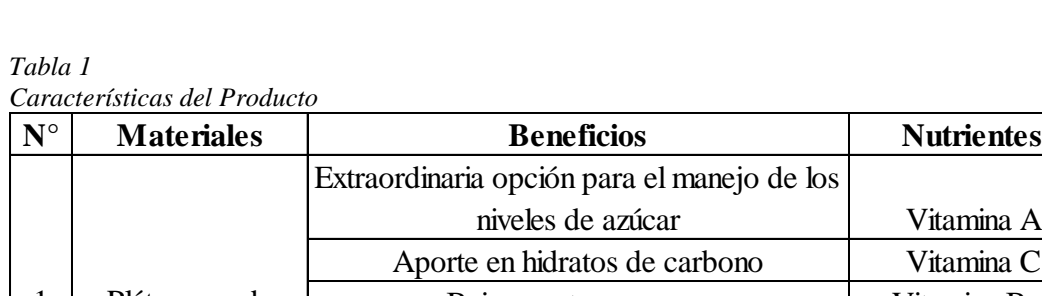

<span id="page-18-3"></span>*Tabla 1*

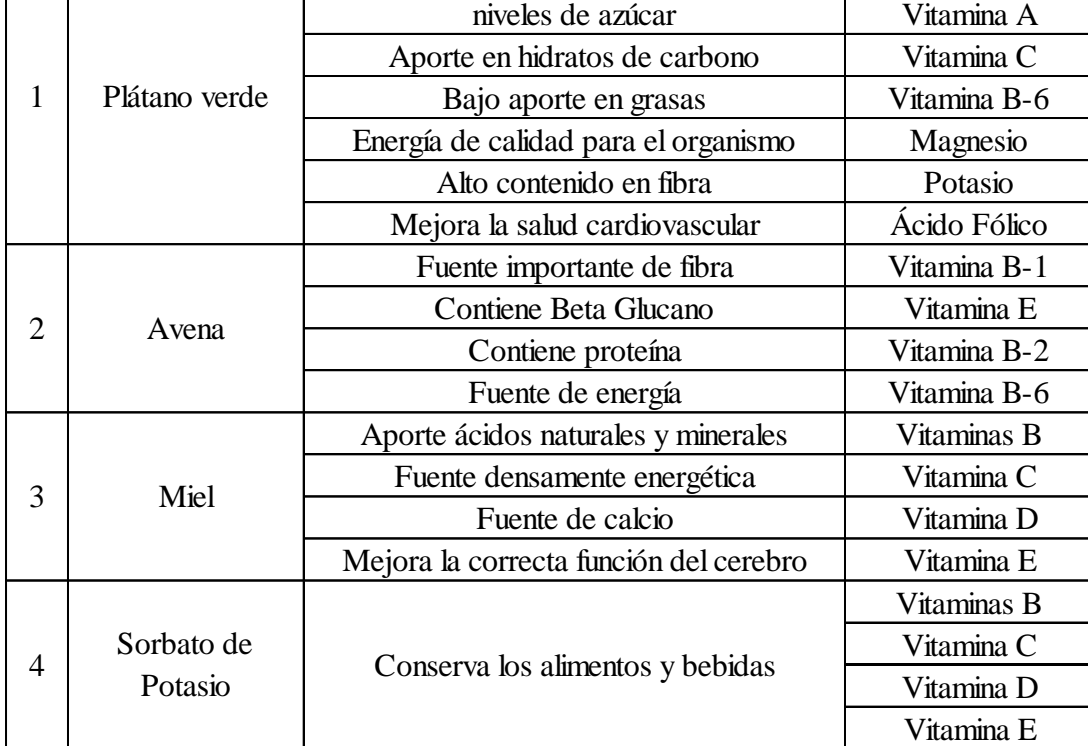

Fuente: Investigación Propia Elaborado por: Autor

# <span id="page-18-1"></span>**1.3 Mercado**

# <span id="page-18-2"></span>**Público objetivo de su producto o servicio**

El producto está direccionado a un público objetivo comprendido entre las edades de 18 hasta 65 años tanto para mujeres como hombres, que requieren una barra energética para el desarrollo de sus actividades físicas y cotidianas.

# **Categorización de sujetos**

<span id="page-19-2"></span><span id="page-19-0"></span>*Tabla 2*

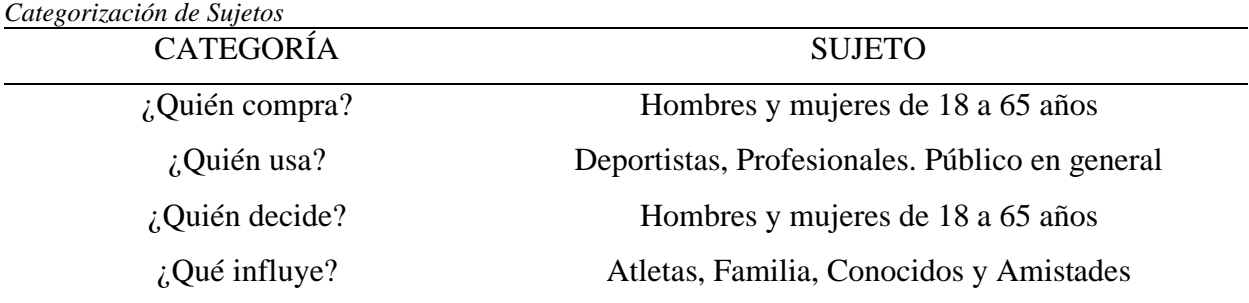

**DESCRIPCION** 

Fuente: INEC Elaborado por: Autor

# **Estudio de Segmentación**

<span id="page-19-3"></span><span id="page-19-1"></span>*Tabla 3*

*Estudio de Segmentación*

# **TIPO DE NECESIDAD:** Fisiológica

**TIPO DE COMPRA:** COMPARACION

### **RELACION CON LA MARCA:** No

#### **ACTITUD FRENTE AL PRODUCTO:** POSITIVA

Fuente: Investigación Propia Elaborado por: Autor

<span id="page-19-4"></span>*Tabla 4 Dimensión Geográfica*

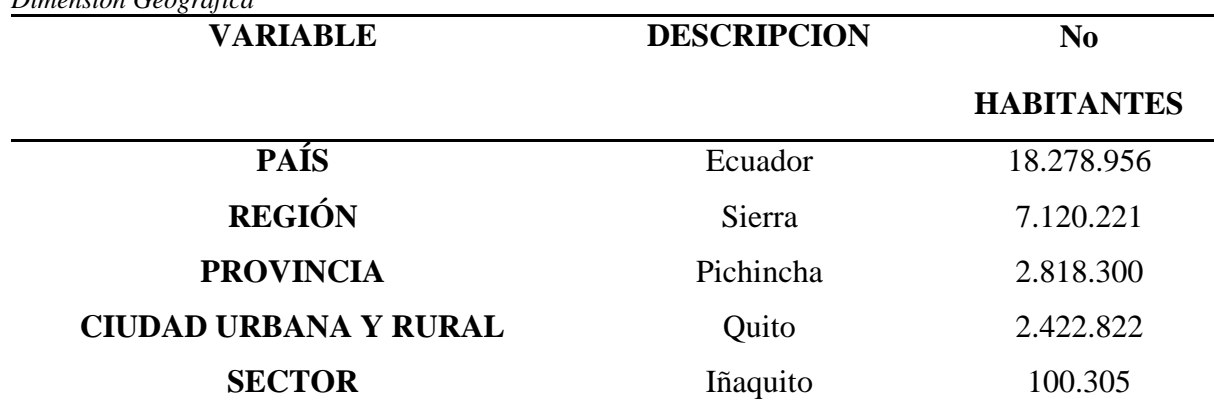

Fuente: INEC Elaborado por: Autor <span id="page-20-1"></span>*Tabla 5 Dimensión Geográfica*

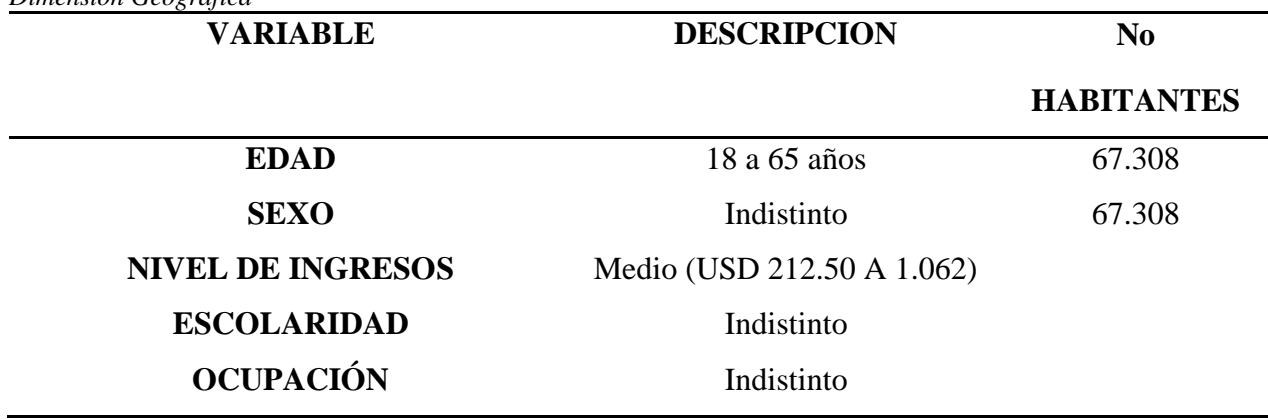

Fuente: CNE Elaborado por: Autor

## **Plan de muestreo**

<span id="page-20-0"></span>Una vez identificado el universo poblacional que es de 67.308 habitantes que son residentes de la parroquia Iñaquito, lo siguiente es realizar el cálculo de la población. En tal sentido, se utilizará el método de muestro aleatorio simple, dado que tenemos el número de personas tanto mujeres como de hombres, y estos tienen la posibilidad de ser seleccionados y tomarlos en cuenta en la investigación.

<span id="page-20-3"></span>La fórmula que se aplica es la siguiente:

$$
Ecuación 1
$$
  
Formula de la Muestra  

$$
n = \frac{N * Z^2 * p * q}{(N-1) * e^2 + Z^2 * p * q}
$$

<span id="page-20-2"></span>*Tabla 6 Variables*

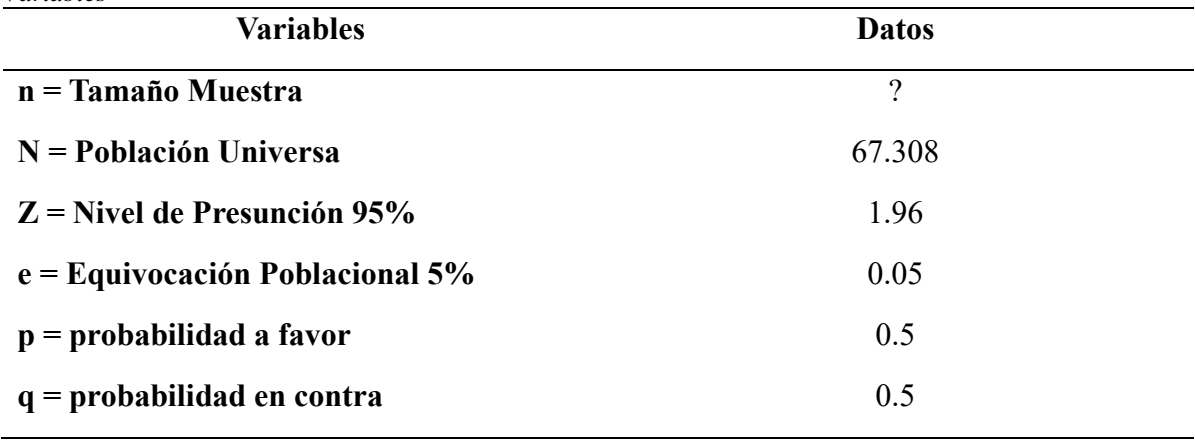

Fuente: Investigación Propia Elaborado por: Autor

$$
n = \frac{N * Z^2 * p * q}{(N-1) * e^2 + Z^2 * p * q}
$$
  

$$
n = \frac{67.308 * 1.96^2 * 0.5 * 0.5}{(67.308 - 1) * 0.05^2 + 1.96^2 * 0.5 * 0.5}
$$
  

$$
n = \frac{64642.60}{169.23}
$$
  

$$
n = 382
$$

El resultado obtenido, indica que se deberán someter a encuesta a 382 personas residentes de la parroquia Iñaquito, que se encuentran en el norte del Distrito Metropolitano de Quito.

### **Instrumentos para recopilar información**

<span id="page-21-0"></span>Objetivo Específico: Conocer las diferentes formas en los que mis potenciales clientes desean adquirir el producto.

<span id="page-21-1"></span>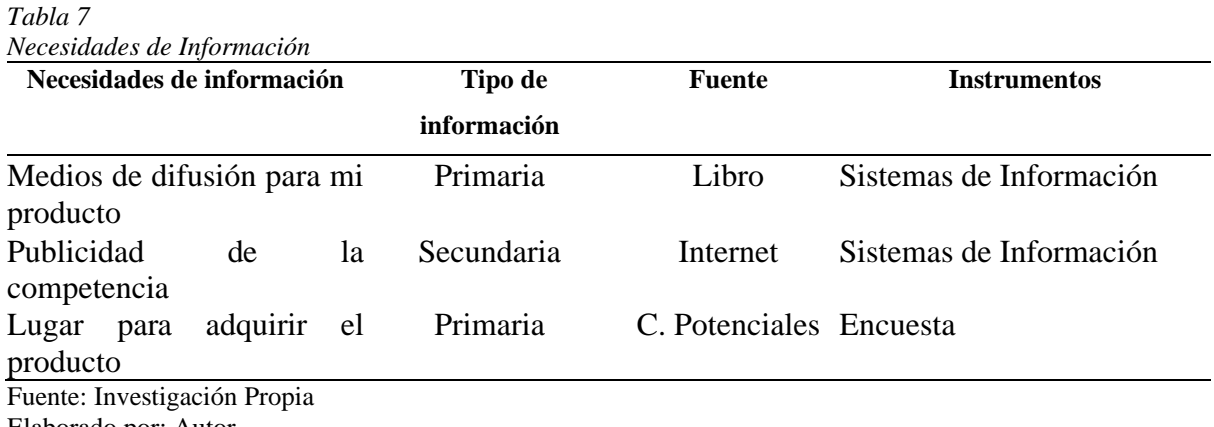

Elaborado por: Autor

OBJETIVO ESTRATÉGICO: Determinar los datos necesarios para la segmentación del

producto.

<span id="page-21-2"></span>*Tabla 8*

*Necesidades de Información Estratégica*

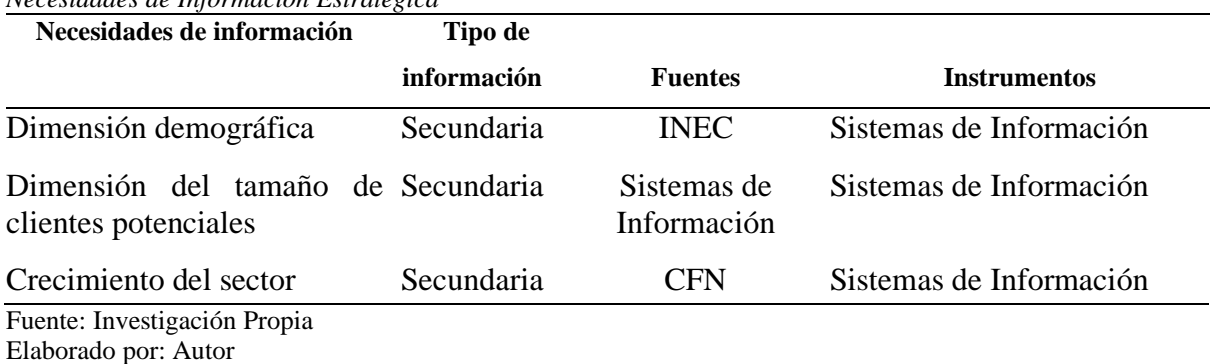

6

**Diseño y recolección de información.** 

### <span id="page-22-0"></span>**Desarrollo de instrumentos**

### **Información Secundaria**

### • SISTEMA DE INFORMACIÓN

o Necesidad 1: Medios de difusión para mi producto

En la actualidad los medios tradicionales como la televisión y la radio siguen siendo efectivos para difundir un nuevo producto al mercado, no obstante, se debe utilizar las redes sociales ya que el mundo esta digitalizado por la globalización en ese sentido las principales redes para difusión son Tik Tok, Instagram y Facebook.

o Necesidad 2: Publicidad de la competencia

Uno de los competidores es Nature Valley, está reconocida marca se sitúa dentro de los supermercados en una sección fácil de encontrarla a primera vista, lo cual le da un privilegio porque el consumidor es poco probable que mire otras opciones, así mismo ocupa unos empaques llamativos ocupando escala de colores atractivos tal como quiere presentarse la marca.

o Necesidad 3: Dimensión demográfica

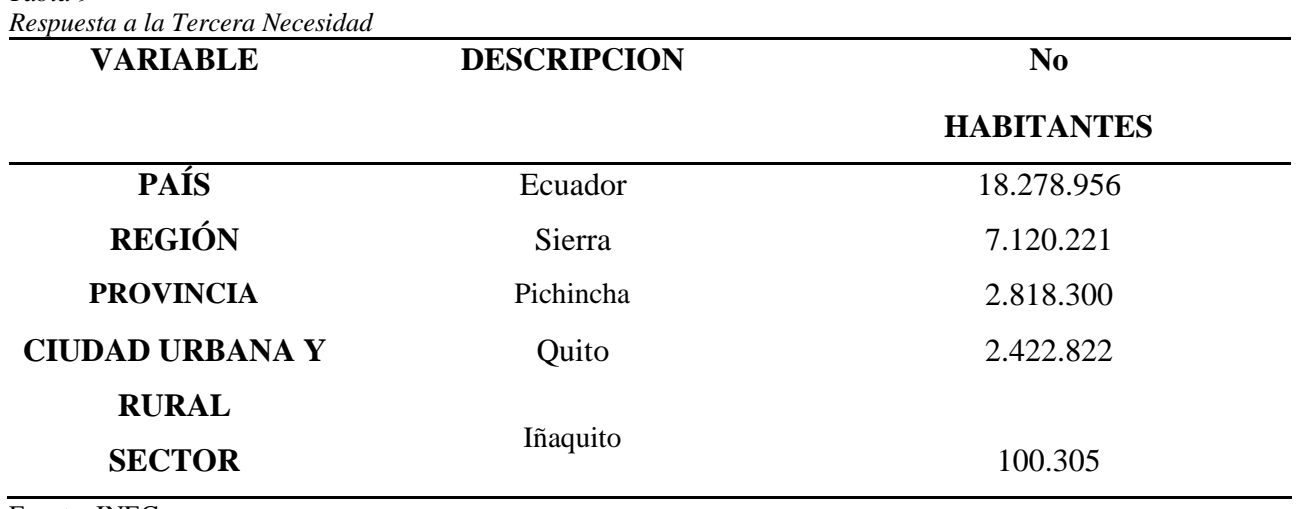

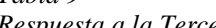

<span id="page-22-1"></span>*Tabla 9*

Fuente: INEC Elaborado por: Autor

o Necesidad 4: Publicidad de la competencia

Uno de los competidores es Nature Valley, está reconocida marca se sitúa dentro

de los supermercados en una sección fácil de encontrarla a primera vista, lo cual le da un privilegio porque el consumidor es poco probable que mire otras opciones, así mismo ocupa unos empaques llamativos ocupando escala de colores atractivos tal como quiere presentarse la marca.

o Necesidad 5: Crecimiento del Sector

El crecimiento anual del sector alimenticio ecuatoriano puntualmente en el apartado de la producción de otro tipo de alimentos al que pertenece el producto es del 16% anual.

Formato de la Encuesta

#### Barras Energéticas a base de Plátano Verde

La información que se recolecte de la siguiente encuesta es de uso estricto y exclusivo para fines académicos, no será divulgada. El presente formulario tiene como finalidad conocer la percepción de los futuros clientes con la entrada de un nuevo producto.

1. Edad:

Cuestionario

- 18-28
	- 29-38
	- 39-48
- 49-58
- 59-65

2. Género:

- Femenino
- Masculino
- 3. ¿Usted consumiría una barra energética a base de plátano verde que le brinda una serie de vitaminas como B6 y fibra necesaria para realizar actividades físicas y cotidianas?
	- Si
	- No
- 4. ¿Cuál es el precio que estaría dispuesto a pagar por el producto?
	- $1.25 1.70$  USD
	- $1.75 2.50$  USD
	- $2.75 3.50 \text{ USD}$
- 5. ¿Con qué frecuencia usted consumirá este producto?
	- 6 barras semanales
	- 12 barras semanales
	- 18 barras semanales
- 6. ¿En qué lugar le gustaría adquirir este producto?
	- Supermercados
	- Página Web
	- Tiendas de Barrio
	- Farmacias
	- Otro
- 7. ¿Por dónde le gustaría recibir información del producto?
	- Facebook
	- Instagram
	- WhatsApp
	- Hotmail
	- Tik Tok
	- Otro
- 8. ¿Qué método de pago es de su preferencia?
	- Efectivo
	- Transferencia
	- Tarjeta de crédito/débito
	- Payphone
- 9. ¿De las siguientes marcas de barras energéticas usted ha consumido o conoce?
	- Quinde
	- Nature's Heart
	- Nature Valley
- 10. ¿Qué probabilidad existe qué usted recomiende el producto?
	- Muy probable
	- Probable
	- Poco probable

# **Análisis e Interpretación**

# <span id="page-24-0"></span>**Pregunta 1 – Edad**

<span id="page-25-0"></span>*Tabla 10 Rango de Edad*

| <b>Variable</b> | Frecuencia<br>Absoluta<br>(f <sub>i</sub> ) | Frecuencia<br>Relativa (fr%) |
|-----------------|---------------------------------------------|------------------------------|
| 18-28           | 130                                         | 34%                          |
| 29-38           | 100                                         | 26%                          |
| 39-48           | 80                                          | 21%                          |
| 49-58           | 65                                          | 17%                          |
| 59-65           | 8                                           | 2%                           |
| <b>Total</b>    | 383                                         | 100%                         |

Fuente: Investigación Propia Elaborado por: Autor

<span id="page-25-1"></span>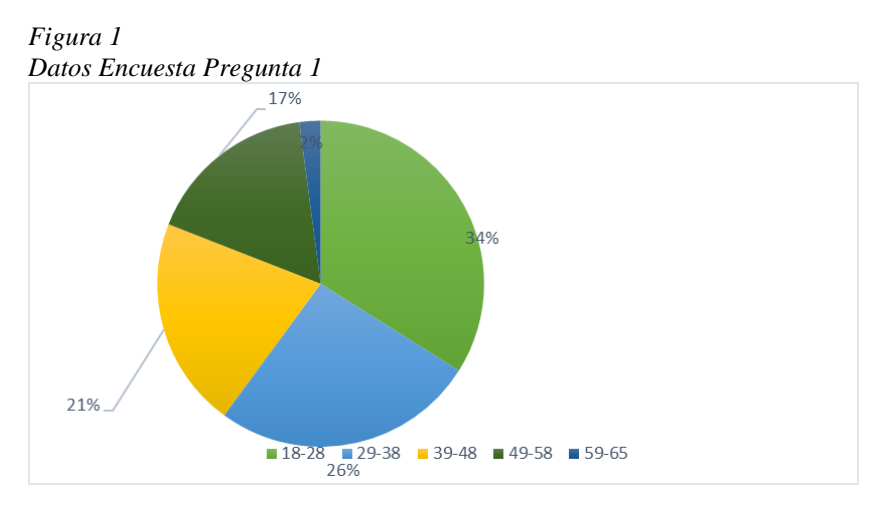

Fuente: Investigación Propia Elaborado por: Autor

**Análisis:** El 34% de los encuestados se encuentran en un rango de edades desde los 18 a 28 años, el 26% se encuentra entre los 29 a 38 años, el 21% está entre 39 a 48 años, el 17% entre los 49 a 58 años y el 2% entre los 59 a 65 años.

**Interpretación:** La población encuestada alrededor del 71% se encuentran en el rango de edades desde los 18 a los 48 años quienes generalmente dedican una parte de su día a la actividad deportiva, así como también necesitan un suplemento para tener vitalidad y energía para terminar con sus tareas diarias.

### **Pregunta 2 – Genero**

<span id="page-26-0"></span>*Tabla 11*

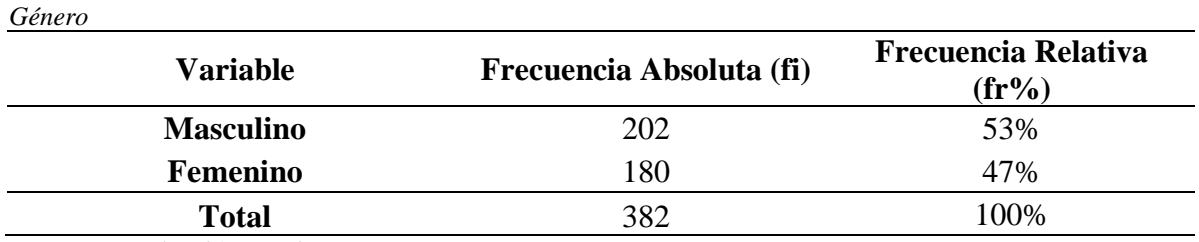

Fuente: Investigación Propia Elaborado por: Autor

<span id="page-26-1"></span>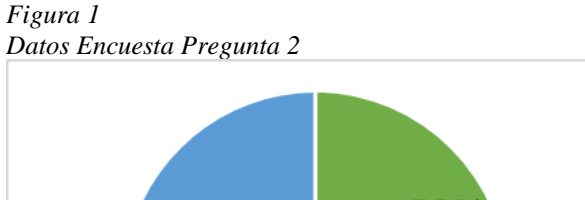

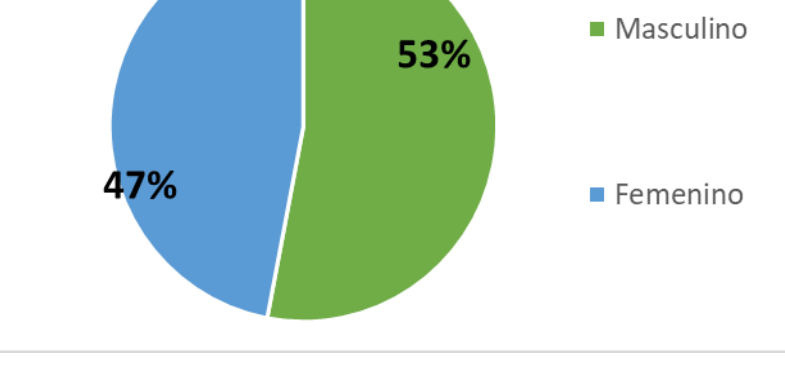

Fuente: Investigación Propia Elaborado por: Autor

**Análisis:** El 53% de los encuestados son de género masculino y el 47% se identifican con el género femenino.

**Interpretación:** Es satisfactorio visualizar que existe casi una igualdad de género lo cual es importante ya que el producto esta direccionado para ambos géneros ya que ambos realizan actividades deportivas, así como también sería un suplemento de energía para cumplir con las tareas cotidianas.

**Pregunta 3 - ¿Usted consumiría una barra energética a base de plátano verde que le brinda una serie de vitaminas como B6 y fibra necesaria para realizar actividades físicas y cotidianas?**

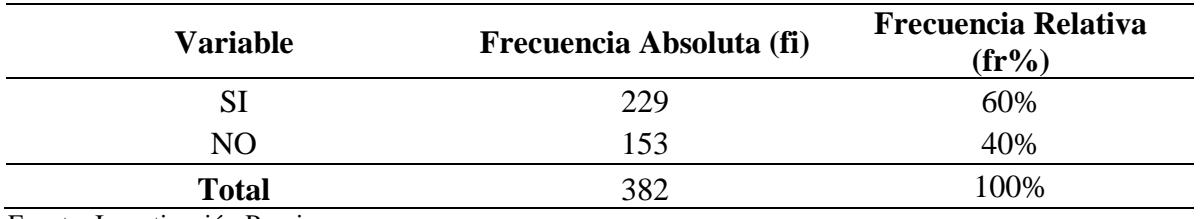

<span id="page-27-0"></span>*Tabla 12 Tabulación Pregunta 3*

Fuente: Investigación Propia Elaborado por: Autor

*Figura 2 Datos Encuesta Pregunta 3*

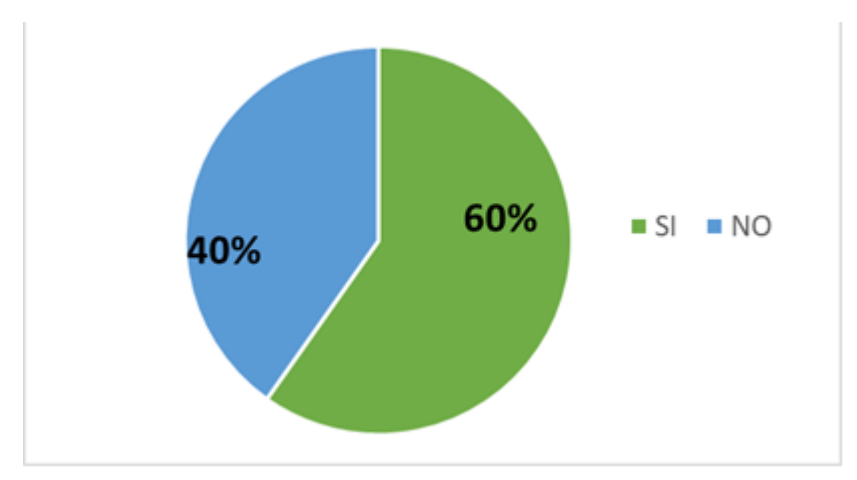

Fuente: Investigación Propia Elaborado por: Autor

**Análisis:** El 60% de los encuestados responden a que Si consumiesen el producto y el 40% No consumirían el producto.

**Interpretación:** Se considera positivo la intensión de compra por parte de más de la mitad de los encuestados lo cual permite considerar al producto como aceptado dentro de la muestra encuestada.

# **Pregunta 4 - ¿Cuál es el precio que estaría dispuesto a pagar por el producto?**

 $\overline{\phantom{a}}$ 

<span id="page-28-0"></span>*Tabla 13 Tabulación Pregunta 4*

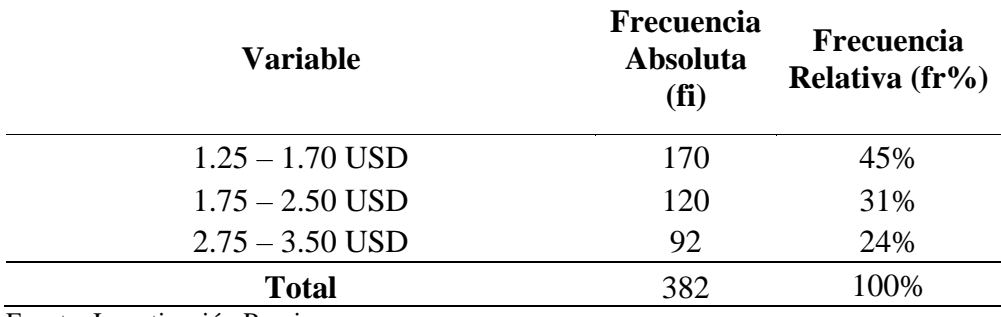

Fuente: Investigación Propia Elaborado por: Autor

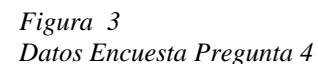

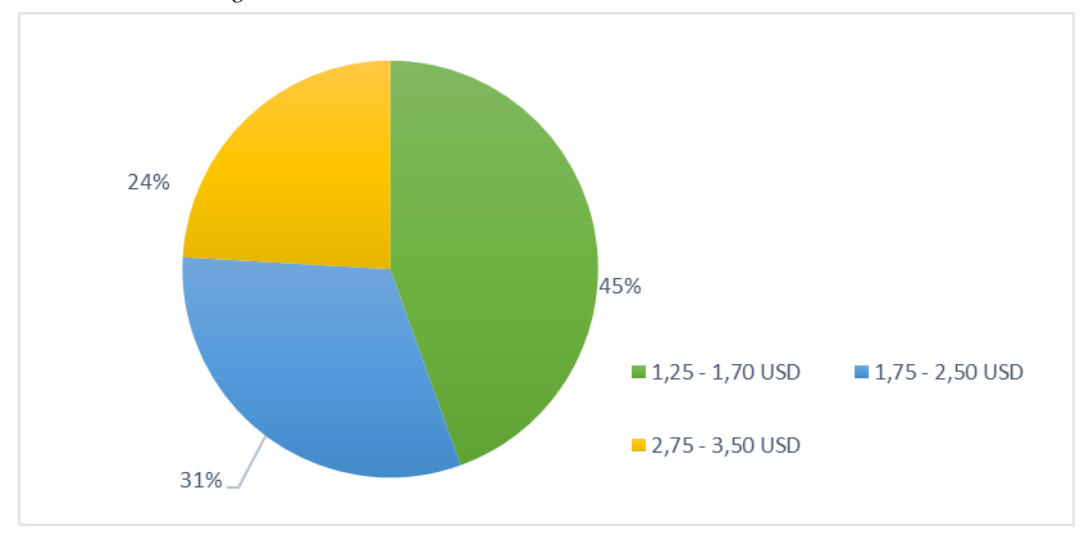

Fuente: Investigación Propia Elaborado por: Autor

**Análisis:** El 45% de los encuestados están dispuesto a pagar un valor en dólares comprendidos entre los 1.25 a 1.70, el 31% están dispuesto a pagar un valor en dólares entre los 1.75 a 2.50 y el 24% considera pagar entre 2.75 a 3.50 dólares.

**Interpretación:** El precio que están dispuesto a pagar está comprendido entre los 1.25 y 1.70 dólares, lo cual es un valor promedio de acuerdo con los precios de los principales competidores.

### **Pregunta 5 - ¿Con qué frecuencia usted consumirá este producto?**

<span id="page-29-0"></span>*Tabla 14 Tabulación Pregunta 5*

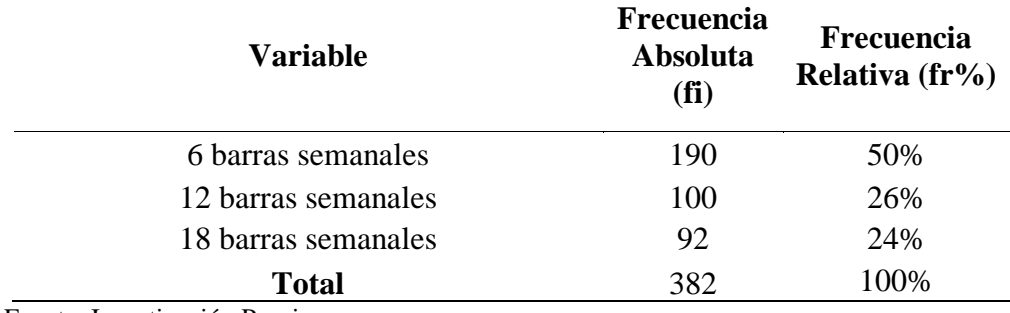

Fuente: Investigación Propia Elaborado por: Autor

*Figura 4 Datos Encuesta Pregunta 5*

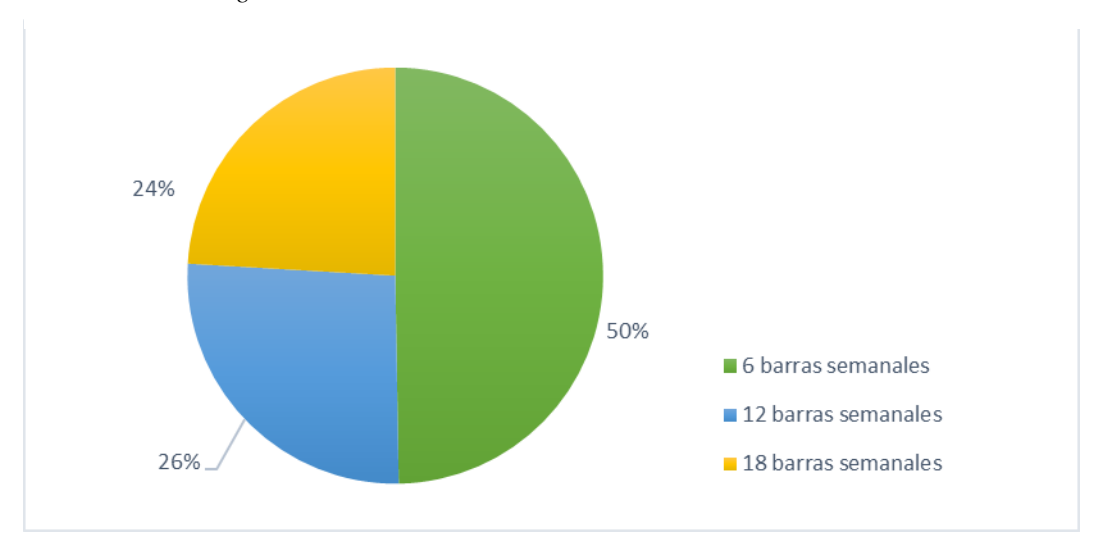

Fuente: Investigación Propia Elaborado por: Autor

Análisis: El 50% de los encuestados consideran consumir 6 barras semanales por semana, el 26% pretenden consumir 12 barras semanales y el 24% consumirían 18 barras semanales.

**Interpretación:** Dados los resultados arrojados por la encuesta realizada se debe tomar en cuenta que existe la mitad de la muestra que consumiría 6 barras por semana.

#### **Pregunta 6 - ¿En qué lugar le gustaría adquirir este producto?**

<span id="page-30-0"></span>*Tabla 15 Tabulación Pregunta 6*

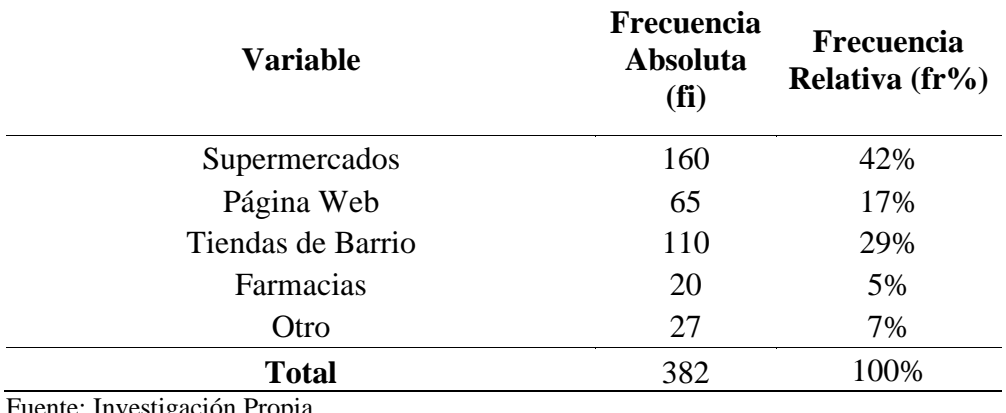

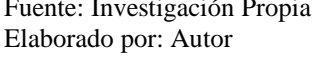

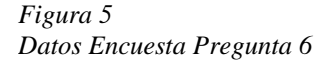

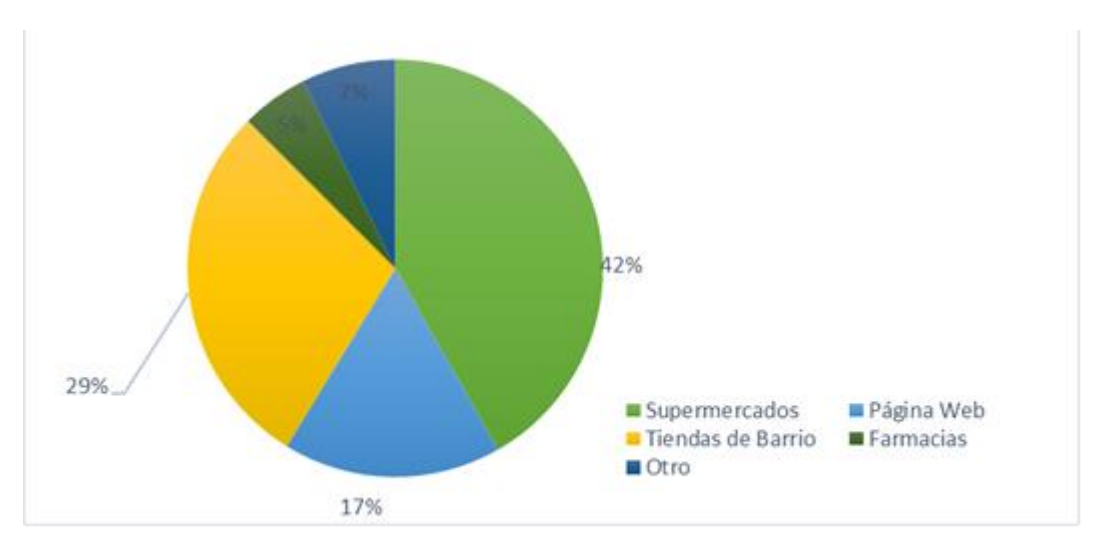

Fuente: Investigación Propia Elaborado por: Autor

**Análisis:** El 42% de los encuestados le gustaría adquirir el producto en supermercados, el 29% en tiendas de barrio, el 17% a través de página web, el7% por medio de otras formas y el 5% en farmacias.

**Interpretación:** Dados los resultados arrojados por la encuesta realizada se debe recabar la información necesaria para que el producto ingrese a las grandes cadenas de supermercados, así como también se debe realizar socializaciones con las tiendas de barrio del sector para que le destinen un espacio en perchas. De igual forma realizar la creación del sitio web para comprar en línea.

#### **Pregunta 7 - ¿Por dónde le gustaría recibir información del producto?**

<span id="page-31-0"></span>*Tabla 16 Tabulación Pregunta 7*

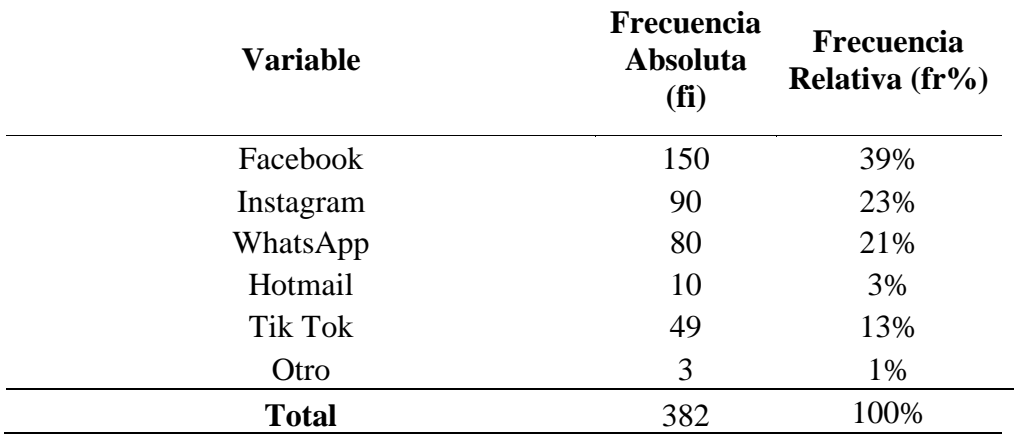

Fuente: Investigación Propia Elaborado por: Autor

*Figura 6 Datos Encuesta Pregunta 7*

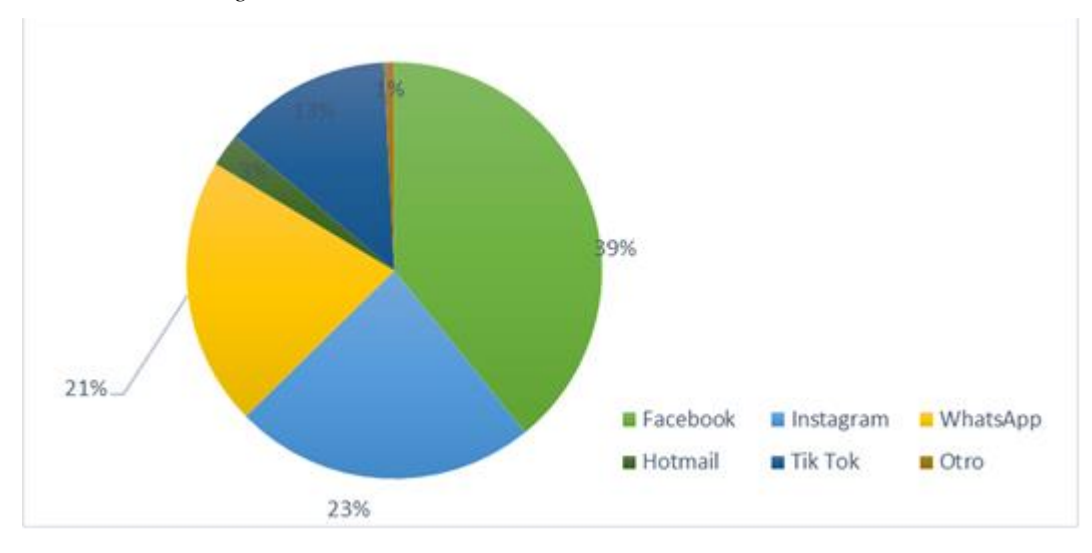

Fuente: Investigación Propia Elaborado por: Autor

**Análisis:** El 39% de los encuestados les gustaría recibir información por medio de Facebook, el 23% a través de Instagram, el 21% por WhatsApp, el 13% por Tik Tok, el 3% por Hotmail y el 1% por otro.

**Interpretación:** Dados los resultados arrojados por la encuesta realizada es necesario que el producto posea una página en Facebook para llegar a los clientes potenciales, mantenerles informados acerca del producto. No obstante, se debe también tener el producto en las otras redes sociales tendencia como Instagram, WhatsApp y Tik Tok.

### **Pregunta 8 - ¿Qué método de pago es de su preferencia?**

<span id="page-32-0"></span>*Tabla 17 Tabulación Pregunta 8*

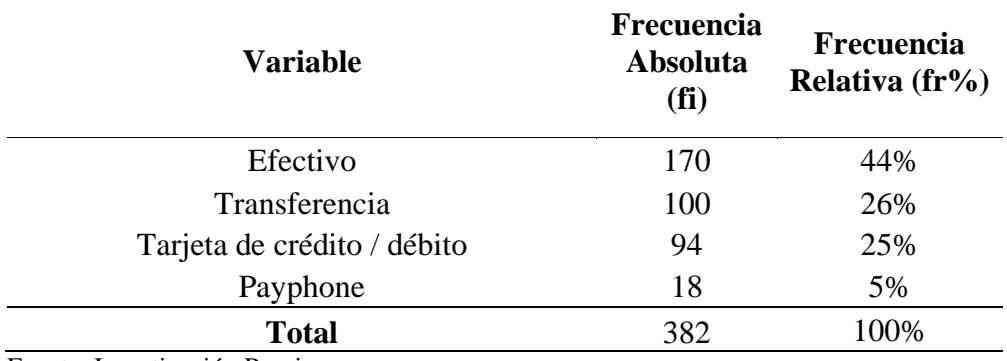

Fuente: Investigación Propia Elaborado por: Autor

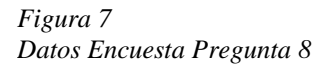

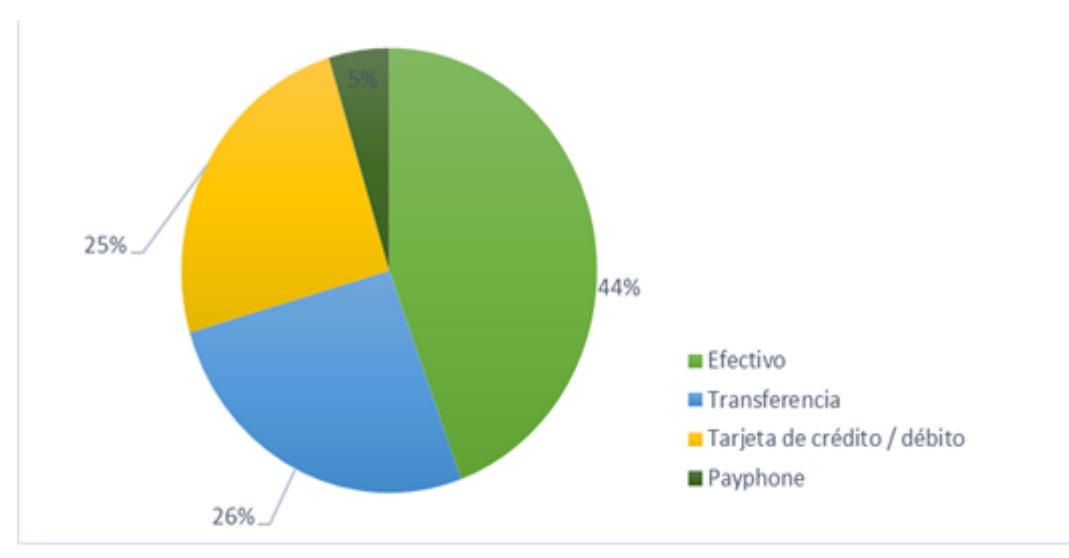

Fuente: Investigación Propia Elaborado por: Autor

**Análisis:** El 44% de los encuestados prefieren cancelar en efectivo, el 26% por transferencia, el 25% a través de tarjetas de crédito o débito y el 5% en la plataforma Payphone.

**Interpretación:** Dados los resultados se visualiza que la mayor parte de consumidores cancelarán por el producto de manera efectiva y un gran número por transferencia por lo que se debe destinar a una cuenta bancaria propia del producto.

**Pregunta 9 - ¿De las siguientes marcas de barras energéticas usted ha consumido o conoce?**

#### <span id="page-33-0"></span>*Tabla 18 Tabulación Pregunta 9*

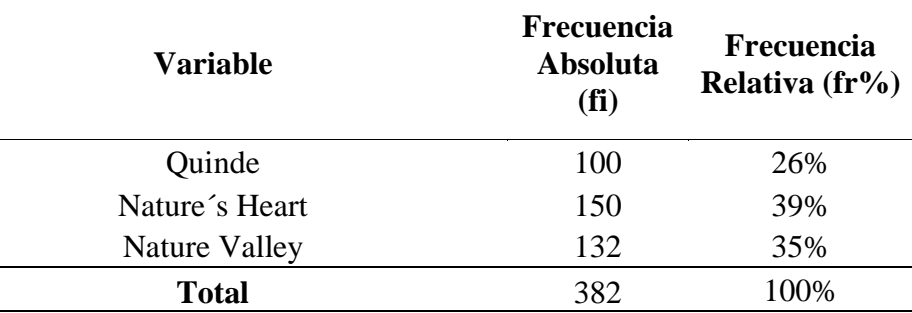

Fuente: Investigación Propia Elaborado por: Autor

#### *Figura 8 Datos Encuesta Pregunta 9*

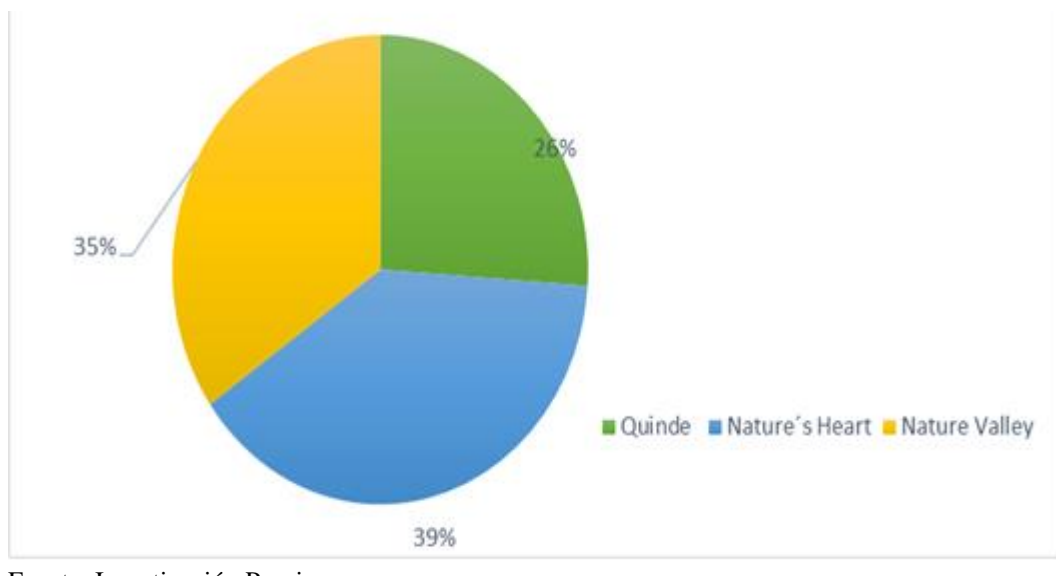

Fuente: Investigación Propia Elaborado por: Autor

**Análisis:** El 39% de los encuestados han consumido la marca de barra energética de Nature´s Heart, el 35% de Nature Valley el 26% de Quinde.

**Interpretación:** Dados los resultados se visualiza que la mayor parte de consumidores han consumido producto extranjero, y un porcentaje inferior han consumido producto nacional por lo que es importante la producción local se fortalezca tal que los clientes consuman estos productos.

# **Pregunta 10 - ¿Qué probabilidad existe qué usted recomiende el producto?**

<span id="page-34-0"></span>*Tabla 19 Tabulación Pregunta 10*

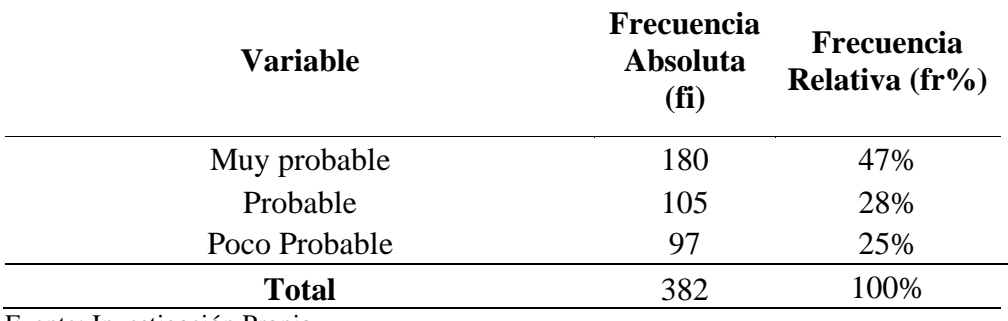

Fuente: Investigación Propia Elaborado por: Autor

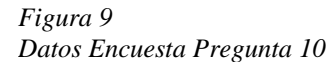

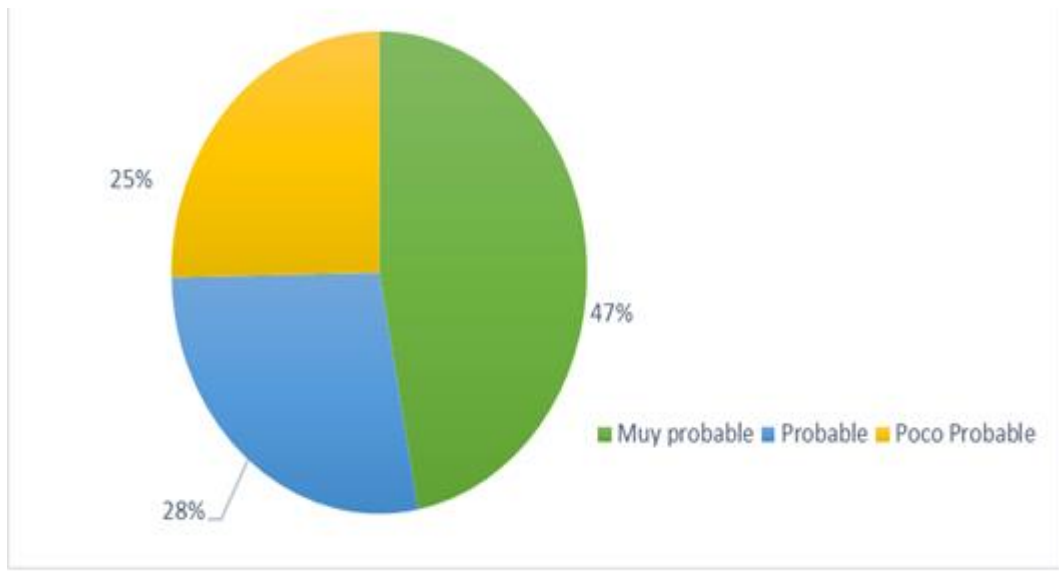

Fuente: Investigación Propia Elaborado por: Autor

**Análisis:** El 47% de los encuestados muy probablemente recomienden el producto, el 28% probablemente y el 25% poco probable.

**Interpretación:** Dados los resultados se visualiza que la mayor parte de los encuestados recomendarían el producto lo cual es muy positivo dado que es un producto nuevo en el mercado y lo que necesita es la aceptación del público objetivo.

### <span id="page-35-0"></span>**1.4 Demanda Potencial**

La demanda potencial se realiza con la proyección a años futuro, así como con la tasa de crecimiento poblacional del país donde se va a realizar el producto, con la finalidad de obtener cuantas personas están dispuestas a comprar y cuantas unidades van a ser demandadas por el mercado.

<span id="page-35-3"></span>*Tabla 20 Demanda Potencial*

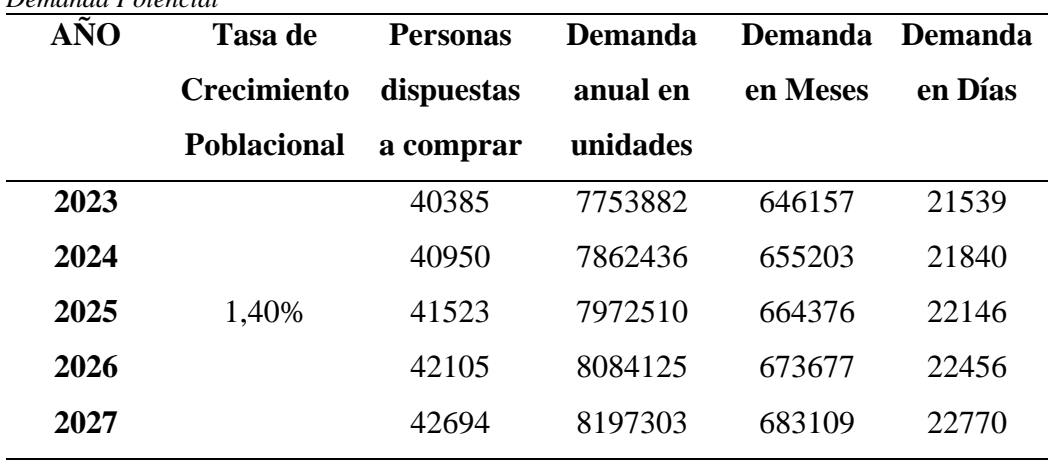

Fuente: INEC

Elaborado por: Autor

## <span id="page-35-2"></span><span id="page-35-1"></span>**1.5 Análisis del Macro y Microambiente**

## **Análisis del microambiente**

## • **El Poder de Negociación de los Clientes**

El poder de negociación de los clientes es bajo debido a que el producto recién va a ingresar en el mercado, lo que se debe preparar el producto con lo más altos estándares para que impacte congruentemente a los clientes.

## • **El Poder de Negociación de los Proveedores**

Existen varias empresas en este caso plataneras que pueden proveernos el plátano verde de exportación que lo consideran rechazo, así como también hay varias empresas que nos proveerían el resto de los ingredientes. Se considera que el poder en este caso de los proveedores es bajo.

## • **La Amenaza de Nuevos Competidores**

Esta amenaza es media debido a que cada vez hay muchas personas que demandan de productos más orgánicos y naturales, así como también existen la exploración de ciertos productos que permitirán crear barras energéticas.
## • **La Amenaza de Nuevos Productos Sustitutivos**

Esta amenaza es alta debido a la cantidad de mezclas que se pueden realizar para la obtención de una barra energética y los precios son accesibles.

## • **La Rivalidad entre Competidores**

La rivalidad que existe es alta ya que hay productos establecidos que están compuestos por una gran cantidad de químicos lo cual es una ventaja para el producto planteado sin embargo se debe estar al tanto para poder mejor las estrategias y permanecer en el mercado.

## **Análisis del macro ambiente**

#### **Matriz de Evaluación de Factores Externos (EFE)**

#### *Tabla 21*

*Matriz de Evaluación de Factores Externos (EFE)*

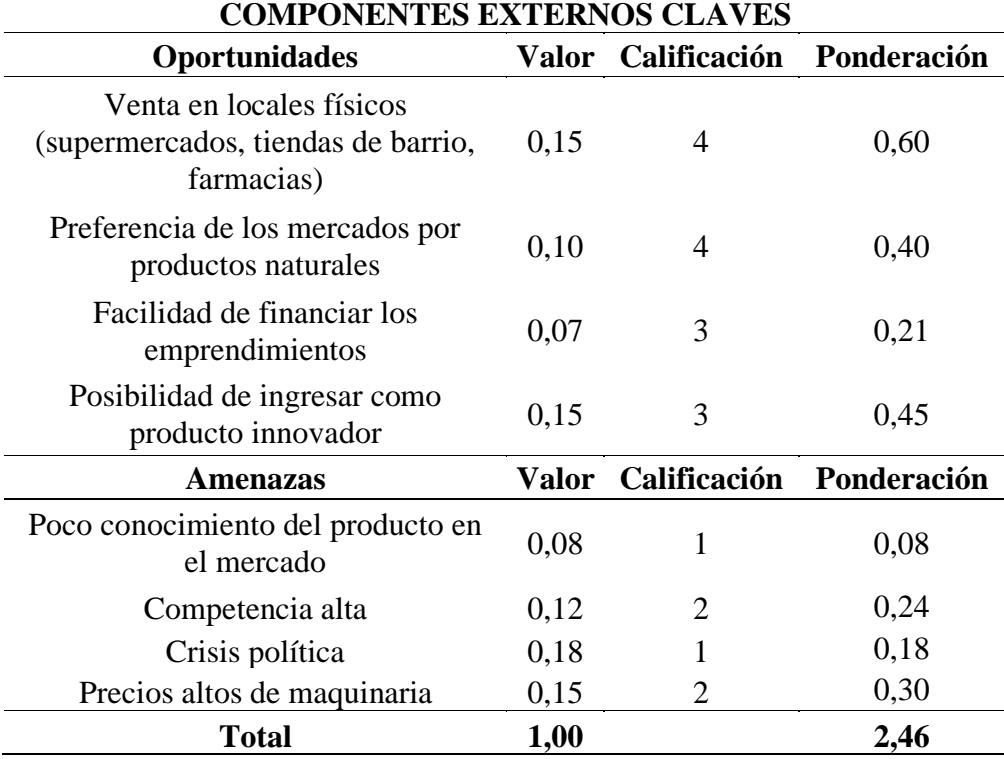

Fuente: Investigación Propia Elaborado por: Autor

Una vez realizada la matriz de evaluación de factores externos arroja el resultado de 2,46 lo cual indica que se aprovechan de manera oportuna y eficaz las oportunidades, así como también que las amenazas son manejadas de la mejor forma para evitar inconvenientes.

## **Matriz de Evaluación de Factores Internos (EFI)**

*Tabla 22 Matriz de Evaluación de Factores Internos (EFI)*

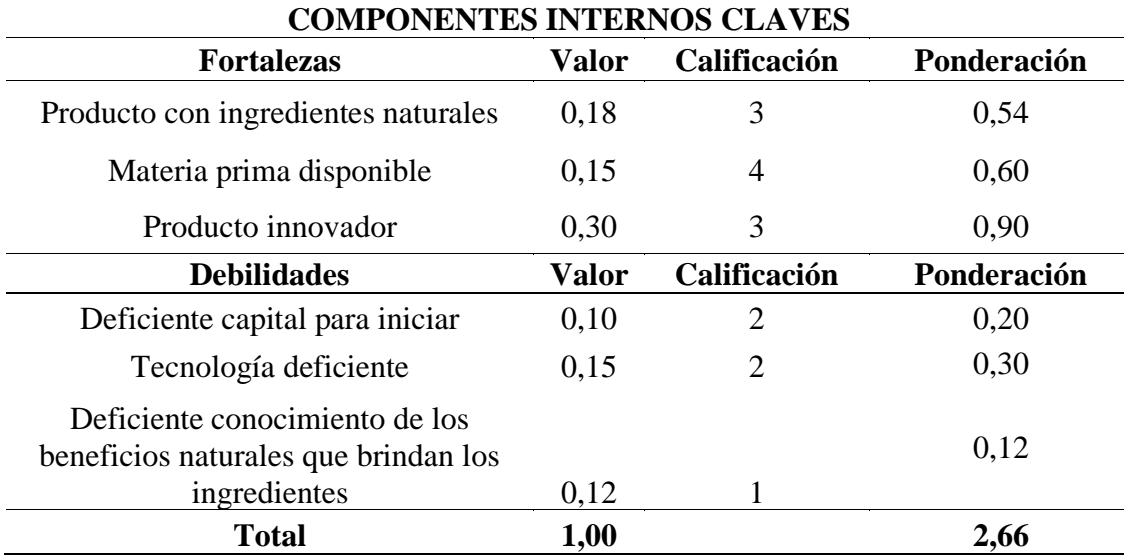

Fuente: Investigación Propia Elaborado por: Autor

Una vez realizada la matriz de evaluación de factores internos se obtiene el resultado de 2,66 lo cual se traduce como la consolidación y sólides que posee el producto.

# **Matriz de Perfil Competitivo (MPC)**

*Tabla 23 Matriz de Perfil Competitivo (MPC)*

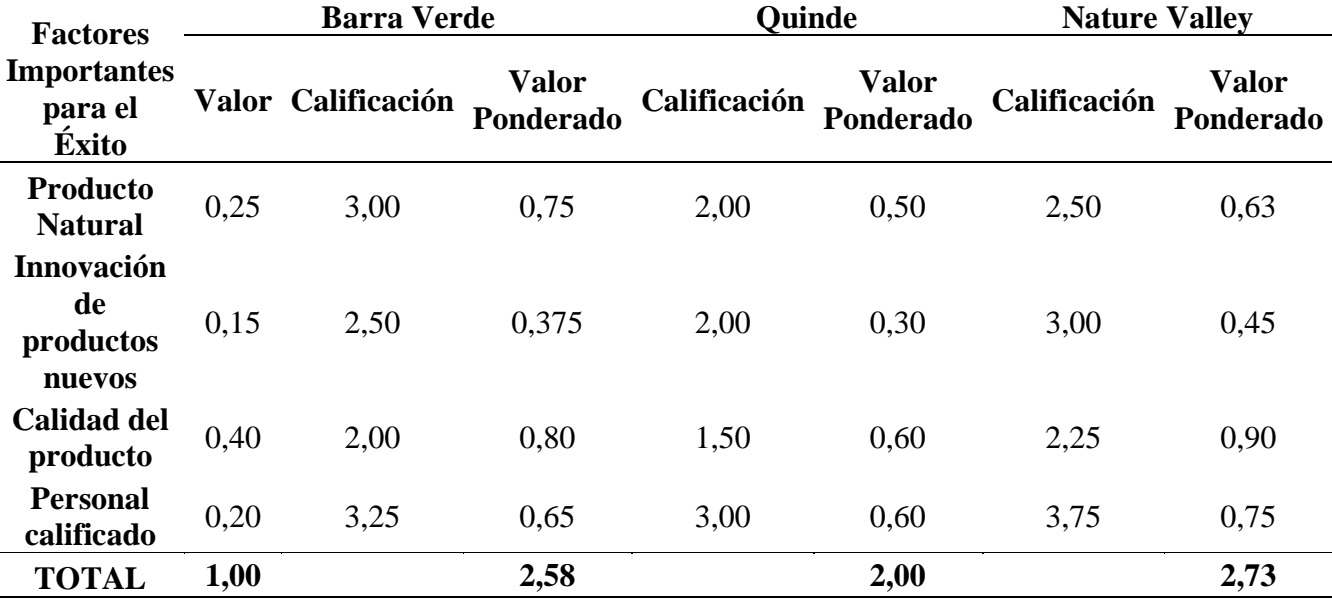

Fuente: Investigación Propia

Elaborado por: Autor

ł,

Realizada la matriz MPC se infiere que el principal competidor es Nature Valley mantiene una posición sólida y muy competitiva, seguida del producto Barra Verde que se encuentra en equilibrio. Finalmente, el producto Quinde que tiene un resultado menor debido al sometimiento de valoración de factores importantes para el éxito.

## **Proyección de la oferta.**

La proyección de la oferta se realiza con la proyección a años futuro, así como con la tasa de crecimiento del sector al cual pertenece el producto, en este caso a otros sectores que producen productos alimenticios, con la finalidad de obtener cuantas empresas proveen al mercado de productos similares al mercado.

#### *Tabla 24 Proyección de la Oferta*

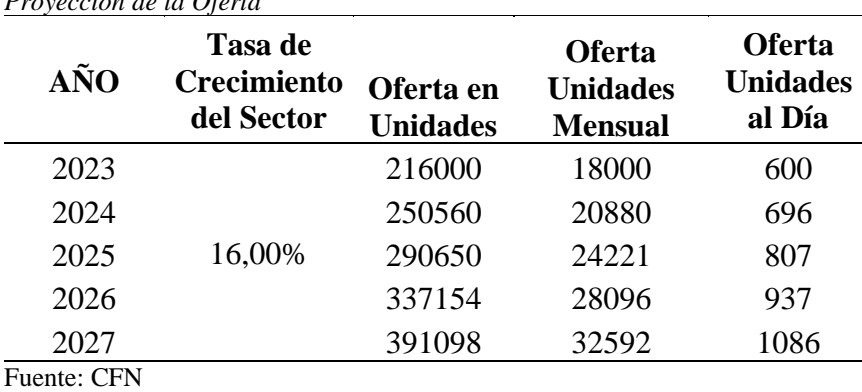

Elaborado por: Autor

*Tabla 25*

## **1.6 Demanda Potencial Insatisfecha**

Es el resultado de la diferencia entre la demanda y la oferta, debe tomar en cuenta que para realizar el cálculo debe estar expresado en la misma unidad de medida, mostrada en el siguiente cuadro:

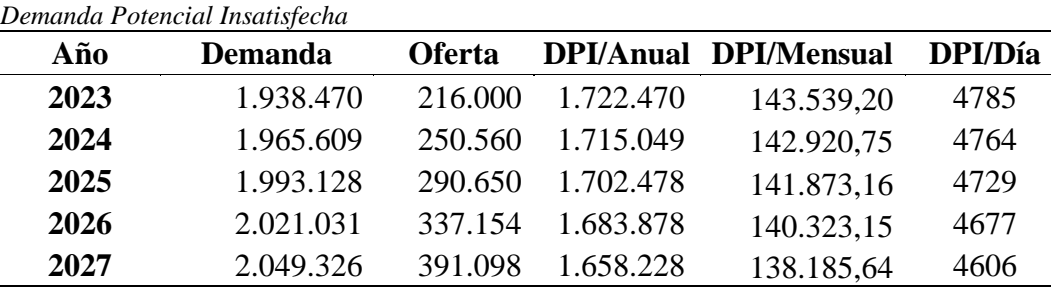

## **1.7 Diseño de marca (branding)**

Con base en los análisis realizados describa las oportunidades de negocio y realice la construcción de la identidad del producto, donde se identifique al menos los siguientes parámetros:

- Nombre de la marca: "Barra Verde"
- Logotipo:

*Figura 10 Logotipo*

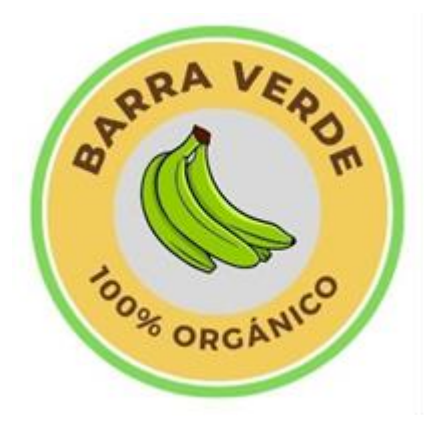

Elaborado por: Autor

- Eslogan: ¡Energía sana, cuerpo sano!
- Percepción y posicionamiento:
- Percepción

Una barra energética a base de plátano verde se percibe como una opción saludable y natural para aquellos que buscan un impulso de energía durante el día. El plátano verde es conocido por ser una fuente natural de energía, por lo que esta barra se percibe como una alternativa saludable a las barras energéticas cargadas de azúcares y otros ingredientes artificiales.

La barra energética a base de plátano verde también se percibe como una opción deliciosa y nutritiva, ya que el plátano verde es rico en vitaminas, minerales y fibra. Los consumidores que buscan opciones más saludables y naturales se sentirán atraídos por esta barra energética, ya que se percibe como una forma de mantenerse activo y saludable sin tener que comprometer el sabor o la calidad de los ingredientes.

En resumen, la barra energética a base de plátano verde se percibe como una opción saludable, natural, deliciosa y nutritiva para aquellos que buscan un impulso de energía durante el día, lo que la hace una opción ideal para aquellos que buscan un estilo de vida activo y saludable.

#### • Posicionamiento

La barra energética a base de plátano verde es la opción natural y saludable para aquellos que buscan una fuente de energía sostenible y nutritiva. Con ingredientes naturales y sin aditivos artificiales, nuestra barra energética ofrece una alternativa saludable a las opciones comerciales que se encuentran en el mercado.

Nuestra barra energética se enfoca en proporcionar a nuestros consumidores una fuente de energía sostenible, que les ayude a mantenerse activos y saludables, sin comprometer el sabor o la calidad de los ingredientes. Al ser rica en vitaminas, minerales y fibra, la barra energética a base de plátano verde se convierte en una excelente opción para aquellos que buscan una opción nutritiva y deliciosa.

Además, al ser una alternativa natural, nuestra barra energética se posiciona como una opción amigable con el medio ambiente, ya que utilizamos ingredientes que provienen de fuentes sostenibles y renovables.

En resumen, la barra energética a base de plátano verde se posiciona como una opción natural, saludable, nutritiva y sostenible para aquellos que buscan una fuente de energía sostenible, deliciosa y respetuosa con el medio ambiente."

**Diferenciación** 

Nuestra barra energética a base de plátano verde se diferencia de otras opciones comerciales por su enfoque en utilizar ingredientes naturales y sostenibles. A diferencia de las opciones comerciales, nuestra barra energética no contiene aditivos artificiales, conservantes o ingredientes procesados, lo que la hace una opción más saludable y natural para aquellos que buscan un snack energético nutritivo.

Además, el plátano verde es uno de los ingredientes principales de nuestra barra energética, lo que la convierte en una opción rica en nutrientes y fibra. El plátano verde contiene una gran cantidad de almidón resistente, un tipo de fibra que no se digiere en el intestino delgado y que se fermenta en el colon, lo que puede ayudar a mejorar la salud intestinal y a reducir el riesgo de enfermedades crónicas.

Otra forma en que nos diferenciamos es a través de nuestra preocupación por el medio ambiente. Utilizamos ingredientes que provienen de fuentes sostenibles y renovables, lo que reduce nuestro impacto en el medio ambiente. Además, nuestra barra energética está diseñada para ser fácilmente transportable y consumible en cualquier momento, lo que reduce el desperdicio de alimentos.

En resumen, nuestra barra energética a base de plátano verde se diferencia de otras opciones comerciales por su enfoque en ingredientes naturales, sostenibles y nutritivos, y por su preocupación por el medio ambiente. Es una opción saludable y deliciosa para aquellos que buscan una fuente de energía sostenible y respetuosa con el medio ambiente.

## **1.8 Estrategias de marketing**

Para el producto se aplica el marketing mix desarrollando las estrategias para las 4 P´s.

## **Estrategia de Producto:**

- Desarrollar una receta innovadora para la barra energética a base de plátano verde que atraiga a un público preocupado por su salud y bienestar.
- Asegurarse de que los ingredientes sean de alta calidad y naturales para garantizar la satisfacción del cliente.
- Ofrecer diferentes tamaños de barra energética para adaptarse a las diferentes necesidades de los clientes.

## **Estrategia de Plaza:**

- Distribuir las barras energéticas a base de plátano verde en tiendas de alimentos naturales y de salud para llegar a nuestro público objetivo.
- Establecer alianzas con tiendas en línea y tiendas de deportes para expandir la distribución a nivel nacional.
- Colocar las barras energéticas en puntos de venta de alto tráfico, como gimnasios y tiendas de deportes.

## **Estrategia de Precio:**

- Ofrecer precios competitivos que estén en línea con los precios de mercado de otros productos similares.
- Crear paquetes de ofertas para atraer a los clientes a comprar varias barras energéticas a la vez.
- Ofrecer descuentos para clientes frecuentes y promociones en días festivos y fechas especiales.

# **Estrategia de Promoción:**

- Participar en eventos de salud y deporte para crear conciencia sobre la marca y el producto.
- Crear contenido en línea que eduque a los consumidores sobre los beneficios de la barra energética a base de plátano verde.
- Ofrecer muestras gratuitas en tiendas de alimentos naturales y de salud para dar a los clientes la oportunidad de probar el producto antes de comprarlo.

# **1.9 Plan de comunicación**

El plan de comunicación que se utilizara para el producto es aquel que se detalla en la

siguiente tabla:

*Tabla 26 Plan de Comunicación*

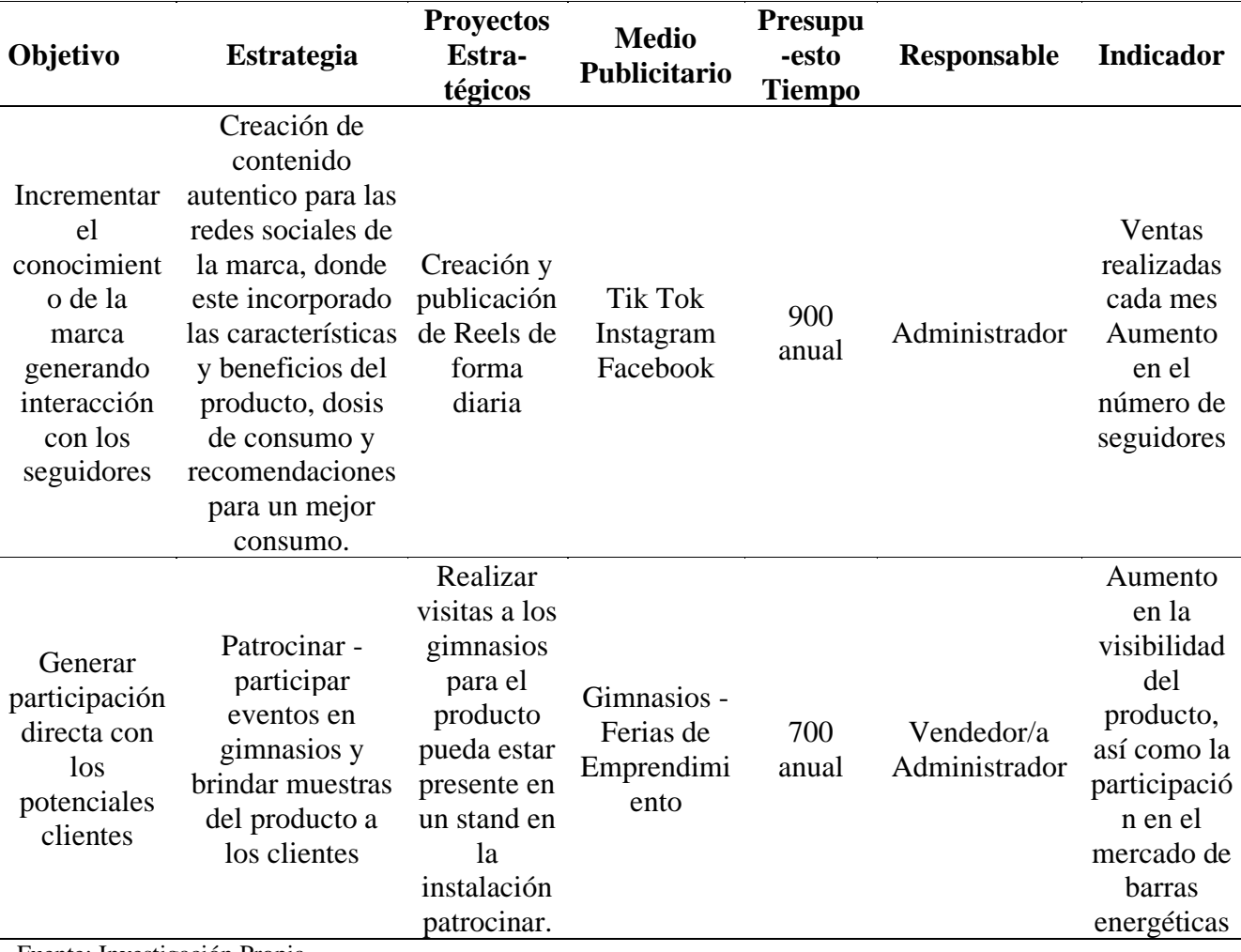

Fuente: Investigación Propia

Elaborado por: Autor

## **CAPITULO II**

## **2. Operaciones**

## **2.1 Objetivo del Capítulo**

Representar el proceso de producción para garantizar la calidad, maximizar la eficiencia y cumplir con las normativas vigentes que rigen al producto.

#### **2.2 Descripción del proceso**

• Ingreso de Materia Prima

Recepción de toda la materia prima, posterior almacenamiento de acuerdo con las especificaciones de cada una.

• Selección y preparación de los ingredientes:

Plátanos verdes: Selección de los plátanos verdes rechazados de exportación. Lavarlos y pelarlos antes de utilizarlos.

Panela: Lavar y granular para agregar juntamente con los demás ingredientes.

Mantequilla: Diluirla para su fácil composición con el resto de los materiales.

Esencia de Vainilla: Seleccionar de acuerdo con las características requeridas.

• Pelado y Rallado de los plátanos verdes:

Una vez lavados se procede a pelar los plátanos verdes para posterior someterle a un molino eléctrico del cual se obtendrá la harina de verde.

Rallar otra parte de los plátanos verde que serán de utilidad en el siguiente paso.

• Trituración y mezcla de ingredientes:

Colocar los plátanos verdes rallados en conjunto con la harina de plátano verde.

Agregar los demás ingredientes de la receta, como mantequilla diluida, y endulzantes naturales. Mezclar todo hasta obtener una masa homogénea y bien combinada.

• Moldeado y formación de las barras:

En una superficie plana y limpia, extiende la masa de la barra energética y dale forma rectangular utilizando un rodillo o simplemente tus manos.

Asegurarse de compactar bien la masa para que las barras no se desmoronen fácilmente.

Utilizar un molde o una bandeja rectangular para ayudar a mantener la forma uniforme.

## • Enfriamiento y corte:

Se coloca las barras en una bandeja o rejilla y se deja enfriar a temperatura ambiente. Luego, se transfiere al refrigerador para que se endurezcan y adquieran una textura más firme.

Una vez que las barras estén firmes, se retira del refrigerador y se corta en el tamaño y forma deseada. Se empaca en los paquetes correspondientes.

*Figura 11 Mapa de Proceso del Producto*

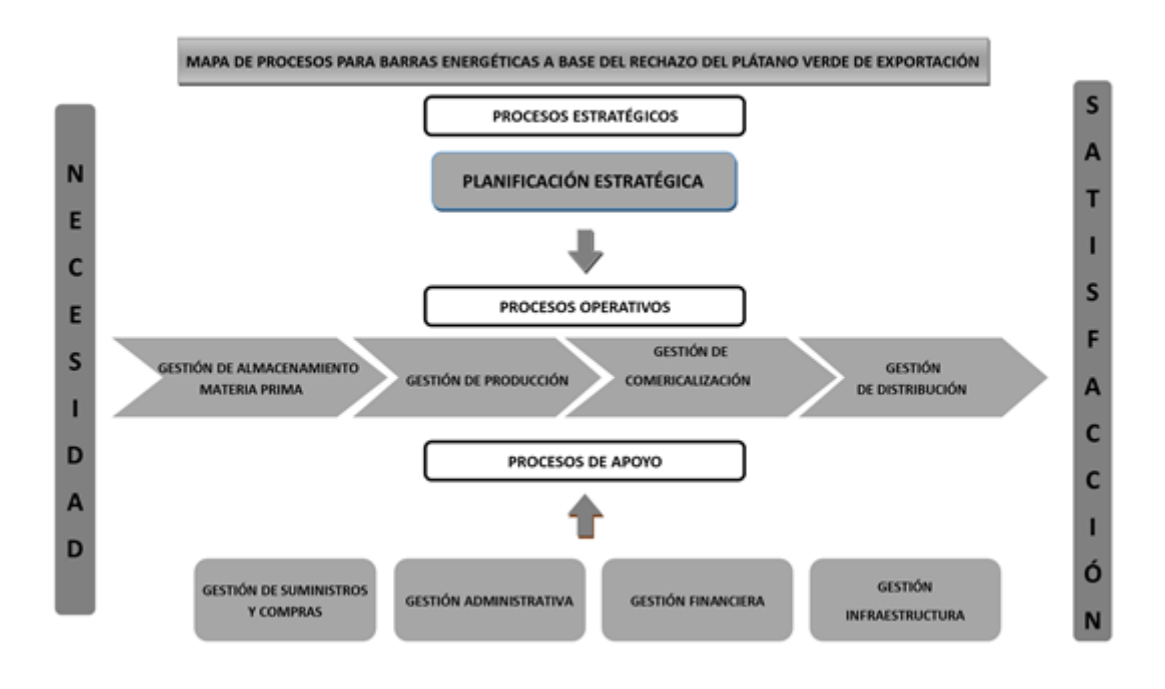

*Tabla 27 Relato Técnico de Producción*

| Proceso de Producción                                       |                                                                                                    |                        |                    |                 |  |  |
|-------------------------------------------------------------|----------------------------------------------------------------------------------------------------|------------------------|--------------------|-----------------|--|--|
| Sección                                                     | <b>Actividad</b>                                                                                                    | <b>Tiempo</b><br>(Min) | <b>Temperatura</b> | Peso            |  |  |
| Recepción,<br>Selección y<br>Preparación de<br>Ingredientes | Recepción de las materias primas<br>Selección de los plátanos verdes<br>rechazados de exportación                                                         | 3                      | No aplica          | No aplica       |  |  |
|                                                             | Lavarlos y pelarlos antes de utilizarlos                                                                                                    | 10                     | Ambiente           | $22 \text{ kg}$ |  |  |
|                                                             | Lavar y granular panela para agregar<br>juntamente con los demás ingredientes                                                                             | 5                      | No aplica          | $1 \text{ kg}$  |  |  |
|                                                             | Diluirla la mantequilla para su fácil<br>composición con el resto de los<br>materiales                                                                    | 3                      | $100^\circ$        | $500$ gr        |  |  |
|                                                             | Seleccionar la esencia de vainilla de<br>acuerdo con las características<br>requeridas                                                                    | $\overline{2}$         | No aplica          | 300 ml          |  |  |
| Pelado y<br>Rallado de los<br>plátanos verdes               | Una vez lavados se procede a pelar los<br>plátanos verdes para posterior<br>someterle a un molino eléctrico del<br>cual se obtendrá la harina de verde    | 10                     | No aplica          | $11 \text{ kg}$ |  |  |
|                                                             | Rallar otra parte de los plátanos verde                                                                                                    | 15                     | No aplica          | $11 \text{ kg}$ |  |  |
| Trituración y<br>mezcla de<br>ingredientes                  | Colocar los plátanos verdes rallados en<br>conjunto con la harina de plátano verde                                                                        | 3                      | No aplica          | 22kg            |  |  |
|                                                             | Agregar los demás ingredientes de la<br>receta, como mantequilla diluida, y<br>endulzantes naturales                                                      | 5                      | No aplica          | $25 \text{ kg}$ |  |  |
|                                                             | Mezclar todo hasta obtener una masa<br>homogénea y bien combinada                                                                                         | 5                      | No aplica          | No aplica       |  |  |
| Moldeado y<br>formación de<br>las barras                    | En una superficie plana y limpia,<br>extiende la masa de la barra energética<br>y dale forma rectangular utilizando un<br>rodillo o simplemente tus manos | 10                     | No aplica          | No aplica       |  |  |
|                                                             | Compactar bien la masa                                                                                                    | 5                      | No aplica          | No aplica       |  |  |
|                                                             | Colocar en un molde o una bandeja<br>rectangular                                                                                                    | 5                      | No aplica          | No aplica       |  |  |
| Enfriamiento y<br>corte                                     | Enfriar a temperatura ambiente                                                                                                    | 30                     | $18^{\circ}$       | No aplica       |  |  |
|                                                             | Colocar en el refrigerador                                                                                                    | 30                     | $10^{\circ}$       | No aplica       |  |  |
|                                                             | Corte en el tamaño adecuado                                                                                                    | 30                     | No aplica          | No aplica       |  |  |
|                                                             | Empaquetar                                                                                                    | 60                     | No aplica          | No aplica       |  |  |

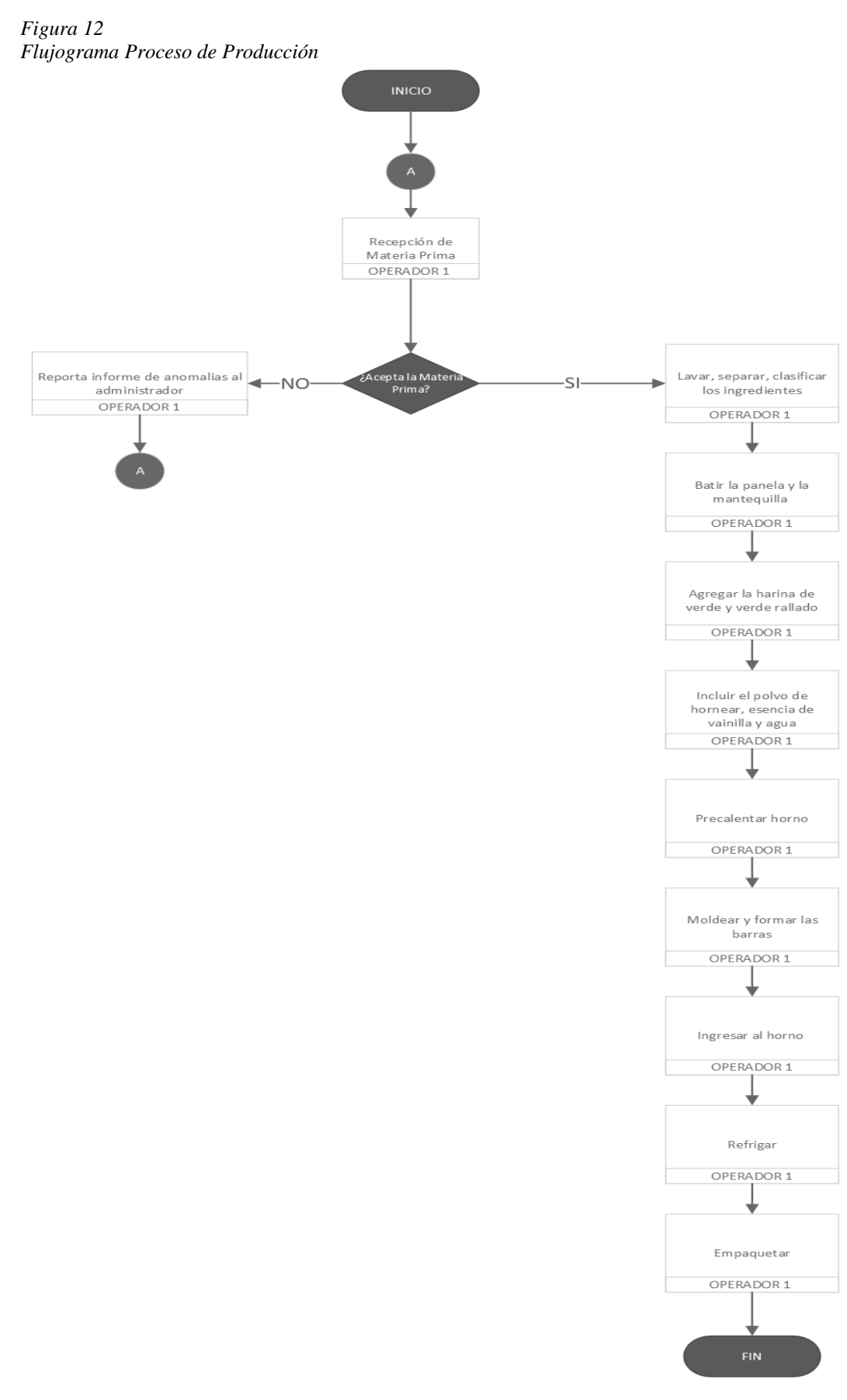

## **Descripción de instalaciones, equipos y personas.**

Esta instalación se ubicará en el Distrito Metropolitano de Quito en el sector Iñaquito, su área total es de  $42m^2$ .

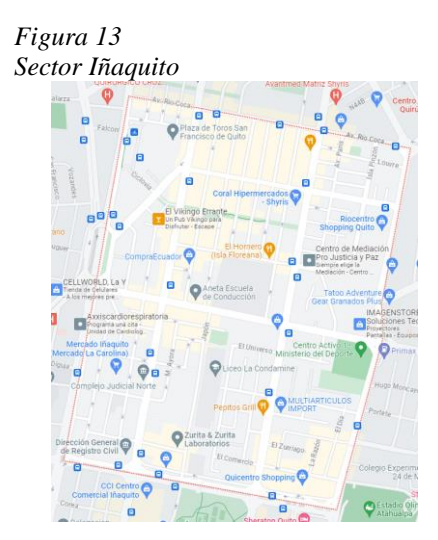

Fuente: Google Maps Elaborado por: Google Maps

La planta de producción para la elaboración del producto se divide en las siguientes áreas:

- Administrativa
- Almacenamiento
- Producción
- Despacho

*Figura 14*

*Distribución de la Planta de Producción*

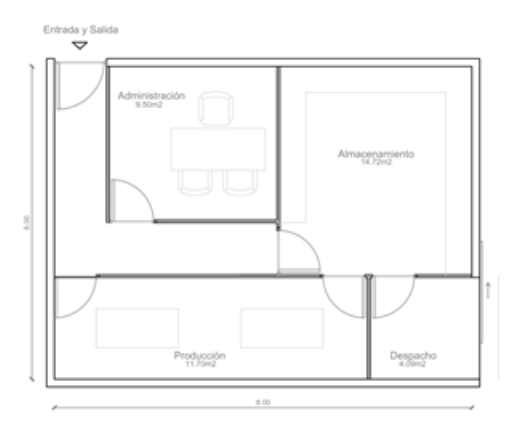

Fuente: Investigación Propia Elaborado por: Autor

*Tabla 28 Descripción de Equipos*

| <b>Nombre</b>                    | <b>Actividad</b>                               | <b>Equipo</b> | Características - Ficha<br><b>Técnica</b>                                                                                                    | <b>Valor</b> |
|----------------------------------|------------------------------------------------|---------------|----------------------------------------------------------------------------------------------------|--------------|
|                                  | Se utiliza para el pelado<br>del plátano verde |               | El mango está hecho de<br>metal, la hoja afilada es de<br>acero inoxidable de forma<br>curva.                                                                                     |              |
| Menaje de<br>Cocina              | Movilización<br>y<br>Preservación de la masa   |               | Conformada por aluminio<br>brinda<br>cuerpo,<br>su<br>en<br>salubridad,<br>de<br>tamaño<br>normal<br>de<br>forma<br>$\mathbf{V}$<br>rectangular                                   | \$100        |
|                                  | moldes<br>Corte<br>del<br>en<br>producto       |               | El mango está hecho de<br>metal, la hoja afilada es de<br>acero inoxidable de forma<br>circular                                                                                   |              |
|                                  | Mezcla, Conservación de<br>materias primas     |               | Conformada por aluminio<br>brinda<br>cuerpo,<br>en<br>su<br>salubridad, de diferentes<br>tamaños.                                                                                 |              |
| Triturador<br>Eléctrico          | Permite realizar la harina<br>de plátano verde |               | Su cuerpo está hecho de<br>aluminio lo cual le permite<br>trituraciones<br>realizar<br>de<br>alimentos sólidos, tiene una<br>potencia de 550 V, tiene un<br>peso promedio de 3kg. | \$50         |
| Rallador<br>Manual               | Se emplea para rallar el<br>plátano verde      |               | Contiene<br>3<br>tipos<br>de<br>cuchillas, la manivela es de<br>plástico forjado, la base<br>succión garantiza agarre y<br>estabilidad.                                           | \$6          |
|                                  | Refrigerador Enfriamiento                      |               | Compuesta de aluminio, es<br>Frost,<br>los<br>no<br>conserva<br>alimentos                                                                                                    | \$200        |
| Sellador<br>Térmico de<br>Fundas | Cierre de las bolsas                           |               | Conformada por aluminio<br>en su cuerpo, emana calor<br>térmico para el sellado de<br>fundas                                                                                      | \$10         |
| Horno<br>Eléctrico               | Cocción                                        |               | Dispositivo que almacena<br>el calor, lo genera por<br>medio de electricidad. Sus<br>paredes internas y<br>sus<br>parrillas realizan la cocción<br>de alimentos                   | \$250        |
| Balanza                          | Medir la materia prima<br>para su mezcla       |               | De base plástica, marcador<br>digital y repositorio plástico                                                                                                    | \$15         |
|                                  |                                                | <b>TOTAL</b>  |                                                                                                    | \$631        |

 $\overline{a}$ 

Fuente: Investigación Propia Elaborado por: Autor

## *Tabla 29 Actividades, Horas - Hombre*

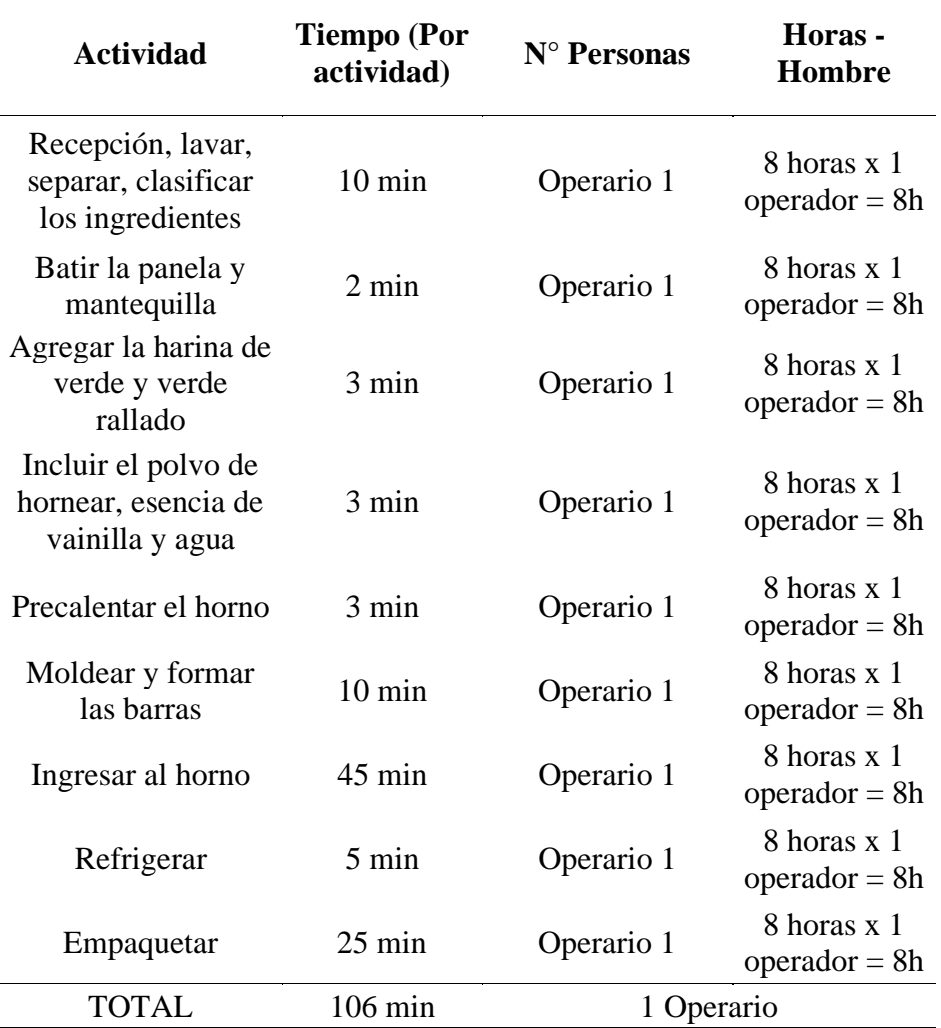

## **Tecnología a aplicar**

*Tabla 30*

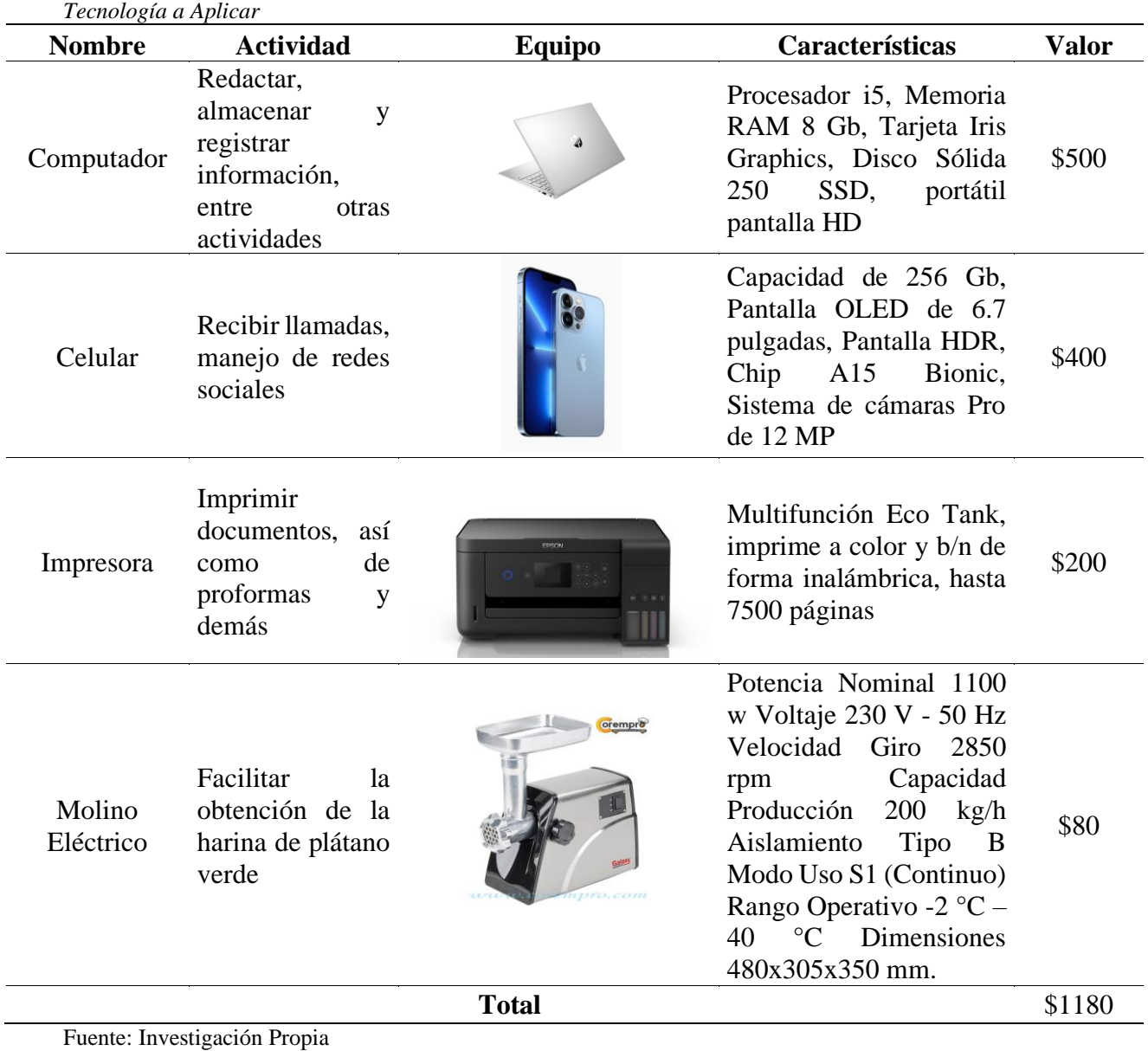

Elaborado por: Autor

## **Factores que afectan las operaciones**

Los principales factores que pueden afectar las operaciones son los siguientes:

• **Disponibilidad y calidad del plátano verde:** La disponibilidad de plátanos verdes de buena calidad es esencial para la producción de barras energéticas. Los factores que pueden afectar la calidad incluyen la madurez, la frescura, el tamaño y la variedad de los plátanos. Es importante establecer relaciones sólidas con proveedores confiables de plátanos para garantizar un suministro constante y de calidad.

- **Cadena de suministro:** Una cadena de suministro eficiente es crucial para garantizar un flujo constante de ingredientes y materiales necesarios para la producción de las barras energéticas. Cualquier interrupción en la cadena de suministro, como retrasos en la entrega de plátanos u otros ingredientes, puede afectar la capacidad de producción y la puntualidad de los pedidos.
- **Procesamiento y almacenamiento:** El procesamiento adecuado de los plátanos verdes es esencial para obtener la textura y consistencia deseada en las barras energéticas. La capacidad de procesamiento de la planta, así como las condiciones de almacenamiento, como la temperatura y la humedad, pueden influir en la calidad y vida útil de los productos finales.
- **Control de calidad:** Un estricto control de calidad es necesario para garantizar que las barras energéticas cumplan con los estándares establecidos. Esto implica pruebas regulares de ingredientes, seguimiento de las condiciones de procesamiento, inspección de productos terminados y cumplimiento de los requisitos de seguridad alimentaria y normativas gubernamentales.
- **Perfil nutricional y sabor:** El perfil nutricional y el sabor de las barras energéticas son aspectos críticos para su aceptación por parte de los consumidores. Es importante equilibrar los ingredientes y las proporciones adecuadas para lograr un sabor agradable y una composición nutricional equilibrada.
- **Marketing y demanda del mercado:** Factores externos, como la demanda del mercado y las estrategias de marketing, también pueden afectar la operación de producción. Es importante tener en cuenta las preferencias y tendencias del consumidor, así como la competencia en el mercado, para ajustar la producción y la estrategia de comercialización en consecuencia.

## **2.3 Capacidad de Producción**

Las barras energéticas a base de plátano verde se van a producir en 8 horas diarias, que son 40 horas semanales durante los 20 días laborables calendario. El tiempo estimado es de 106 minutos para la elaboración de 100 unidades de barra de 35 gramos.

*Tabla 31 Producción Periódica*

| <b>Unidades Producidas</b> | Período |
|----------------------------|---------|
| 100                        | Diarias |
| 500                        | Semanal |
| 2000                       | Mensual |
| 24.000                     | Anual   |

Fuente: Investigación Propia Elaborado por: Autor

## **Capacidad de Producción Futura.**

La organización prevé un crecimiento en su capacidad de producción de acuerdo con las cifras publicadas por la Corporación Financiera Nacional para el sector de producción de otros alimentos que es del 16% para el año del 2022. Dada esta proyección se considera adquirir de manera paulatina maquinaria que permita automatizar el proceso de producción y de esa forma la capacidad de producción aumente.

A continuación, se detalla la capacidad de producción proyectada:

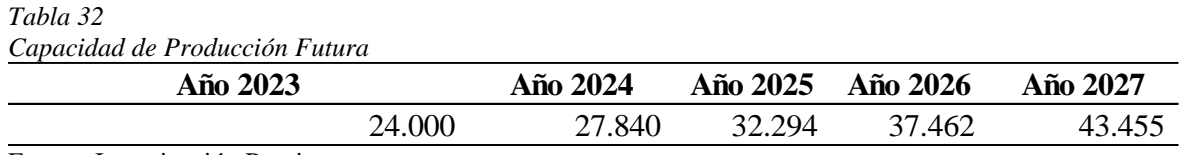

Fuente: Investigación Propia Elaborado por: Autor

# **2.4 Definición de Recursos Necesarios para la Producción**

# **Especificación de materias primas y grado de sustitución que pueden presentar.**

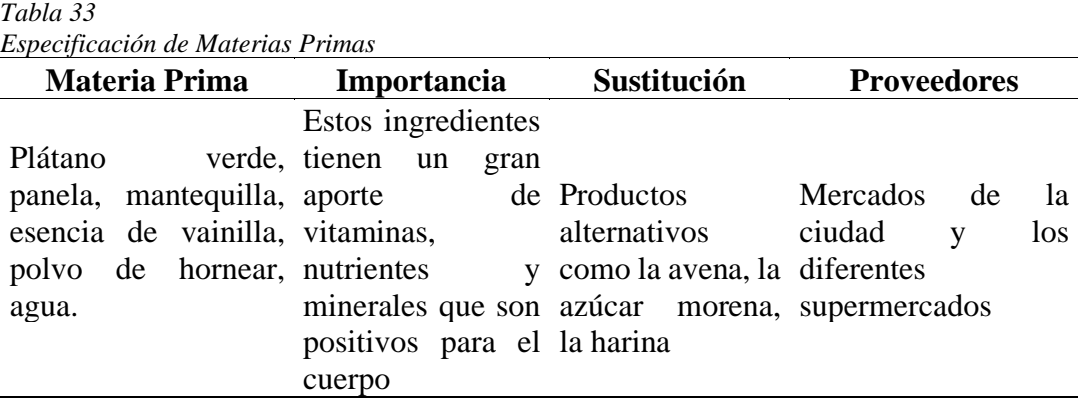

## **2.5 Calidad**

## **Método de Control de Calidad.**

#### *Tabla 34*

*Diagrama de Pareto - Imperfecciones en la Elaboración*

| <b>Tipo De Imperfección</b>                                                                 | Frecuencia     | $\mathbf{Fr}(\% )$ | Far $(\% )$ |
|---------------------------------------------------------------------------------------------|----------------|--------------------|-------------|
| Desperfectos en los empaques                                                                | 8              | 40,00              | 40,00       |
| Distribuidores no entregan la<br>materia prima para la elaboración<br>en el tiempo acordado |                | 25,00              | 65,00       |
| Producto con grietas                                                                        | $\overline{4}$ | 20,00              | 85,00       |
| Producto deformado                                                                          | 3              | 15,00              | 100,00      |
| <b>TOTAL</b>                                                                                | 20             | 100,00             |             |
| Eughter Investigation Depuis                                                                |                |                    |             |

Fuente: Investigación Propia Elaborado por: Autor

# *Figura 15*

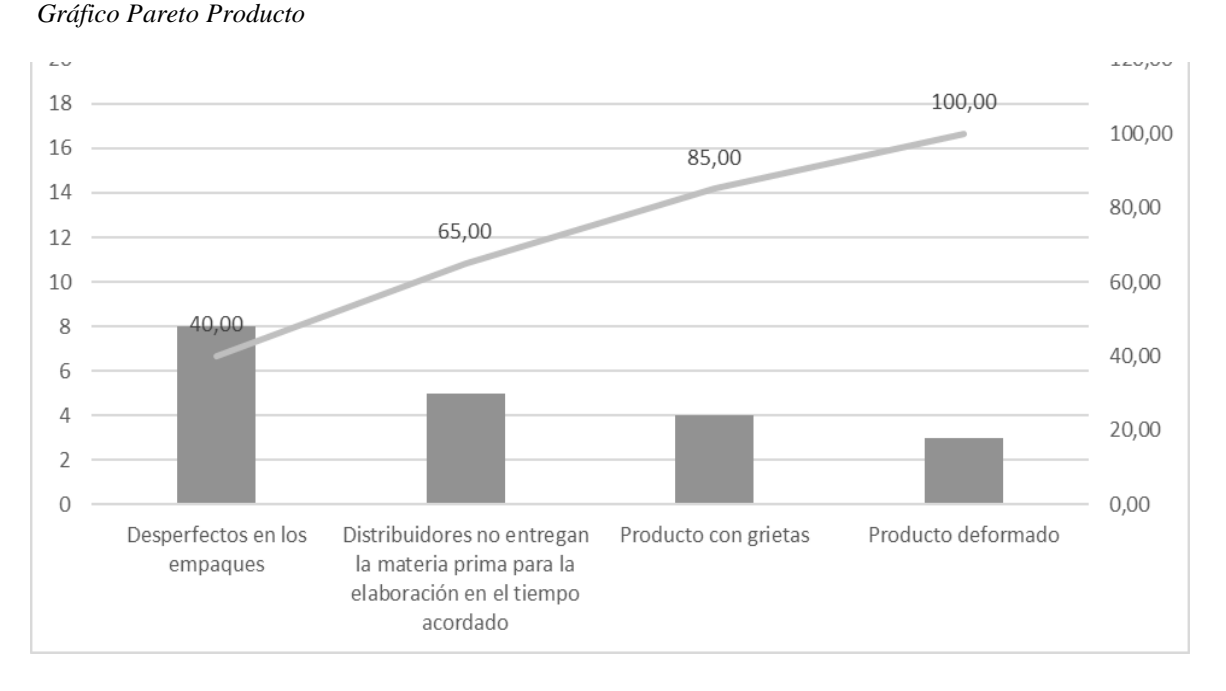

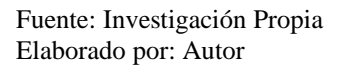

#### **Análisis:**

Por medio de la gráfica de Pareto se logra determinar que las fallas principales para las barras energéticas a base de plátano verde son problemas de desperfectos en los empaques y los distribuidores no logran entregar la materia prima en los tiempos establecidos. Por ende, estas dos causas son llamados como los "pocos vitales", es decir por esta razón el administrador juntamente con la organización deben tomar las acciones necesarias para eliminar lo más pronto estos defectos.

## **2.6 Normativa y Permisos que afectan la Instalación del negocio**

#### **Seguridad e higiene ocupacional**

## • **Cuidado Sanitario**

Lavarse las manos constantemente antes y después de manipular los materiales o materia prima.

Utilizar el uniforme en todo momento que se encuentren en la planta.

Usar malla para el cabello.

Usar guantes para manipulación de materia prima.

Mantener las uñas bien cortadas y evitar realizar las actividades con heridas abiertas o recientes.

Usar constantemente alcohol para desinfectar las manos y objetos manipulados.

Desinfectar las áreas de trabajo todos los días.

Los envases hechos de aluminio presentan diversas ventajas. Son livianos y flexibles, lo que facilita su manipulación y transporte. Además, se pueden reciclar fácilmente, lo que contribuye a la conservación de recursos y la reducción de emisiones. Estos envases son higiénicos y no liberan sustancias tóxicas, garantizando la seguridad de los productos envasados y preservando su sabor y aroma. Asimismo, ofrecen una excelente protección contra la luz, los rayos UV, el oxígeno, el vapor de agua y los microorganismos, lo que ayuda a mantener la frescura de su contenido. También son resistentes al aceite, la grasa y sustancias químicas, lo que los hace adecuados para una variedad de productos. En resumen, los envases de aluminio son una opción versátil y beneficiosa para la conservación y protección de diferentes productos.

#### • **Salud Ocupacional**

Alzar artículos pesados con el apoyo de dos o más compañeros. Mantener un lugar de distancia apropiada entre colaboradores. Colocar los objetos en su lugar y cerrar puertas para evitar golpes. Poner los objetos afilados boca abajo con su cobertor y en lugares seguros.

#### • **Norma ISO 45001**

Implementación de la norma garantiza un enfoque proactivo hacia la prevención de accidentes laborales y enfermedades profesionales lo que contribuye a un entorno de trabajo seguro y saludable para todos los colaboradores.

La organización adquiere una mejor reputación ya que cumple con los requisitos legales

y reglamentarios relacionados con la seguridad y salud en el trabajo.

Cumplimiento de los estándares de seguridad y salud laboral promueve la eficiencia y la productividad, al tiempo que fomenta la participación de los empleados en la mejora continua de los procesos y prácticas de seguridad.

#### **CAPITULO III**

#### **3**. **Organización y Gestión**

#### **3.1 Objetivo del capítulo**

Desarrollar las diferentes maneras en las que se puede llevar a cabo la gestión y organización de una empresa para llevar con éxito todos los procesos operativos y administrativos de la institución.

## **3.2 Análisis Estratégico y Definición de Objetivos**

#### **Visión de la Empresa**

Convertirnos en líderes reconocidos en la industria de alimentos saludables, ofreciendo productos innovadores y de alta calidad que promuevan un estilo de vida activo y equilibrado. Buscamos ser la opción preferida de aquellos que desean disfrutar de una barra nutritiva y sabrosa, impulsado por los beneficios únicos del plátano verde. Nos esforzamos por inspirar a las personas a tomar decisiones más saludables y a descubrir el poder energético y nutricional de nuestro producto.

#### **Misión de la Empresa**

Nuestra empresa se especializa en la producción de deliciosas barras energéticas elaboradas a partir del plátano verde. Nuestro enfoque es ofrecer opciones saludables y nutritivas para aquellos que buscan un impulso de energía natural. Utilizamos plátanos verdes y combinamos cuidadosamente ingredientes naturales para crear barras energéticas sabrosas y llenas de beneficios para la salud.

## **Objetivos y estrategias**

#### *Figura 16*

*Objetivos y Estrategias*

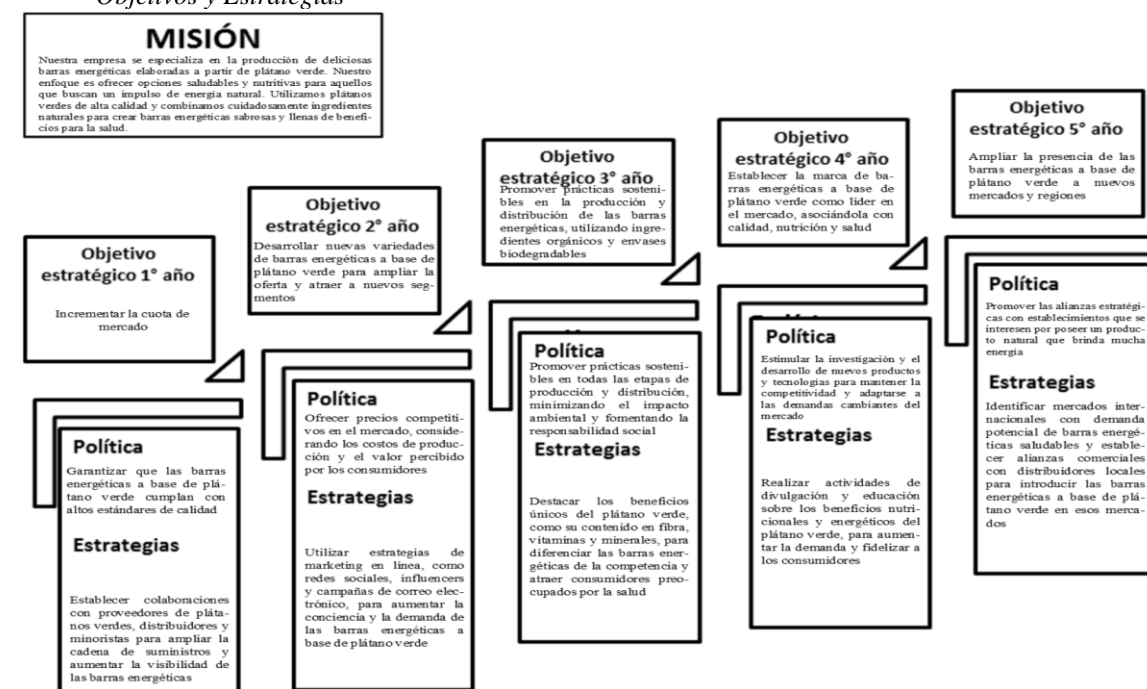

**VISIÓN** 

Convertimos en líderes convenimos en nacies<br>reconocidos en la in-<br>dustria de alimentos<br>saludables, ofreciendo saludables, ofreciendo provadores imovadores imovadores promuevam un estilo de vida activo y equilibra-<br>opis vida activo y equilibra-<br>do. Buscanos ser la moderna opeión preferida de aquellos que desean disfruíta de un san

Fuente: Investigación Propia Elaborado por: Autor

# **3.3 Organización Funcional de la Empresa**

## **Organización Interna**

## **EMPRESA "Barra Verde"**

## **Organigrama Estructural**

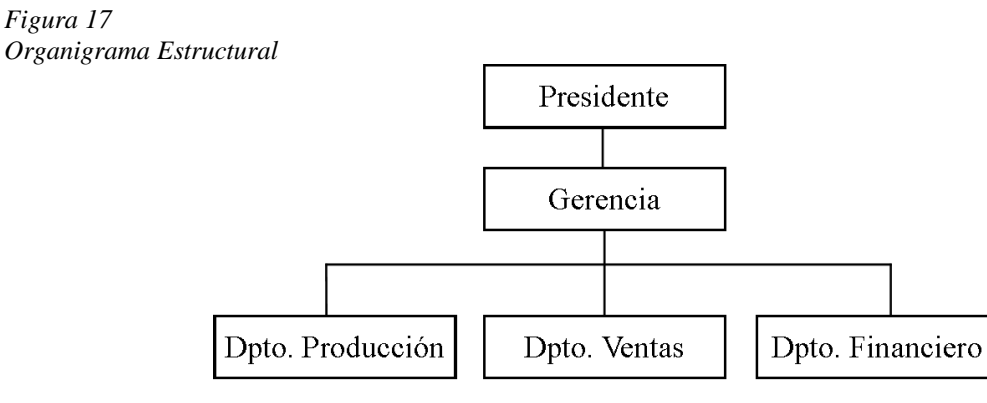

# **EMPRESA "Barra Verde"**

# **Organigrama Funcional**

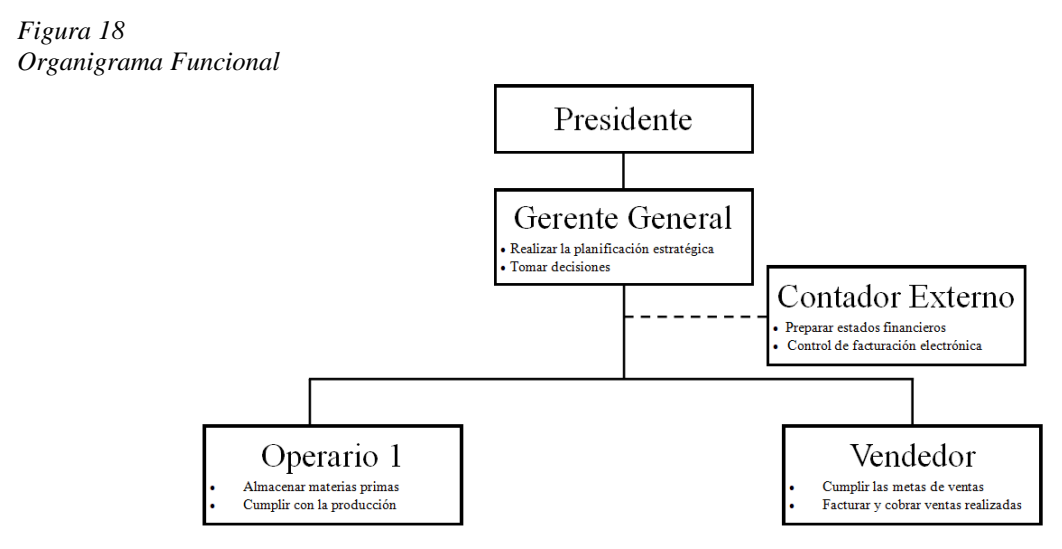

Fuente: Investigación Propia Elaborado por: Autor

# **3.4 Descripción de puestos.**

*Tabla 35 Descripción del Puesto de Gerente* **I. INFORMACIÓN BÁSICA**:

*Puesto: Gerente General*

*Jefe inmediato superior: Presidente de la Empresa*

*Supervisa a: Contador externo, Operario 1, Operario 2 y Vendedor*

# **II OBJETIVO DEL PUESTO:**

Realizar el control, evaluación y representación de la empresa de manera legal.

# **III FUNCIONES**

- Verificar el cumplimiento de la planificación de la empresa.
- Controlar el uso adecuado de los recursos, así como su asignación al área correspondiente.
- Toma de decisiones conforme a las circunstancias y panoramas que se presenten.
- Evaluación del cumplimiento profesional de los colaboradores.

# **IV REQUISITOS MÍNIMOS PARA EL PUESTO:**

*Título profesional: Ing., Lic., MBA., en Administración de Empresas, Contabilidad y Auditoría* 

*C.P.A., Marketing Digital, Negocios Internacionales.*

*Experiencia: 2 años en cargos similares*

*Habilidades: Liderazgo, Comunicación, Trabajo en Equipo, Empatía.*

*Formación: En Administración de Empresas, Contabilidad y Auditoría, Negocios* 

*Internacionales y otros.*

Fuente: Investigación Propia Elaborado por: Autor

*Tabla 36 Descripción del Puesto de Contador Externo* **I. INFORMACIÓN BÁSICA**:

*Puesto: Contador Externo*

*Jefe inmediato superior: Gerente General*

*Supervisa a: N/A*

# **II OBJETIVO DEL PUESTO:**

Realizar el análisis, registro, control de las todas las actividades económicas, así como todas

las transacciones que se realicen.

# **III FUNCIONES**

- Preparar estados financieros anuales de conformidad con las Normas Internacionales de Información Financiera.
- Realizar las declaraciones de impuestos ante el Servicio de Rentas Internas.
- Alertar sobre riesgos financieros para la oportuna toma de decisiones.
- Preparar informes financieros.
- Preparar el libro diario con todas las transacciones que se realicen.
- Mantener al día la información contable.
- Pago de patentes
- Control de facturación electrónica

# **IV REQUISITOS MÍNIMOS PARA EL PUESTO:**

*Título profesional: Ing., Lic., MBA., en Administración de Empresas, Contabilidad y Auditoría* 

*C.P.A., Marketing Digital, Negocios Internacionales.*

*Experiencia: 2 años en cargos similares*

*Habilidades: Responsable, Honesto, Trabajo en Equipo, Eficiente.*

*Formación: En Administración de Empresas, Contabilidad y Auditoría.*

## *Tabla 37 Descripción del Puesto de Operario* **I. INFORMACIÓN BÁSICA**:

## *Puesto: Operario*

*Jefe inmediato superior: Gerente General*

*Supervisa a: N/A*

# **II OBJETIVO DEL PUESTO:**

Realizar el proceso de producción de acuerdo con la planificación presentada por el Gerente General.

# **III FUNCIONES**

- - Almacenar correctamente las materias primas.
	- Cumplir con la producción de las unidades requeridas para cada día.
	- Limpiar todos los días sus áreas de trabajo.
	- Mantener el inventario actualizado semanalmente.
	- Almacenar el producto terminado de acuerdo con el método de inventario.

# **IV REQUISITOS MÍNIMOS PARA EL PUESTO:**

*Título profesional: Bachiller en General.*

*Experiencia: 1 año en cargos similares*

*Habilidades: Responsable, Honesto, Trabajo en Equipo, Eficiente.*

*Formación: N/A.*

Fuente: Investigación Propia Elaborado por: Autor

*Tabla 38 Descripción del Puesto de Vendedor* **I. INFORMACIÓN BÁSICA**:

*Puesto: Vendedor*

*Jefe inmediato superior: Gerente General*

*Supervisa a: N/A*

## **II OBJETIVO DEL PUESTO:**

Realizar el proceso de comercialización del producto conforme a la planificación y metas propuestas por el gerente general.

# **III FUNCIONES**

- Cumplir las metas propuestas.
- Investigar al consumidor.
- Establecimiento de conexiones de valor con clientes potenciales.
- Captación de nuevos clientes.
- Promueve la fidelización y retención de clientes.
- Factura y cobra las ventas realizadas

# **IV REQUISITOS MÍNIMOS PARA EL PUESTO:**

*Título profesional: Bachiller en General., Ing., Lic., MBA., en Administración de Empresas, Contabilidad y Auditoría C.P.A., Marketing Digital, Negocios Internacionales.*

*Experiencia: 1 año en cargos similares*

*Habilidades: Responsable, Honesto, Trabajo en Equipo, Eficiente.*

*Formación: En Administración de Empresas, Contabilidad y Auditoría, Marketing y Ventas.*

Fuente: Investigación Propia Elaborado por: Autor

# **3.5 Control de Gestión**

#### **Indicadores de gestión**

#### *Tabla 39 Indicadores de Gestión*

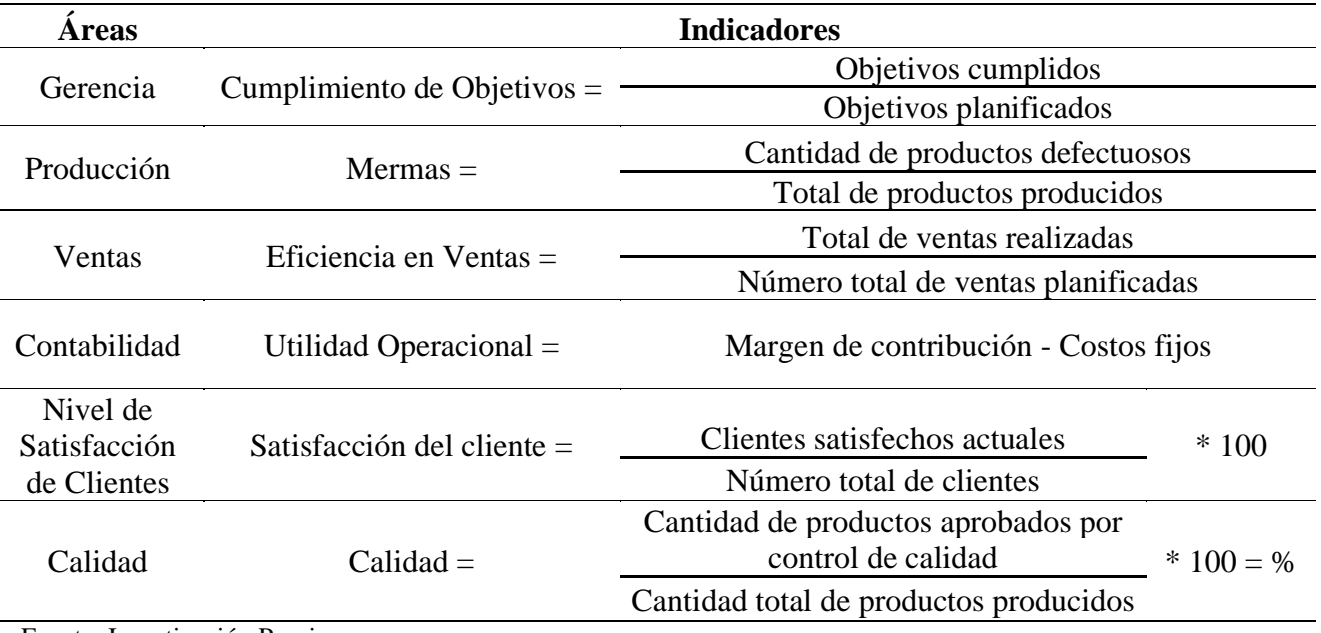

# **Necesidades De Personal**

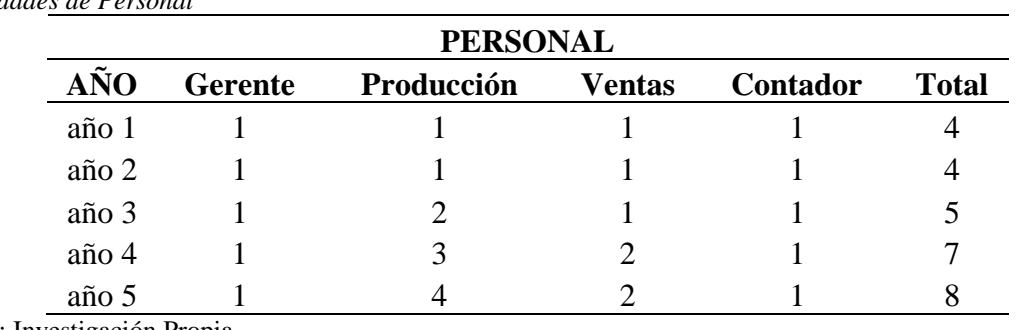

*Tabla 40 Necesidades de Personal*

Fuente: Investigación Propia

Elaborado por: Autor

La organización en sus primeros años va a tener bajo relación de dependencia al gerente, al operario y al vendedor, y de manera externa sin relación de dependencia al contador por ende es alguien externo a la misma.

#### **CAPITULO IV**

#### **4 Jurídico Legal**

## **4.1 Objetivos del capítulo**

Determinar y verificar la forma jurídica de la organización de acuerdo con las normativas vigentes, así como el registro de marca y los permisos necesarios.

#### **4.2 Determinación de la forma jurídica**

La organización será constituida por una Sociedad Por Acciones Simplificadas (SAS), es un tipo de compañía que se constituye por una o varias personas naturales o jurídicas, mediante un trámite simplificado sin costo. Tiene como objetivo impulsar la economía mediante la formalización de los emprendimientos, constituyéndolos en sujetos de crédito y con ello ampliar sus procesos productivos.

Estas compañías se constituyen ante la Superintendencia de Compañías, Valores y Seguros, no ante Registro Mercantil, como los otros tipos de compañías. Puede tener uno o más accionistas, y no tiene capital mínimo requerido. Se puede dedicar a cualquier actividad mercantil, excepto aquellas actividades que están reguladas por una legislación específica, por ejemplo: seguros, mercado de valores, medicina prepagada, etc.

#### Requisitos Obligatorios:

- Reserva de denominación (ver trámite en línea Reserva de Denominación).
- Acto o contrato constitutivos.
- Nombramiento(s) de Representante Legal.
- Petición de inscripción con la información necesaria para el registro del usuario en el sistema, esto es: Tipo de solicitante, Nombre completo, Número de identificación, Correo electrónico, Teléfono convencional y/o teléfono celular, Provincia, Ciudad, Dirección, Copia(s) de cédula o pasaporte.

Requisitos Especiales:

- En el caso de constitución electrónica o semielectrónica:
- Certificados electrónicos de los participantes del proceso (accionistas y representantes). Esta firma electrónica debe ser en formato archivo. No se acepta TOKEN.

Si la constitución es Semielectrónica:

- 1. Ingresar al portal web www.supercias.gob.ec, sección GUIAS PARA EL USUARIO/ SECTOR SOCIETARIO/ SAS, y descargar formatos de documentos: Acto/Contrato y Nombramiento.
- 2. Llenar los campos habilitados en cada uno de los formatos y firmar los documentos electrónicamente.

Si en la reserva de denominación NO se especificó correctamente la dirección domiciliaria que tendrá la compañía, deberá llenar adicionalmente el "Formulario de Registro de Dirección Domiciliaria". El cual puede descargar del portal web institucional, en la sección GUIAS PARA EL USUARIO/ SECTOR SOCIETARIO/ FORMULARIOS.

- 3. Enviar los documentos a la cuenta de correo electrónico de la oficina correspondiente. Los documentos requeridos son:
	- Solicitud de Constitución.
	- Archivo PDF que contenga Acto / Contrato Privado + Reserva debidamente firmado electrónicamente.
	- Archivo PDF por cada nombramiento, debidamente firmado electrónicamente.
	- Archivo PDF que contenga la nómina de accionistas y administradores.
	- Copia de las respectivas cédulas o pasaportes.

Las cuentas de correo habilitadas para constitución de una sociedad por acciones simplificadas son:

INTENDENCIA REGIONAL DE QUITO

Samantha Puente spuente@supercias.gob.ec

Alexandra Arias gaarias@supercias.gob.ec

Byron de la Cruz bdelacruz@supercias.gob.ec

Nelson Ayala nayala@supercias.gob.ec

La información referente al inicio del proceso de constitución será enviada al correo electrónico del solicitante.

El trámite será revisado y gestionado por el área de Registro de Sociedades. Durante dicha gestión de ser necesario se enviará correos electrónicos al solicitante para subsanar cualquier observación del proceso.

De no existir observaciones o luego de superadas, se procederá a generar las razones de inscripción del contrato y del o los nombramientos, según el caso.

La Superintendencia de Compañías, Valores y Seguros comunicará vía correo electrónico al solicitante la finalización del proceso con toda la información referente a las nuevas compañías constituida, adjuntándose las razones de inscripción correspondiente.

Para más información, acceder a la guía para constitución de este tipo de compañía:

https://portal.supercias.gob.ec/images/SAS.pdf

Recuerde que a partir de la inscripción de la compañía, usted tendrá 30 días para Actualizar información general y Presentar balance inicial.

Si la constitución es Física:

- 1. Ingresar al portal web www.supercias.gob.ec, sección GUIAS PARA EL USUARIO/ SECTOR SOCIETARIO/ SAS, y descargar formatos de documentos: Acto/Contrato y Nombramiento.
- 2. Llenar los campos habilitados en cada uno de los formatos, imprimir y firmar los documentos.

Si en la reserva de denominación NO se especificó correctamente la dirección domiciliaria que tendrá la compañía, deberá llenar adicionalmente el "Formulario de Registro de Dirección Domiciliaria". El cual puede descargar del portal web institucional, en la sección GUIAS PARA EL USUARIO/ SECTOR SOCIETARIO/ FORMULARIOS.

3. Presentar los documentos en las ventanillas del Centro de Atención al Usuario de la Superintendencia de Compañías, Valores y Seguros.

Los documentos requeridos son:

Solicitud de Constitución.

Archivo PDF que contenga Acto / Contrato Privado + Reserva debidamente firmado.

Archivo PDF por cada nombramiento, debidamente firmado.

Archivo PDF que contenga la nómina de accionistas y administradores.

Copia de las respectivas cédulas o pasaportes.

Con la solicitud recibida se creará un trámite de constitución S.A.S.

La información referente al inicio del proceso de constitución será enviada al correo electrónico del solicitante.

El trámite será revisado y gestionado por el área de Registro de Sociedades. Durante dicha gestión de ser necesario se enviará correos electrónicos al solicitante para subsanar cualquier observación del proceso.

De no existir observaciones o luego de superadas, se procederá a generar las razones de inscripción del contrato y del o los nombramientos, según el caso.

La Superintendencia de Compañías, Valores y Seguros comunicará vía correo electrónico al solicitante la finalización del proceso con toda la información referente a las nuevas compañías constituida, adjuntándose las razones de inscripción correspondiente.

Recuerde que a partir de la inscripción de la compañía, usted tendrá 30 días para Actualizar información general y Presentar balance inicial.

Si la constitución es Electrónica:

- 1. Ingresar al portal web de la Superintendencia de Compañías, Valores y Seguros [www.supercias.gob.ec](http://www.supercias.gob.ec/)
- 2. Seleccionar la opción PORTAL DE CONSTITUCIÓN ELECTRÓNICA DE COMPAÑÍAS.
- 3. Presionar la opción CONSTITUIR UNA COMPAÑÍA. Luego, seleccionar CONSTITUCIÓN ELECTRÓNICA SAS.
- 4. Ingresar su usuario y contraseña.
- 5. Seleccionar la reserva de denominación que desea utilizar en el proceso de constitución.
- 6. Responda el cuestionario de legalidad.
- 7. Ingresar la información en el formulario SOLICITUD DE CONSTITUCIÓN DE COMPAÑÍAS SAS. La información se divide en: Datos de la compañía, Socios o accionistas, Cuadro de suscripciones y pago de capital, Representantes Legales, Contrato y nombramientos, Anexos de legalidad y Generación de Inscripciones.
- 8. Por cada registro, adjuntar los documentos habilitantes requeridos por el sistema. El sistema generará el contrato o acto unilateral de constitución, el o los nombramientos y el anexo de legalidad, según la información ingresada en la solicitud.
- 9. Revise los documentos generados por el sistema y fírmelos electrónicamente.
- 10. Aceptar condiciones del proceso electrónico y presione el botón CONSTITUIR COMPAÑÍA. De esta manera el sistema generará automáticamente las inscripciones de los documentos.
- 11. Finalmente, una vez inscritos los documentos en el Registro de Sociedades de la Superintendencia de Compañías, Valores y Seguros, usted recibirá una notificación con la confirmación de la constitución exitosa de su compañía. El proceso de inscripción es automático. En la notificación usted recibirá adjunta la siguiente documentación generada en formato PDF:

Contrato o Acto Unilateral

Anexo de Legalidad

#### Nombramientos generados

Recuerde que a partir de la inscripción de la compañía, usted tendrá 30 días para Actualizar información general y Presentar balance inicial.

12. Adicionalmente, el Sistema le preguntará si desea realizar la solicitud de inscripción del RUC de forma virtual hacia el SRI.

#### **4.3 Registros de marcas**

# • **Licencia Metropolitana Única para el Ejercicio de Actividades Económicas – LUAE**

Se refiere al certificado de operación emitido por el Gobierno Autónomo Descentralizado del Distrito Metropolitano de Quito, el cual autoriza la realización de actividades comerciales en un local situado en el mismo distrito.

Requisitos Obligatorios:

Antes de solicitar el Permiso de Uso de Actividades Económicas (LUAE), es necesario cumplir con el trámite de registro de la Patente Municipal, así como realizar el pago de los impuestos y tasas correspondientes al desarrollo de la actividad económica. Estos pagos deben realizarse por el año anterior, siempre que sean exigibles. Además, es importante conocer el número de predio del establecimiento donde se lleva a cabo la actividad económica.

El proceso de solicitud del LUAE se realiza exclusivamente en línea a través del Portal de Servicios Municipales. Para acceder al formulario digital del LUAE, se debe ingresar al enlace https://pam.quito.gob.ec y seleccionar la opción LUAE DIGITAL. Es necesario utilizar las credenciales habilitadas durante el registro de la Patente Municipal para iniciar sesión en el portal.

Requisitos Especiales:

En función del tipo de procedimiento, los requisitos adicionales se detallan en la parte inferior del documento generado en su solicitud.

Pasos a seguir:

- 1. Acceder al portal: pam.quito.gob.ec en la opción: "LUAE Digital".
- 2. Digite el número de RUC y la clave de la patente municipal.
- 3. Seleccione el tipo de trámite que va a realizar; "EMISIÓN" o "RENOVACIÓN"
- 4. Ingrese y valide los datos solicitados (información general, predio, dirección,

actividad económica)

- 5. Genere la solicitud LUAE y cumpla con los pasos detallados en la parte inferior del documento, según el procedimiento correspondiente.
- 6. Finalmente recibirá la LUAE Digital al correo electrónico registrado al inicio de su Solicitud.

# • **Registro de Marca**

- 1.- Ingresar en la página del SENADI: www.derechosintelectuales.gob.ec
- 2.- Seleccione PROGRAMA/SERVICIOS
- 3.- Ingrese opción CASILLERO VIRTUAL

4.- llene los datos que le solicitan en el CASILLERO VIRTUAL (Si es persona natural ponga sus datos con su número de cédula de ciudadanía y si es persona jurídica coloque los datos con el RUC de la empresa)

5.- Una vez que haya dado este procedimiento le llegara a su correo el usuario y contraseña; así como un enlace de MI CASILLERO para proceder a cambiar la contraseña; obteniendo su casillero Virtual.

6.- Después de haber realizado este procedimiento; regresar a la página principal; y, usted podrá ingresar a SOLICITUDES EN LINEA.

- 7.- Ingrese con su usuario y contraseña
- 8.- Ingrese a la opción PAGOS
- 9.- Opción TRAMITES NO EN LINEA
- 10.- Opción GENERAR COMPROBANTE

11.- Se despliega una plantilla que usted tiene que llenar los datos; le solicitan que Ingrese el código o al menos 3 caracteres de la descripción de la Tasa de Pago: (Ingrese el código 1.1.10.)

12.- Ingrese los datos y Botón GENERAR COMPROBANTE

13.- Imprima el comprobante

14.- Y asista el BANCO DEL PACIFICO a pagar la tasa de \$16,00 o realice el pago en línea (Manual de uso)

15.- Escanee los comprobantes de pago (tanto el que imprimió del IEPI, como el que le entregaron en el Banco del Pacífico después de haber pagado)

16.- Envíe vía mail a la siguiente dirección foneticoquito@senadi.gob.ec, así como el NOMBRE EXACTO DE LA MARCA, que desea verificar.

17.- Se le enviará el informe de búsqueda a su correo.

# **TRAMITE PARA EL REGISTRO DE LA MARCA**

18.- Una vez que usted verifique en el listado de marcas, que no esté registrado o en trámite de registro el nombre de su marca.

- 19.- Ingrese a solicitudes en línea con su usuario y contraseña
- 20.- Opción REGISTRO
- 21.- Del listado escoja la opción SOLICITUD DE SIGNOS DISTINTIVOS

22.- Y proceda a llenar la plantilla que se va a desplegar en el sistema con los datos de su marca

- 23.- Después de haber ingresado los datos
- 24.- Botón GUARDAR
- 25.- Botón VISTA PREVIA
- 26.- Botón GENERAR COMPROBANTE DE PAGO, que tiene un costo de \$208,00
- 27.- Cancele en el Banco del Pacífico
- 28.- Icono INICIO DE PROCESO.

# • **Registro Único de Contribuyentes – RUC**

Requisitos Obligatorios:

Requisitos (básicos) para realizar el trámite a través del canal presencial:

- o Cédula de identidad (Presentación física o digital)
- o Certificado de votación (Presentación)
- o Documento para registrar el establecimiento del domicilio del contribuyente
- o Calificación artesanal emitida por el organismo competente

Requisitos alternativos para el canal presencial (suplen la presentación de un requisito básico):

- o Pasaporte ordinario (Presentación)
- o Certificado de presentación (Presentación)
- o Certificado de exención (Presentación)
- o Licencia de conducir (Presentación)
- o Requisitos para realizar el trámite en línea:
- o Número de identificación del contribuyente
- o Clave de acceso a servicios en línea

Requisitos para ingresar el trámite a través del Portal SRI en línea:

- o Número de identificación del contribuyente
- o Clave de acceso a servicios en línea
- o Solicitud de inscripción de RUC naturales
- o Documento para registrar el establecimiento del domicilio del contribuyente
- o Calificación artesanal emitida por el organismo competente

Requisitos Especiales:

- o Segmentos específicos o terceros autorizados:
- o Identificación de refugiado
- o Carta de autorización en línea
- o Poder general o especial

Pasos a seguir:

Procedimiento para realizar el trámite a través del canal presencial:

- 1. Acudir al centro de atención del SRI
- 2. Solicitar el turno
- 3. Esperar el turno
- 4. Acudir a la ventanilla de atención
- 5. Presentar los requisitos y documentación de respaldo
- 6. Recibir contestación

Procedimiento para realizar el trámite en línea:

- 1. Ingresar a la página web: [www.sri.gob.ec](http://www.sri.gob.ec/)
- 2. Ingresar a SRI en línea
- 3. Ingresar número de identificación y clave
- 4. Escoger la opción inscripción
- 5. Aceptar términos y condiciones
- 6. Ingresar información general del contribuyente
- 7. Ingresar medios de contacto
- 8. Ingresar dirección de domicilio
- 9. Ingresar dirección del establecimiento matriz
- 10. Ingresar actividades económicas
- 11. Ingresar actividad económica principal
- 12. Resumen información ingresada
- 13. Confirmación de inscripción de RUC

## • **Permiso Cuerpo de Bomberos**

Se requiere completar el formulario declarativo de ocupación firmado por el propietario del Proyecto a través de un enlace.

Copia del certificado de Visto Bueno de Planos.

Copia de la memoria técnica y/o formulario declarativo aprobado y sellada en V.B.P. Copia de los planos SCI aprobados y sellados.

# • **Registro Sanitario y Permiso de Funcionamiento**

Solicitud para permiso de funcionamiento – Planilla de Inspección.

Copia del RUC del establecimiento, copias de cédula con el certificado de votación del propietario o representante legal.

Croquis de ubicación de la planta de procesadora. Copia del título del profesional responsable. (Ing. En Alimentos, Bioquímico, Opción alimentos) en caso de industria, mediana y pequeña industria.

Copia del registro del título en la Senescyt.

Listado de productos a elaborar, flujograma de proceso, por la línea de producción. Copia del certificado del curso de Buenas Prácticas de Manufactura.

Copia de certificado de salud ocupacional emitido por los centros de salud del Ministerio de Salud.
## **CAPITULO V**

## **5 Evaluación Financiera**

## **5.1 Objetivos del capítulo**

Determinar la rentabilidad del proyecto por medio del uso de las herramientas financieras.

## **5.2 Plan de inversiones**

# *Tabla 41*

*Plan de Inversión*

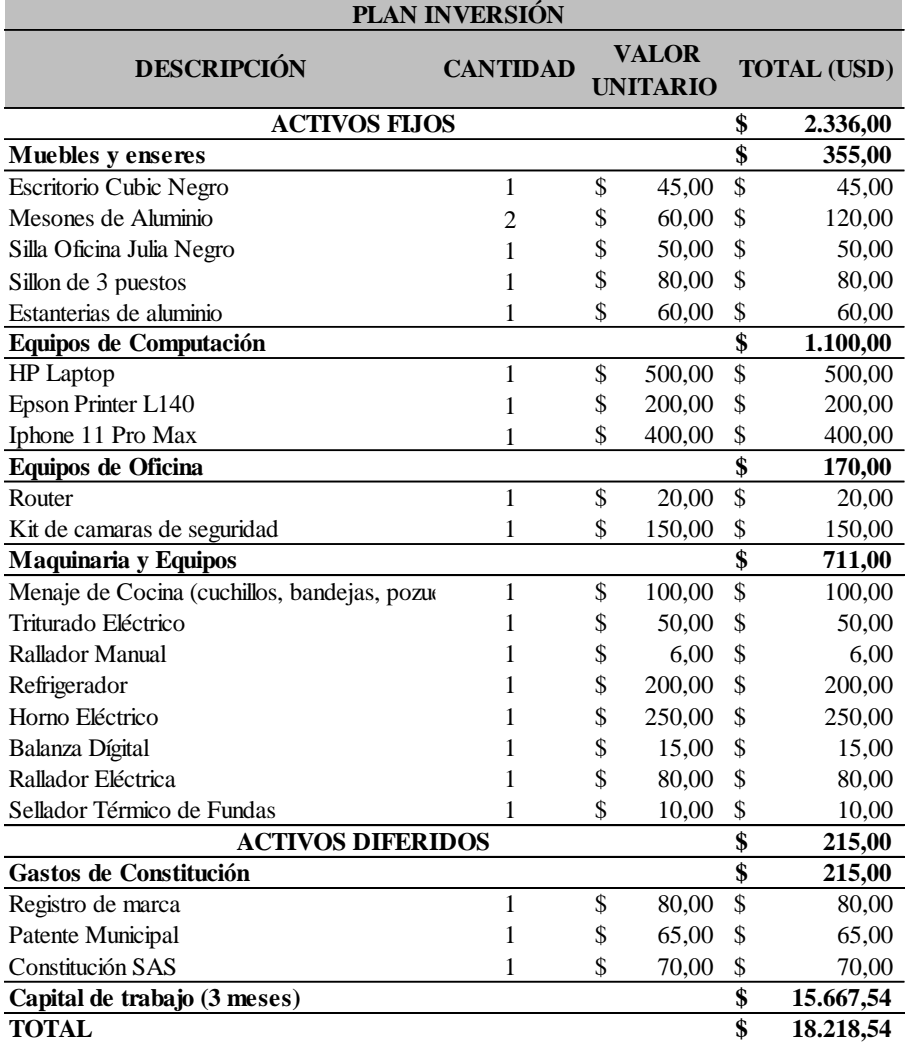

*Tabla 42 Capital de Trabajo*

| <b>CAPITAL DE TRABAJO</b>                    |    |                                |                                   |           |  |  |  |  |  |  |  |
|----------------------------------------------|----|--------------------------------|-----------------------------------|-----------|--|--|--|--|--|--|--|
| <b>DESCRIPCIÓN</b>                           |    | <b>VALOR</b><br><b>MENSUAL</b> | <b>VALOR</b><br><b>TRIMESTRAL</b> |           |  |  |  |  |  |  |  |
| <b>COSTOS DIRECTOS</b>                       |    |                                | \$                                | 2.529,54  |  |  |  |  |  |  |  |
| Materia Prima Directa                        | \$ | 245,00                         | \$                                | 735,00    |  |  |  |  |  |  |  |
| Mano de Obra Directa                         | \$ | 598,18                         | \$                                | 1.794,54  |  |  |  |  |  |  |  |
| <b>COSTOS INDIRECTOS</b>                     |    |                                | \$                                | 241,20    |  |  |  |  |  |  |  |
| Materia Prima Indirecta                      | \$ | 80,40                          | \$                                | 241,20    |  |  |  |  |  |  |  |
| <b>GASTOS ADMINISTRATIVOS</b>                |    |                                | \$                                | 5.418,65  |  |  |  |  |  |  |  |
| Suministros de Oficina                       | \$ | 50,00                          | \$                                | 711,00    |  |  |  |  |  |  |  |
| Sueldos y Salarios                           | \$ | 1.035,88                       | \$                                | 3.107,65  |  |  |  |  |  |  |  |
| Servicios Profesionales (contador) Semestral | \$ | 100,00                         | \$                                | 100,00    |  |  |  |  |  |  |  |
| Arriendo Local                               | \$ | 500,00                         | \$                                | 1.500,00  |  |  |  |  |  |  |  |
| <b>GASTOS DE VENTA</b>                       |    |                                | \$                                | 7.478,15  |  |  |  |  |  |  |  |
| Sueldos y Salarios Vendedor                  | \$ | 598,18                         | \$                                | 7.178,15  |  |  |  |  |  |  |  |
| Publicidad                                   | \$ | 100,00                         | \$                                | 300,00    |  |  |  |  |  |  |  |
| <b>TOTAL</b>                                 | \$ | 2.364,46                       | \$                                | 15.667,54 |  |  |  |  |  |  |  |

Fuente: Investigación Propia Elaborado por: Autor

# **5.3 Cálculo de Costos y Gastos**

### **Mano de Obra**

#### *Tabla 43 Mano de Obra*

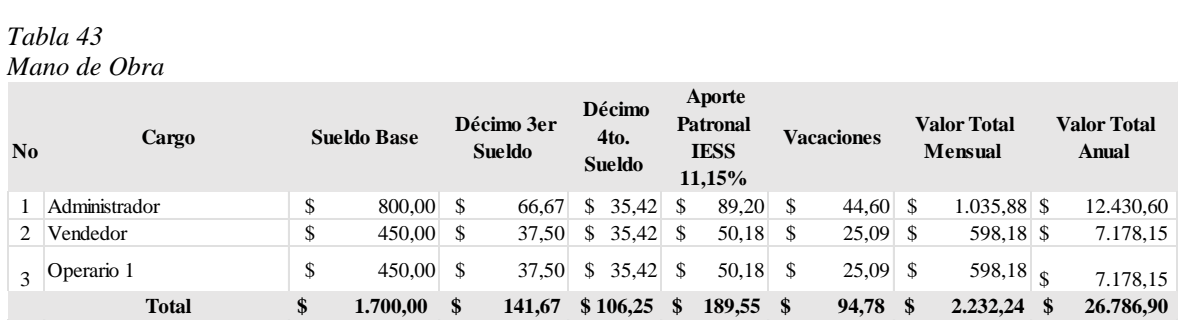

#### **Depreciación**

La depreciación es la disminución del valor de propiedad de un activo fijo, producido por el paso del tiempo, desgaste por uso, el desuso, insuficiencia técnica, obsolescencia u otros factores de carácter operativo, tecnológico, tributario, etc. Considerando que los activos incluidos en nuestro plan de inversiones estarán sujetos a este fenómeno, debemos realizar el cálculo que determine el cargo por depreciación que deberá ser incluido en nuestro detalle de gastos. Utilice el siguiente cuadro para realizar este cálculo. Se recomienda el uso del método lineal.

#### *Tabla 44 Depreciación*

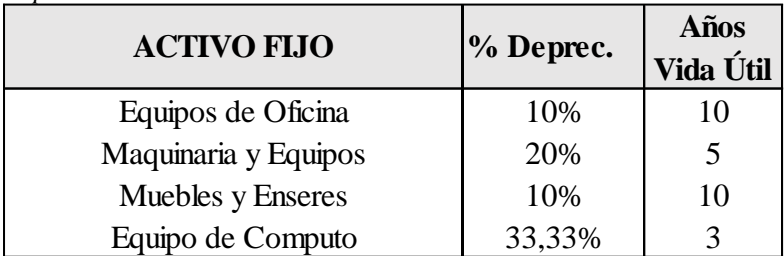

Fuente: Investigación Propia Elaborado por: Autor

#### **Proyección de la depreciación**

El valor obtenido del cálculo de las depreciaciones deberá ser proyectado en el tiempo, con una particularidad, los cargos por depreciación a lo largo de la vida útil del proyecto serán los mismos, a excepción de los equipos de computación, cuya vida útil sólo es de tres años. Utilice el siguiente cuadro para proyectar la depreciación:

| et siguiente cuadro para provectar la depreciación. |      |              |                                                                      |  |              |  |              |  |              |  |              |                               |              |
|-----------------------------------------------------|------|--------------|----------------------------------------------------------------------|--|--------------|--|--------------|--|--------------|--|--------------|-------------------------------|--------------|
| Tabla 45                                            |      |              |                                                                      |  |              |  |              |  |              |  |              |                               |              |
| Proyección de Depreciación                          |      |              |                                                                      |  |              |  |              |  |              |  |              |                               |              |
| <b>DESCRIPCIÓN</b>                                  |      | <b>VALOR</b> | $\frac{0}{0}$<br>DEPREC DEP. AÑO DEP. AÑO DEP. AÑO DEP. AÑO DEP. AÑO |  | <b>VALOR</b> |  | <b>VALOR</b> |  | <b>VALOR</b> |  | <b>VALOR</b> | <b>VALOR</b>                  | <b>TOTAL</b> |
|                                                     |      |              | <b>IACIÓN</b>                                                        |  | $1^{\circ}$  |  |              |  |              |  | 4            | 5                             |              |
| <b>MUEBLES Y ENSERES</b>                            |      | 355.00       | 10% \$                                                               |  | 35.50 \$     |  | 35.50 \$     |  | 35.50 \$     |  | 35.50 \$     |                               | 177,50       |
| <b>EQUIPOS DE COMPUTACIÓN</b>                       | - \$ | 1.100,00     | 33,33% \$                                                            |  | $366.63$ \$  |  | $366,63$ \$  |  | $366,63$ \$  |  |              |                               | 1.099,89     |
| <b>EQUIPO DE OFICINA</b>                            |      | 170.00       | 10% \$                                                               |  | 17.00 \$     |  | 17.00 \$     |  | 17.00 S      |  | 17.00 \$     | $17.00 \degree$ \$            | 85,00        |
| <b>MAQUINARIA Y EQUIPOS</b>                         |      | 711,00       | 20% \$                                                               |  | 142.20 \$    |  | 142.20 \$    |  | 142.20 \$    |  | 142.20 \$    | 142.20 \$                     | 711,00       |
| <b>TOTAL DEPRECIONES</b>                            |      |              |                                                                      |  | 561.33       |  | $561.33$ \$  |  |              |  |              | 561,33 \$ 194,70 \$ 194,70 \$ | 2.073,39     |

*Proyección de Depreciación*

#### **Detalle de Costos**

Para este tema, deberán enlistarse y dar valor a cada uno de los costos en los cuales se va a incurrir en el proyecto de factibilidad, relacionados a la actividad propia del negocio. Costos de materia prima, mano de obra, costos indirectos de fabricación para el caso de tratarse de un negocio de transformación. Costos de compra de productos para el caso de un negocio comercial y costos relacionados a la prestación de servicios si el negocio es de esta naturaleza. Estos valoresdeberán constar en el siguiente cuadro:

*Tabla 46 Detalle de Costos*

| <b>CONCEPTO</b>          | <b>COSTO</b>   | <b>COSTO</b>       |           |  |  |  |
|--------------------------|----------------|--------------------|-----------|--|--|--|
|                          | <b>MENSUAL</b> | <b>ANUAL (USD)</b> |           |  |  |  |
| <b>COSTOS DIRECTOS</b>   |                |                    |           |  |  |  |
| Materia Prima Directa    | \$<br>245,00   | \$                 | 2.940,00  |  |  |  |
| Mano de Obra Directa     | \$<br>598,18   | \$                 | 7.178,15  |  |  |  |
| <b>TOTAL</b>             | \$<br>598,18   | \$                 | 10.118,15 |  |  |  |
|                          |                |                    |           |  |  |  |
| <b>COSTOS INDIRECTOS</b> |                |                    |           |  |  |  |
| Materia Prima Indirecta  | \$<br>80,40    | \$                 | 964,80    |  |  |  |
| <b>TOTAL</b>             | \$<br>80,40    | \$                 | 964,80    |  |  |  |
|                          |                |                    |           |  |  |  |
| <b>TOTAL COSTOS</b>      | 678,58         | \$                 | 11.082,95 |  |  |  |

Fuente: Investigación Propia Elaborado por: Autor

#### **Proyección de Costos**

Una vez obtenido el costo mensual, estaremos en capacidad de realizar la proyección anual, utilizando indicadores que nos permitan reflejar cifras a lo largo de la vida útil del proyecto, con la particularidad de que ya planteamos una división entre los costos fijos y los variables. Considerar para la proyección la **tasa promedio de inflación** de los últimos 5 años.

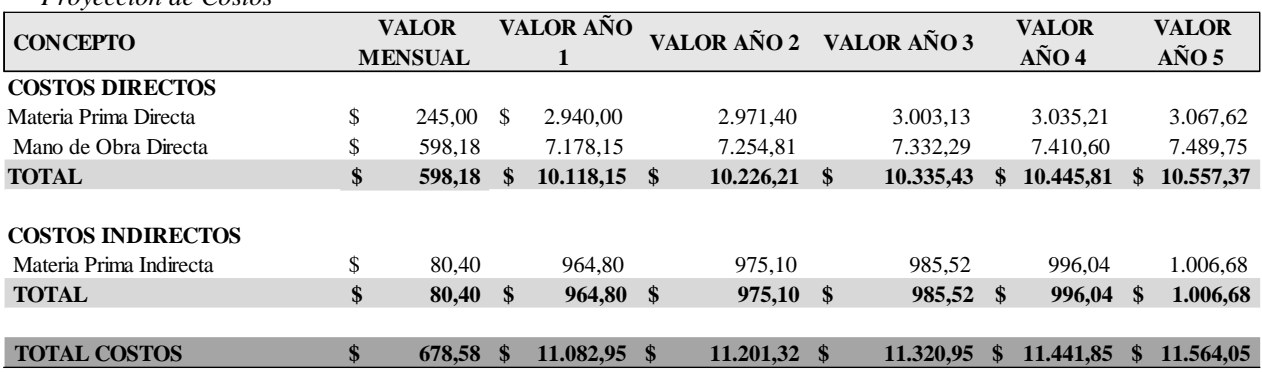

*Tabla 47 Proyección de Costos*

Fuente: Investigación Propia Elaborado por: Autor

### **Detalle de Gastos**

Cuando se habla de gastos, se entiende por tales, aquellos desembolsos necesarios para producir, mantener y vender los productos materia del negocio, a ellos, los hemos clasificado en administrativos, de venta y financieros, según el área de negocio. Un ejemplo de gastos administrativos constituye los sueldos del personal que administra el negocio. Para el caso de gastos de venta, un ejemplo clásico es el relacionado a la publicidad, arriendos en locales para ventas, otros; y los gastos financieros están relacionados a los costos que demandan la utilización del capital prestado, principalmente de las instituciones financieras. Estos gastos estarán determinados con nombre y valor en el siguiente cuadro:

*Tabla 48*

*Gastos*

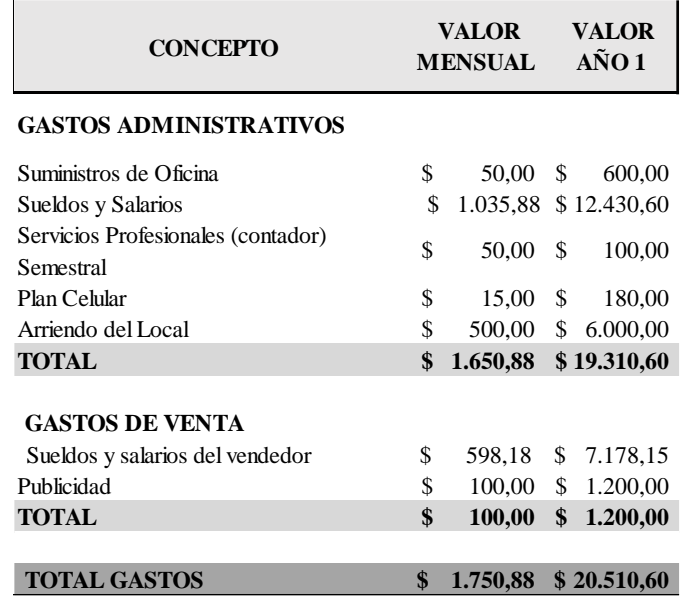

#### **Proyección Gastos**

De la misma forma como realizamos la proyección para los costos, se hace menester proyectar los gastos en el tiempo, obteniendo el valor del gasto mensual ya solo una operación de multiplicación proyectará los gastos a lo largo de la vida útil del proyecto. Vale mencionar que la clasificación entre gastos fijos y variables contribuirá en la obtención del punto de equilibrio.

#### *Tabla 49*

*Proyección de Gastos*

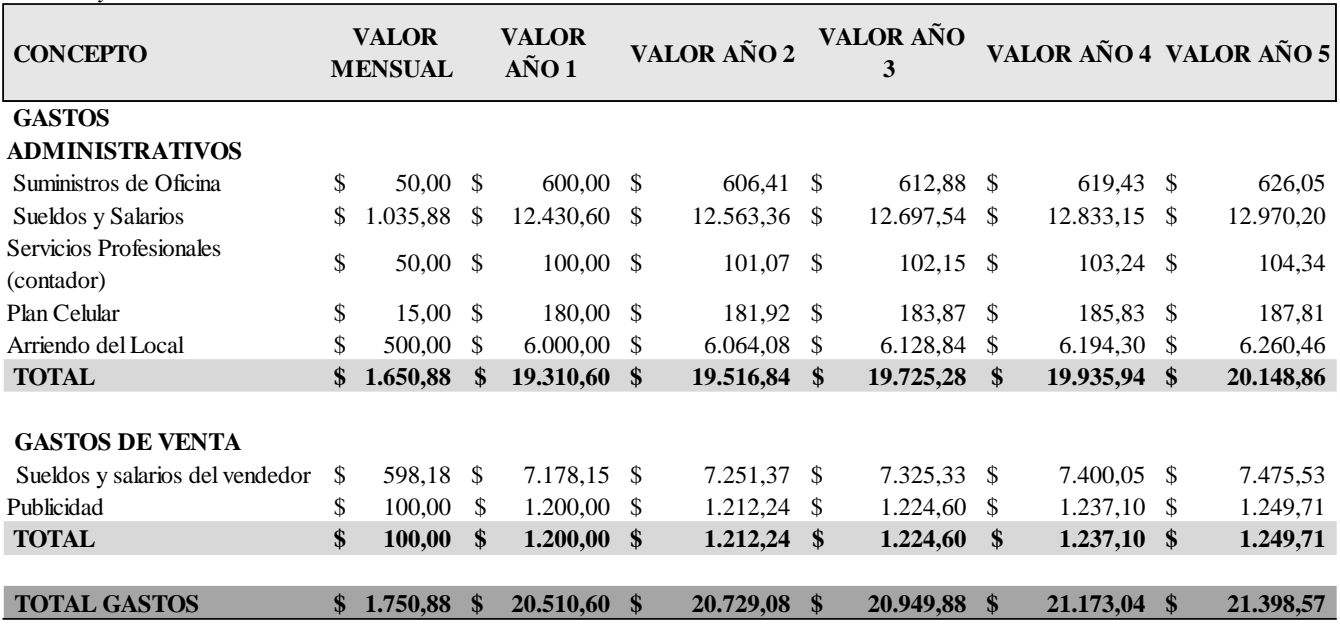

Fuente: Investigación Propia Elaborado por: Autor

#### **5.4 Plan de Financiamiento**

Las necesidades de inversión propuestas en el numeral anterior deben ser financieramente satisfechas, para lo que se presenta un resumen de la inversión que se requiere, así como las fuentes posibles de utilización:

*Tabla 50 Plan de Financiamiento*

| <b>INVERSIONES</b>       | <b>VALOR</b>    |
|--------------------------|-----------------|
|                          |                 |
| <b>ACTIVOS FIJOS</b>     | \$<br>2.336,00  |
| <b>ACTIVOS DIFERIDOS</b> | \$<br>215,00    |
| CAPITAL DE TRABAJO       | \$<br>15.667,54 |
| <b>TOTAL</b>             | \$<br>18.218,54 |

Fuente: Investigación Propia Elaborado por: Autor

#### **Forma de financiamiento**

El tema del financiamiento está relacionado a la actividad del proyecto, de ahí que la mayor o menor cuantía de su valor, dependerá de la necesidad de dinero externo en la medida de no poderlo cubrir con dinero propio. El cuadro que se presenta a continuación establece los parámetros que puede utilizar el proponente para financiar su proyecto.

*Tabla 51 Forma de Financiamiento*

| <b>DESCRIPCIÓN</b>          | <b>SUBTOTAL</b> |          | $\frac{0}{0}$<br><b>SOCIOS</b> | <b>TOTAL USD</b> |
|-----------------------------|-----------------|----------|--------------------------------|------------------|
| <b>Recursos Propios</b>     |                 |          |                                |                  |
| <b>Aportación de Socios</b> |                 |          |                                | \$<br>18.218,54  |
| Socio 1 Amigo               | \$              | 9.109,27 | 50%                            |                  |
| Socio 2 Familiares          | \$              | 9.109,27 | 50%                            |                  |
|                             |                 |          |                                |                  |
| TOTAL                       |                 |          | 100%                           | 18.218,54        |

Fuente: Investigación Propia Elaborado por: Autor

### **5.5 Cálculo de Ingresos**

La decisión de cubrir el mercado insatisfecho con los productos ofrecidos luego del estudio de mercado y una vez determinados los productos que va a ofrecer el negocio, establecerán el nivel de ingresos de este, para lo cual es necesario establecer el precio unitario del producto y las cantidades proyectadas para vender, de esta manera se pueden fijar valores para el año uno y utilizando un criterio de crecimiento en ventas, se podrán proyectar para los años siguientes. Este resumen deberá constar en el siguiente cuadro:

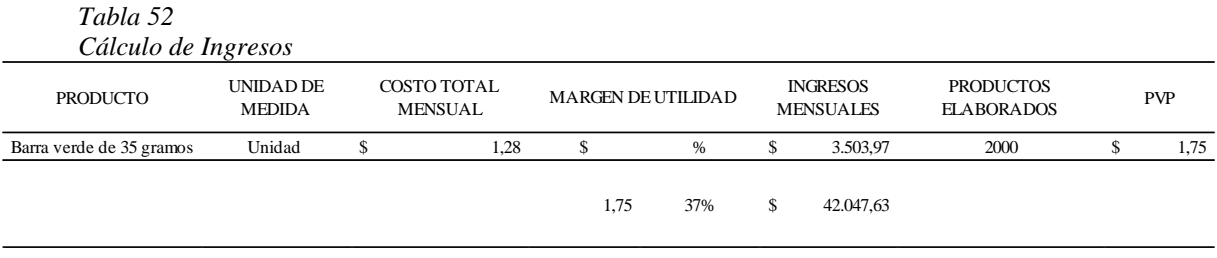

Fuente: Investigación Propia Elaborado por: Autor

## **Proyección de Ingresos**

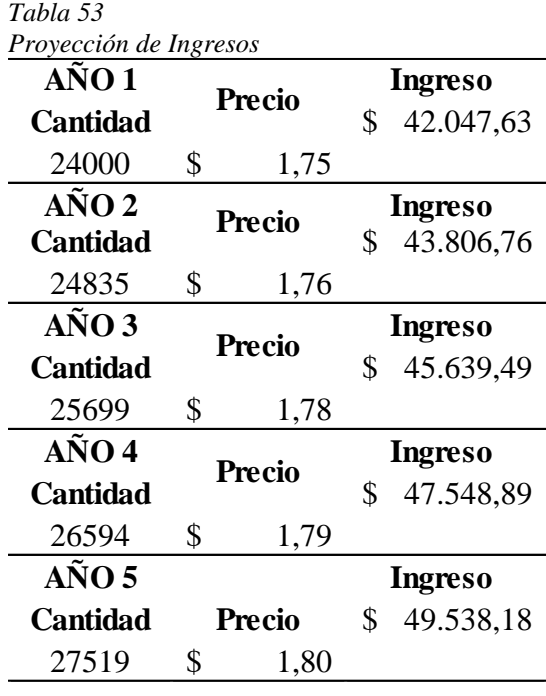

## **5.6 Punto de equilibrio**

*Tabla 54*

*Clasificación de Costos Fijos y Variables*

| Descripción                    |  | Costo Fijo |     | <b>Costo Variable</b> |      | <b>Costo Total</b> |  |  |
|--------------------------------|--|------------|-----|-----------------------|------|--------------------|--|--|
| Costos                         |  |            |     | 11.082,95 \$          |      | 11.082,95          |  |  |
| Gastos                         |  | 20.510,60  |     |                       |      | 20.510,60          |  |  |
| <b>TOTAL</b>                   |  | 20.510,60  | -SS | 11.082,95             | - \$ | 31.593,55          |  |  |
| Unidades de Producto           |  |            |     |                       |      | 24.000             |  |  |
| Precio de Venta Unitario       |  |            |     |                       |      | 1,75               |  |  |
| <b>Costo Variable Unitario</b> |  |            |     |                       |      | 0,46               |  |  |

Fuente: Investigación Propia Elaborado por: Autor

| Tabla 55 |  |
|----------|--|
|          |  |

*Punto de Equilibrio*

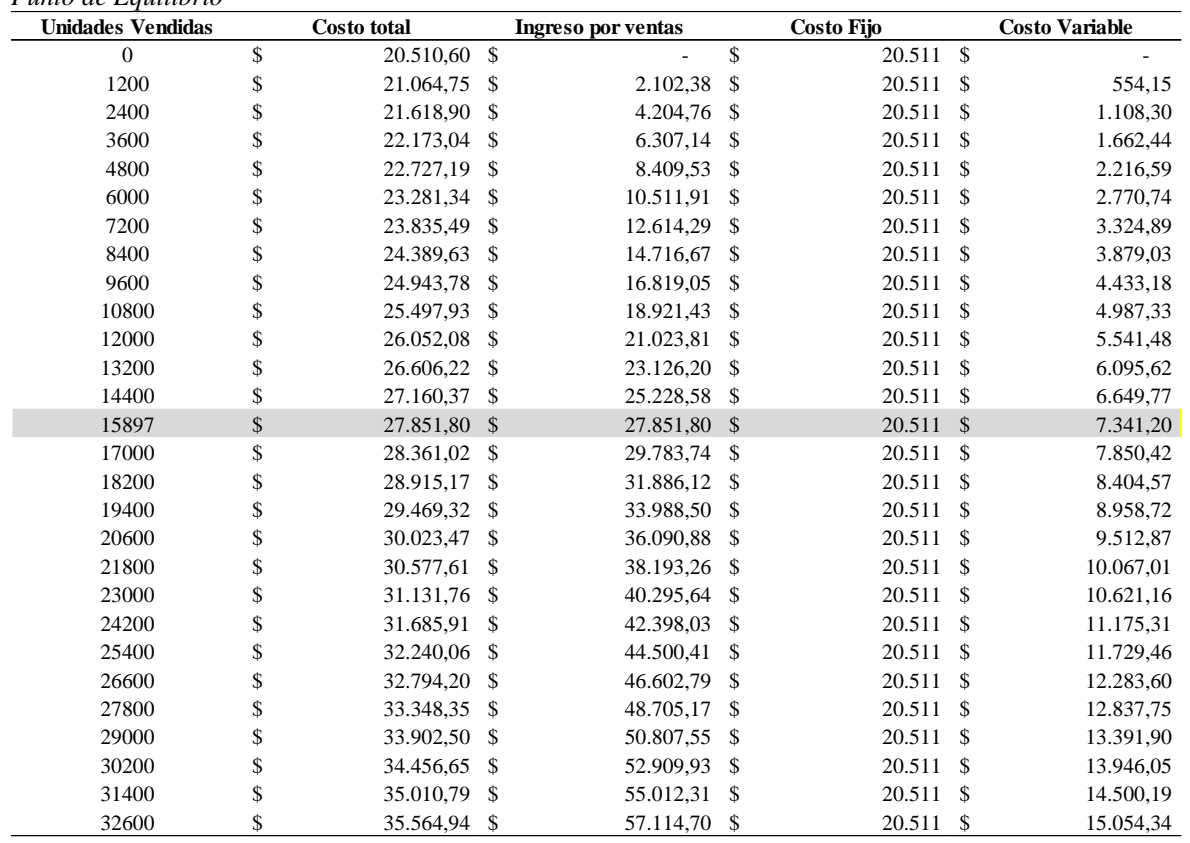

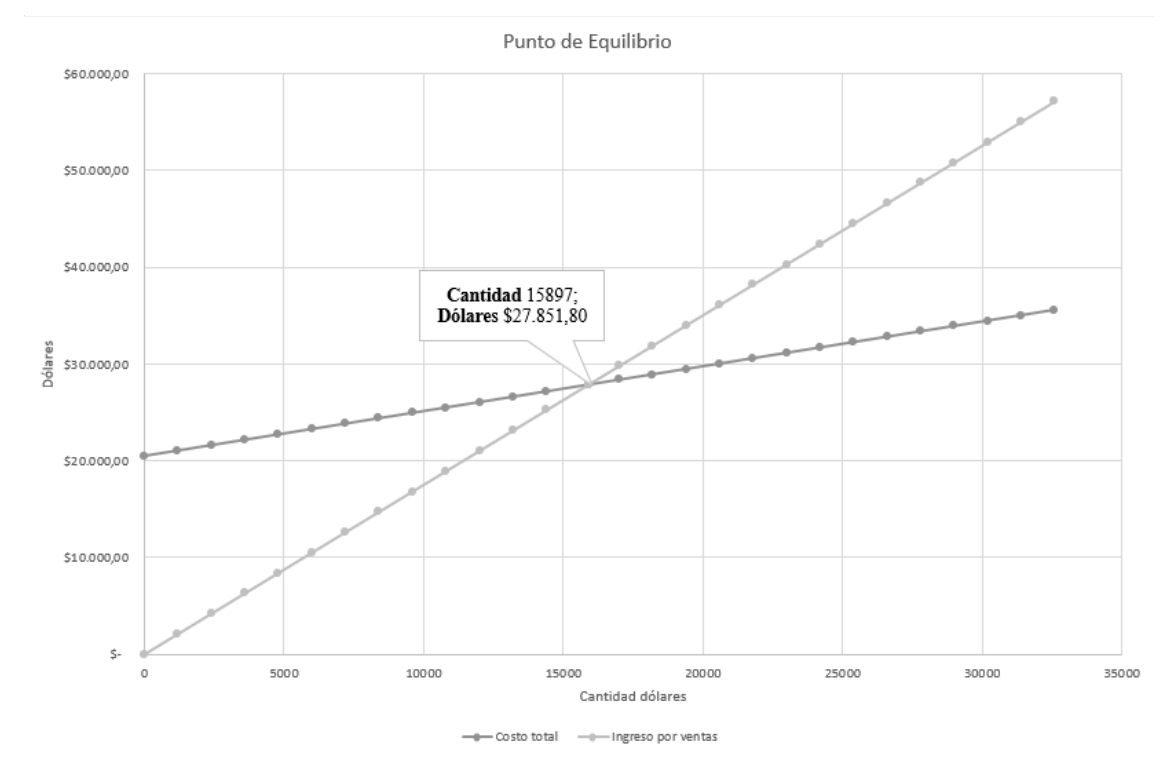

Fuente: Investigación Propia Elaborado por: Autor

## **5.7 Estado de Resultados Proyectado**

#### *Tabla 56*

*Estado de Resultados Proyectado*

| <b>DESCRIPCIÓN</b>                    | $A\tilde{N}O1$  | $A\tilde{N}O2$     | $A\tilde{N}O3$ | $A\tilde{N}O4$ | $A\tilde{N}O 5$ |
|---------------------------------------|-----------------|--------------------|----------------|----------------|-----------------|
| <b>INGRESOS</b>                       | \$<br>42.047,63 | $$43.806,76$ \$    | 45.639,49 \$   | 47.548,89 \$   | 49.538,18       |
| <b>COSTO DE VENTAS</b>                | \$<br>11.082,95 | $$11.201,32$ \$    | 11.320,95 \$   | 11.441,85 \$   | 11.564,05       |
| UTILIDAD BRUTA EN VENTAS              | \$<br>30.964.68 | $$32.605,44$ \\$   | 34.318,54 \$   | $36.107,04$ \$ | 37.974,12       |
| <b>GASTOS OPERACIONALES</b>           | \$<br>20.510,60 | $$20.729,08$ \$    | 20.949,88 \$   | 21.173,04 \$   | 21.398,57       |
| <b>GASTOS ADMINISTRATIVOS</b>         | \$<br>19.310,60 | \$19.516,84 \$     | 19.725,28 \$   | 19.935,94 \$   | 20.148,86       |
| <b>GASTOS DE VENTAS</b>               | \$<br>1.200.00  | $$1.212,24$ \$     | $1.224,60$ \$  | $1.237,10$ \$  | 1.249,71        |
| UTILIDAD OPERACIONAL                  | \$<br>10.454.08 | $$11.876,37$ \, \$ | 13.368,66 \$   | 14.934,00 \$   | 16.575,55       |
| 15% Participación trabajadores        | \$<br>1.568,11  | $$1.781,46$ \$     | $2.005,30$ \$  | $2.240,10$ \$  | 2.486,33        |
| UTILIDAD POST PARTICIPACION TRABAJ \$ | 8.885,97        | $$10.094.91$ \$    | 11.363,36 \$   | 12.693,90 \$   | 14.089,22       |
| 25% Impuesto a la Renta               | \$<br>2.221,49  | $$2.523,73$ \;     | 2.840,84 \$    | 3.173,47 \$    | 3.522,30        |
| UTILIDAD NETA                         | \$<br>6.664.48  | \$7.571.18\$       | $8.522,52$ \$  | $9.520,42$ \$  | 10.566,91       |

### **5.8 Flujo de Caja**

## *Tabla 57*

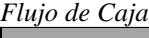

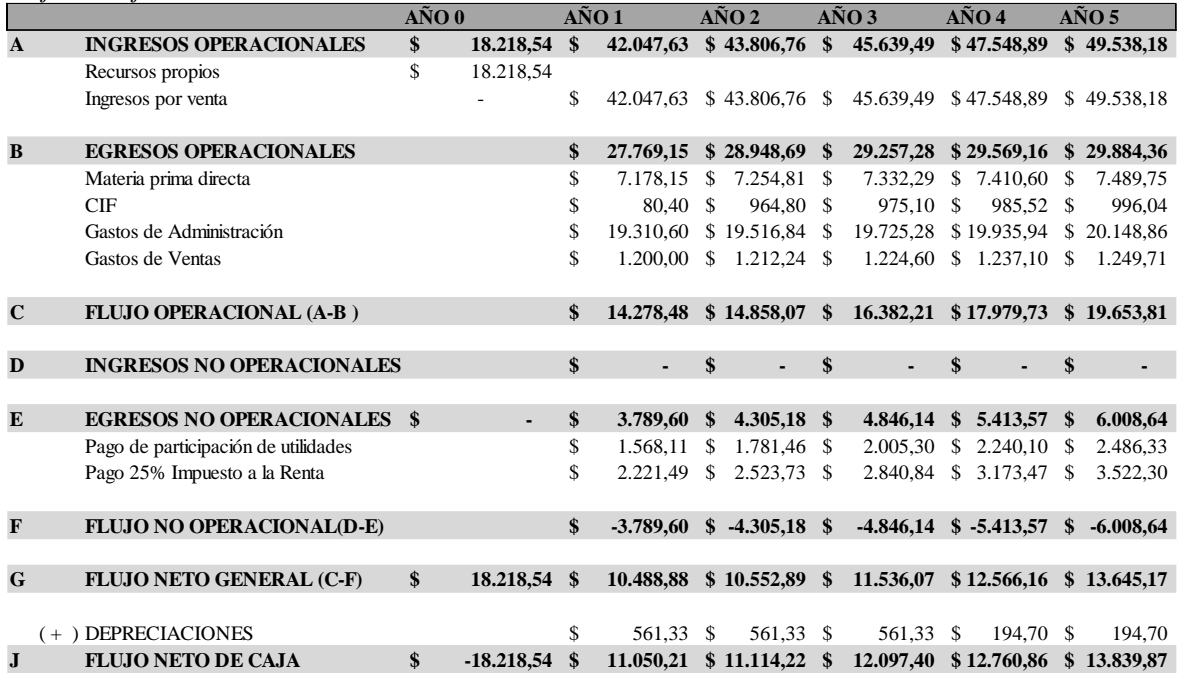

Fuente: Investigación Propia Elaborado por: Autor

### **5.9 Evaluación financiera**

## **Indicadores**

Todos los indicadores financieros deben venir acompañados de su fórmula o cuadro respectivo, de las cifras parciales correspondientes, que permitan la verificación del resultado final

#### **Valor Actual Neto (VAN)**

Constituye la medida de evaluación que se basa en los resultados obtenidos en el Flujo de Caja del plan y permite calcular si el proyecto a lo largo de su vida útil arroja un valor actualizado que certifique en términos monetarios, los beneficios reales del proyecto.

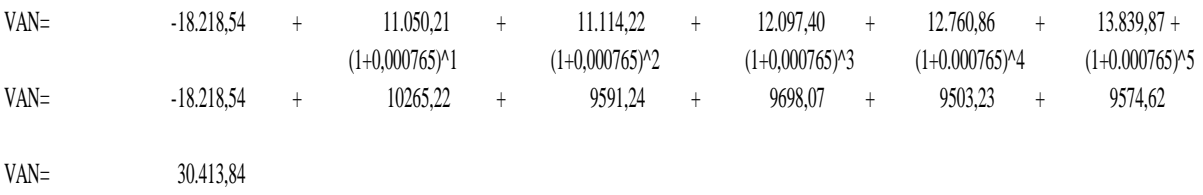

El cálculo del VAN da como resultado \$30.413,84 lo cual es positivo debido a que indica que el proyecto si va a dar beneficio en el transcurso del tiempo.

Cálculo de TMAR se realizó tomando los siguientes datos y según la fórmula planteada por Vaca Urbina:

- La tasa pasiva referencial del banco central del Ecuador 0.0692
- El promedio de la inflación del país 0.0068

$$
TMAR = (Tasa\,promedio\ de\ inflación + Tasa\ referencial\ passivea\ del\ banco\ central + (Tasa\ promedio\ de\ inflación * Tasa\ referencial\ passivea\ del\ banco\ central)
$$

$$
TMAR = (0.0068 + 0.0692 + (0.0068 * 0.0692))
$$

$$
TMAR = 0.000765
$$

$$
TMAR = 7.65\%
$$

En ese sentido teniendo como la tasa mínima aceptable de rendimiento es del 7.65%, por ende, el proyecto tiene que ser mayor que la TMAR.

#### **Tasa Interna de Retorno (TIR)**

Se define como la tasa de descuento que hace que el valor presente de los flujos de caja que genera el proyecto sea exactamente igual a la inversión realizada.

$$
VAN = -I_0 + \sum_{t=1}^{n} \frac{F_t}{(1+TIR)^t} = -I_0 + \frac{F_1}{(1+TIR)} + \frac{F_2}{(1+TIR)^2} + \dots + \frac{F_n}{(1+TIR)^n} = 0
$$

TIR  $57\%$ 

El resultado es mayor que 0 por ende indica que el proyecto si será rentable a lo largo del tiempo.

#### **Beneficio Costo**

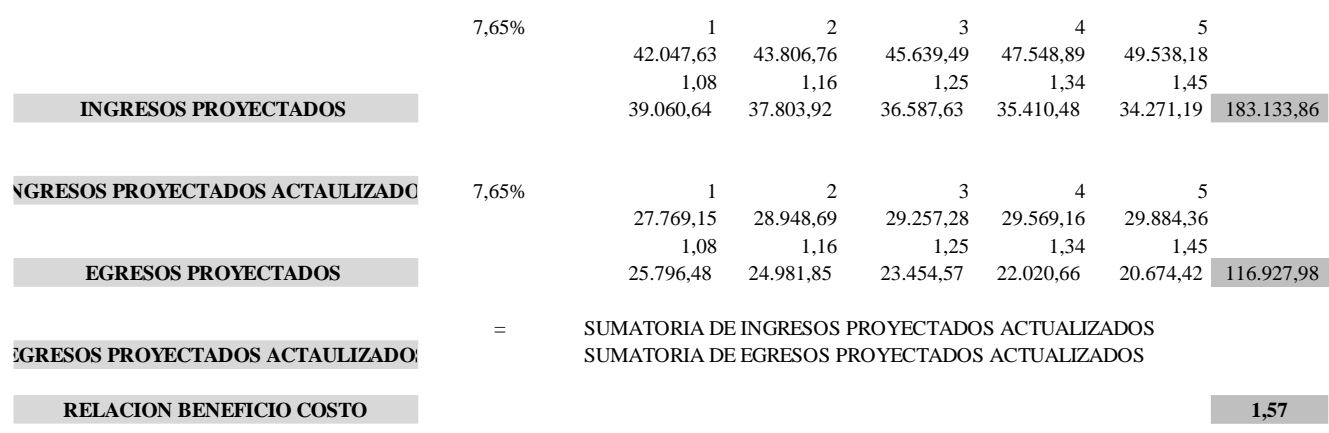

El resultado es mayor que 1 en ese sentido se traduce que por cada dólar que se invierte se recibirá 0.57 centavos.

## **Período de Recuperación**

Es una medida de evaluación simple, que indica el tiempo en el que la inversión del proyecto se va a recuperar a través de las utilidades que arroje el mismo.

Se sugiere la aplicación del siguiente indicador:

$$
Payback = \frac{I_0}{F}
$$

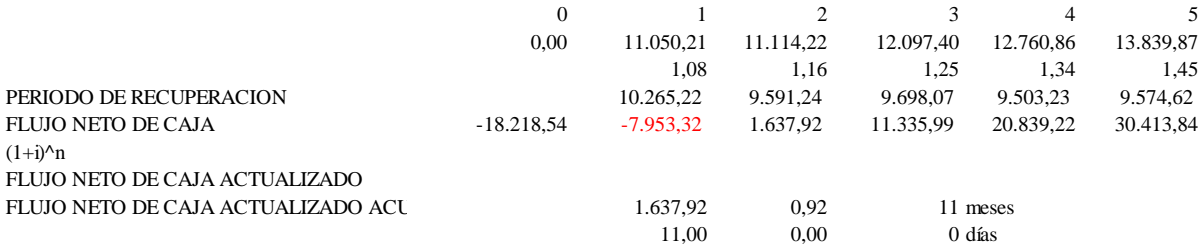

El período de recuperación de la inversión es en 2 años con 11 meses.

## **BIBLIOGRAFÍA**

De Las Heras, A. R. (2022). Barritas energéticas. Web Consultas. https://www.webconsultas.com/ejercicio-y-deporte/nutricion-deportiva/barritas-energeticas-12142

Del Estado De Hidalgo, U. A. (s. f.). *Harina de Platano «Photarina»*. https://www.uaeh.edu.mx/scige/boletin/prepa2/n7/p4.html

De Ponte Lira, D. (2023). Barras energéticas: 7 beneficios y una receta casera. FullMusculo. https://fullmusculo.com/barras-energeticas/

eltiempo.com & Casa Editorial El Tiempo. (2022, 20 noviembre). Estos son los beneficios de consumir plátano verde constantemente. El Tiempo. https://www.eltiempo.com/salud/platano-verde-estos-son-los-beneficios-de-consumirloconstantemente-719154

Beneficios y propiedades de la panela | BioBética. (s. f.). https://www.biobetica.com/beneficios-propiedades-de-la-panela/

Plátano verde | SFC Plant Wiki. (s. f.). https://wikiplanta.org/books/wiki-deplantas/page/pl%C3%A1tano-verde

Guadalupe, J., Morales, X., Palacio-Fierro, A. & Morales, D., 2018. Ecuador: Ciclo de vida de las MIPYMES en la última década. Sectores: vestimenta y alimentos. Quito: Universidad Tecnológica Indoamérica.

Palacio-Fierro, A. & Mantilla, D., 2019. Gestión de Riesgos, Planeación, Dirección y Control en las PYMES: un estudio descriptivo. Quito: Universidad Tecnológica Indoamérica.